# Haplotype analysis

#### *Shaun Purcell*

spurcell@pngu.mgh.harvard.edu

*MGH, Boston*

### **Overview**

What are haplotypes?

*Recombination and linkage disequilibrium*

How do we measure haplotypes?

*Estimating haplotype phase and frequency*

How can we use haplotypes to map causal variants? *Haplotype-based association analysis*

## What is association?

Categorical traits disease susceptibility genes

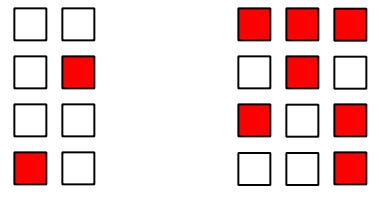

Continuous traits quantitative trait loci, QTL

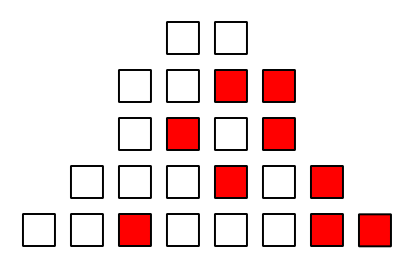

# Linkage disequilibrium mapping

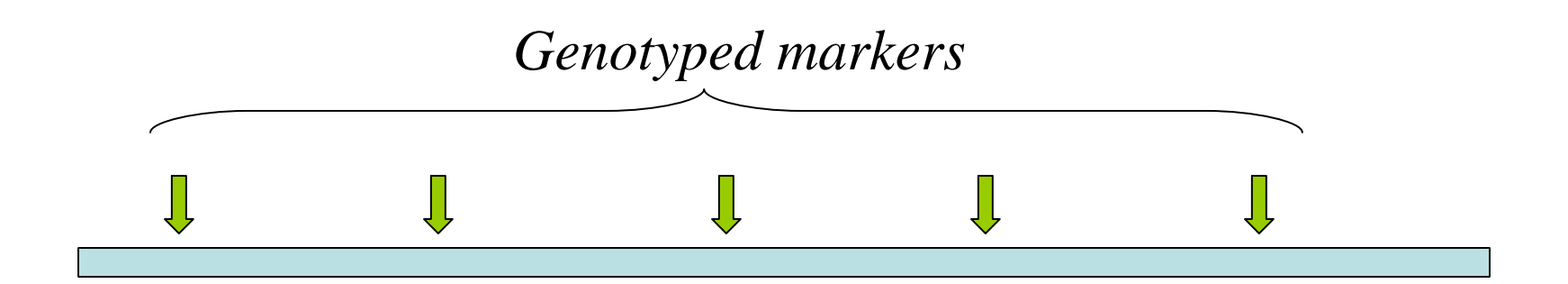

# Linkage disequilibrium mapping

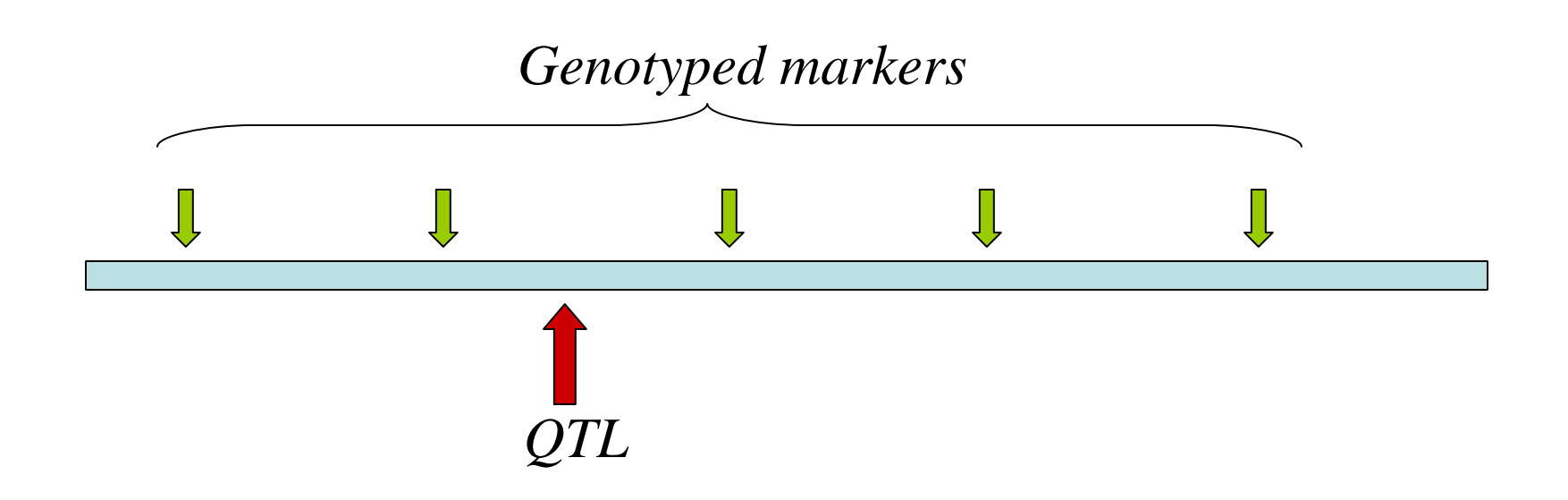

# Linkage disequilibrium mapping

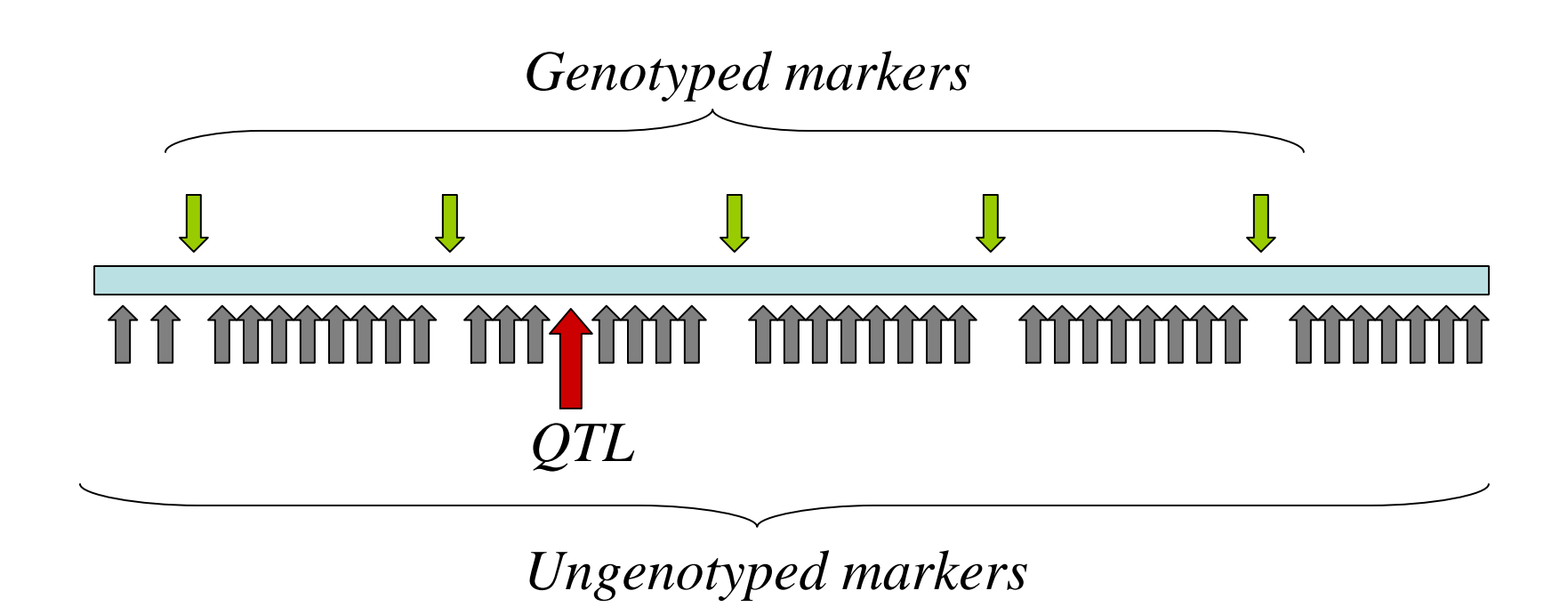

## Recombination

#### **Homologous chromosomes in one parent**

*Paternal chromosomeMaternal chromosome*

> **Recombination event during meiosis**

**Recombinant gamete transmitted, harboring mutation**

#### **Homologous chromosomes in one parent**

*Paternal chromosomeMaternal chromosome*

> **No recombination event during meiosis**

**Nonrecombinant gamete transmitted not harboring mutation**

### Linkage: affected sib pairs

чw

*Paternal chromosomeMaternal chromosome*

1

0

**First affected offspring, no recombination**

**Second affected offspring, recombinant gamete**

**IBD sharing from this one parent (0 or 1)**

#### Mutation occurs on a 'red' chromosome

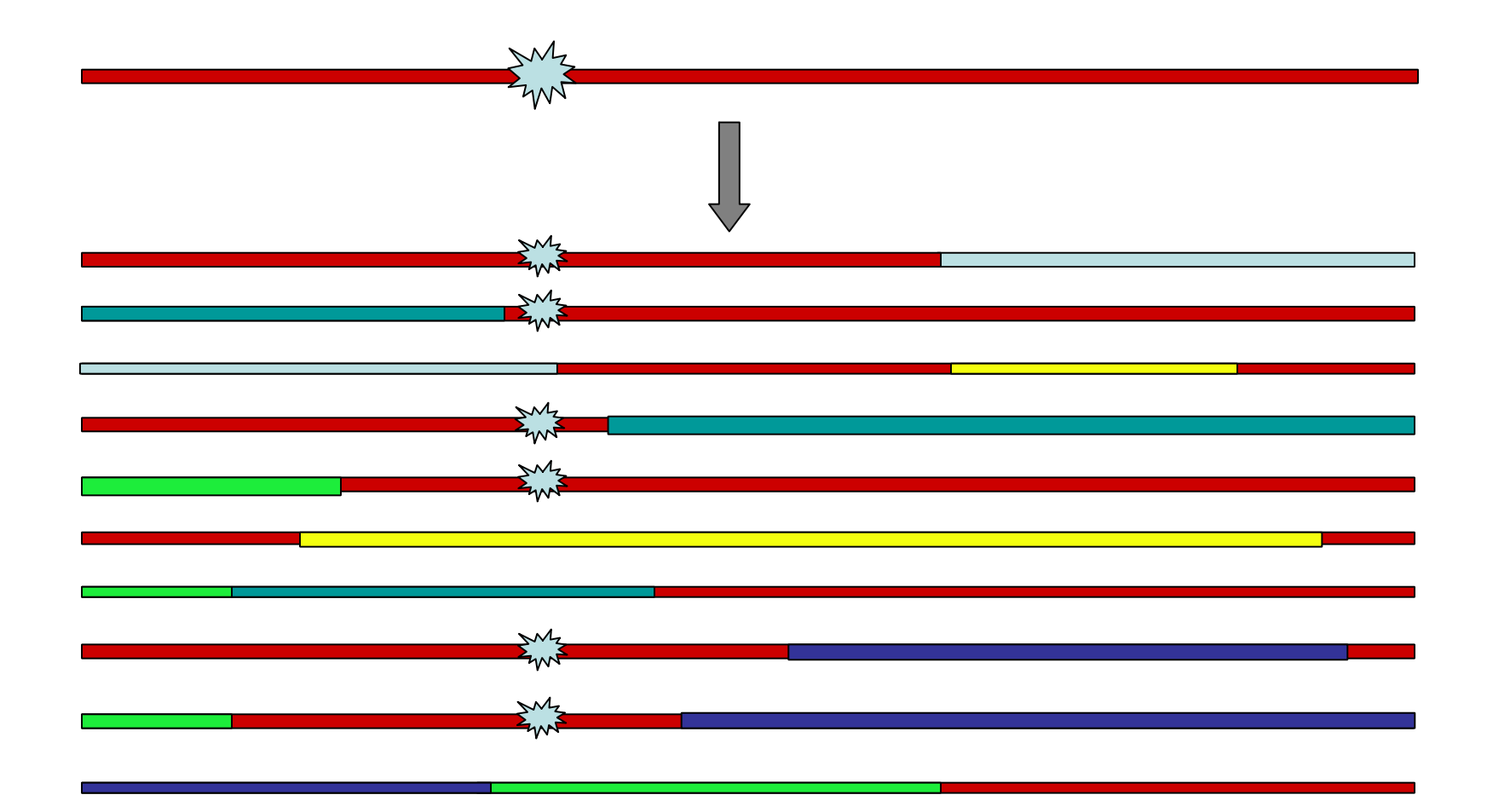

#### Mutation occurs on a 'red' chromosome

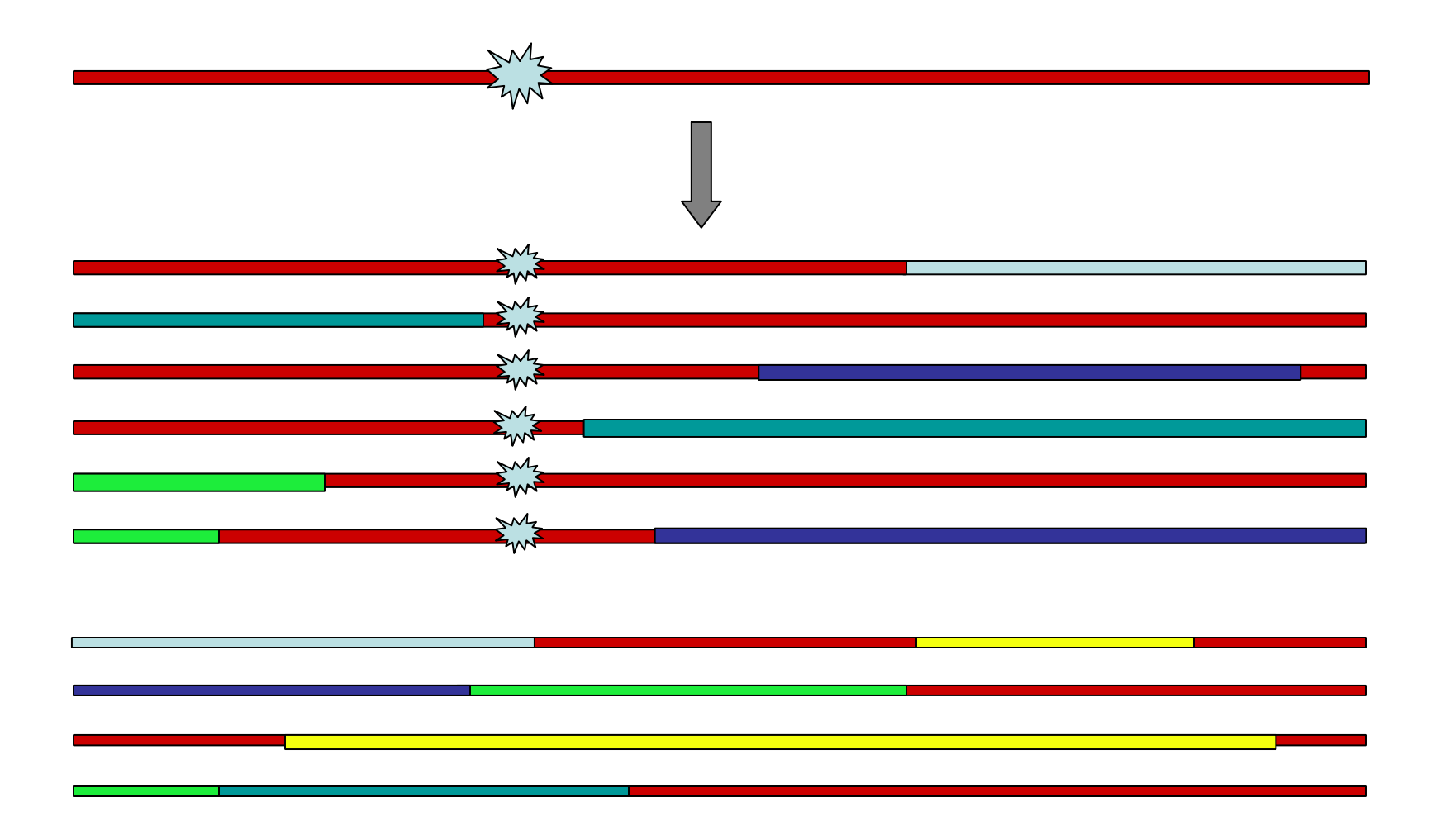

#### Association due to `linkage disequilibrium'

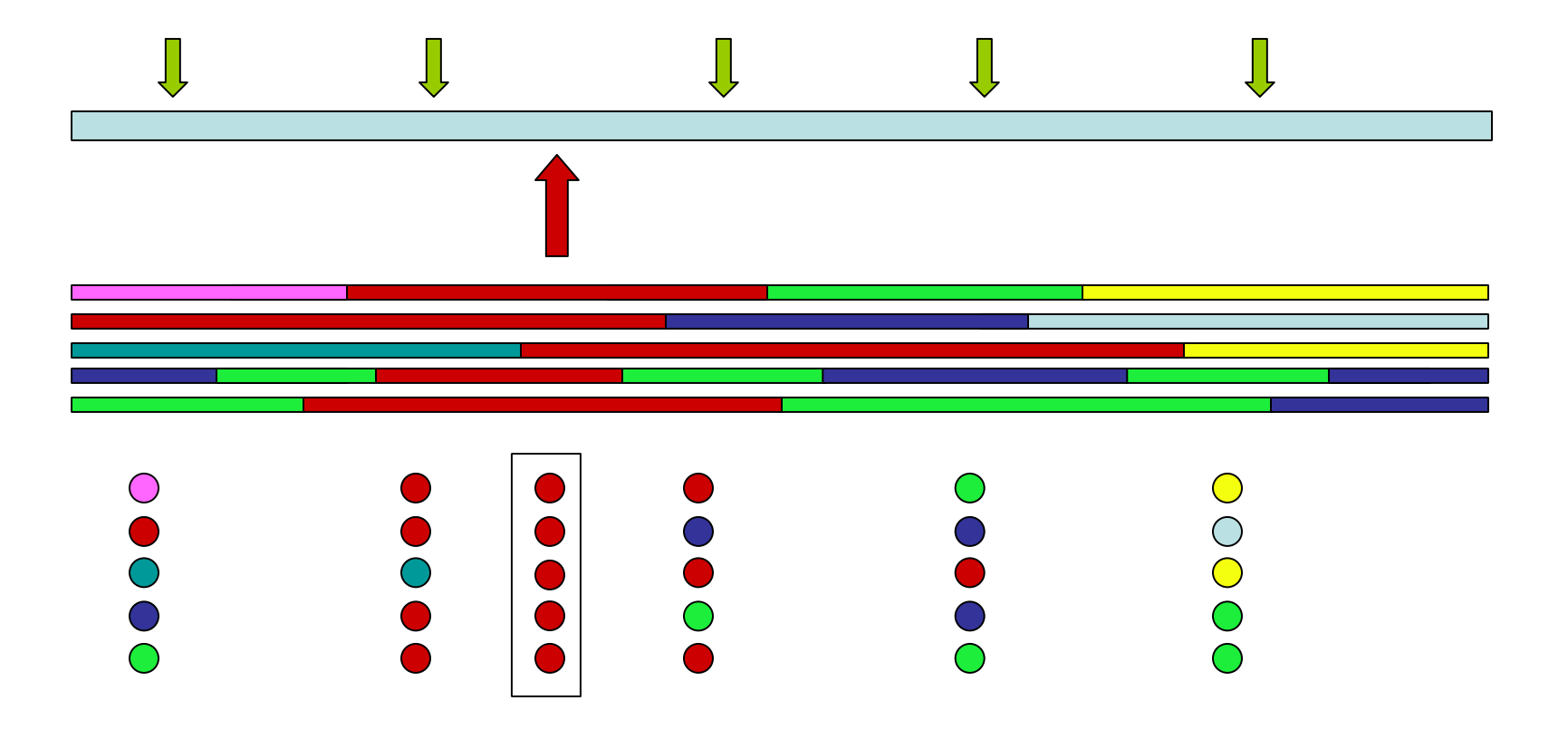

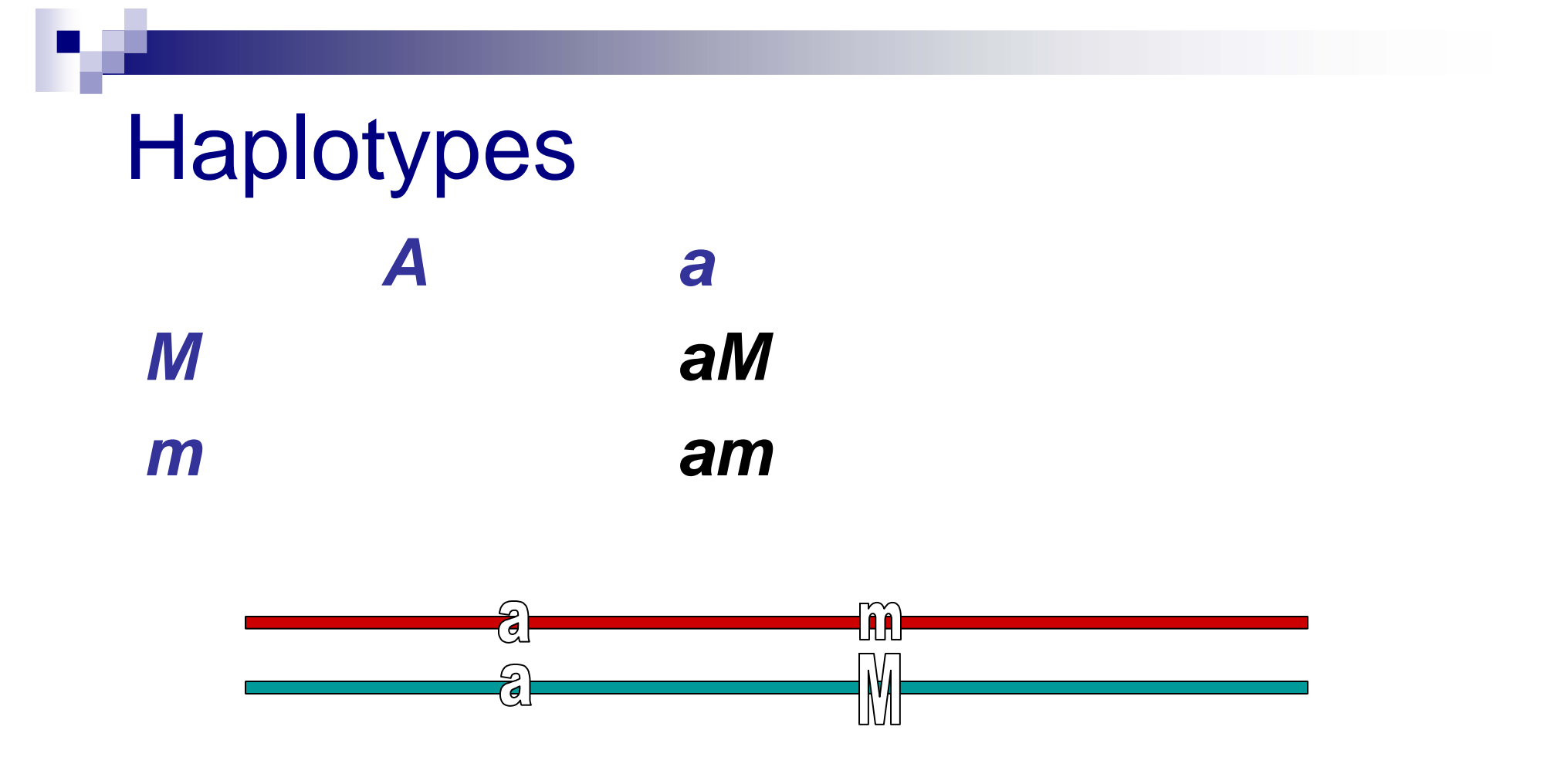

#### This individual has *aa* and *Mm* genotypes and *am* and *aM*  haplotypes

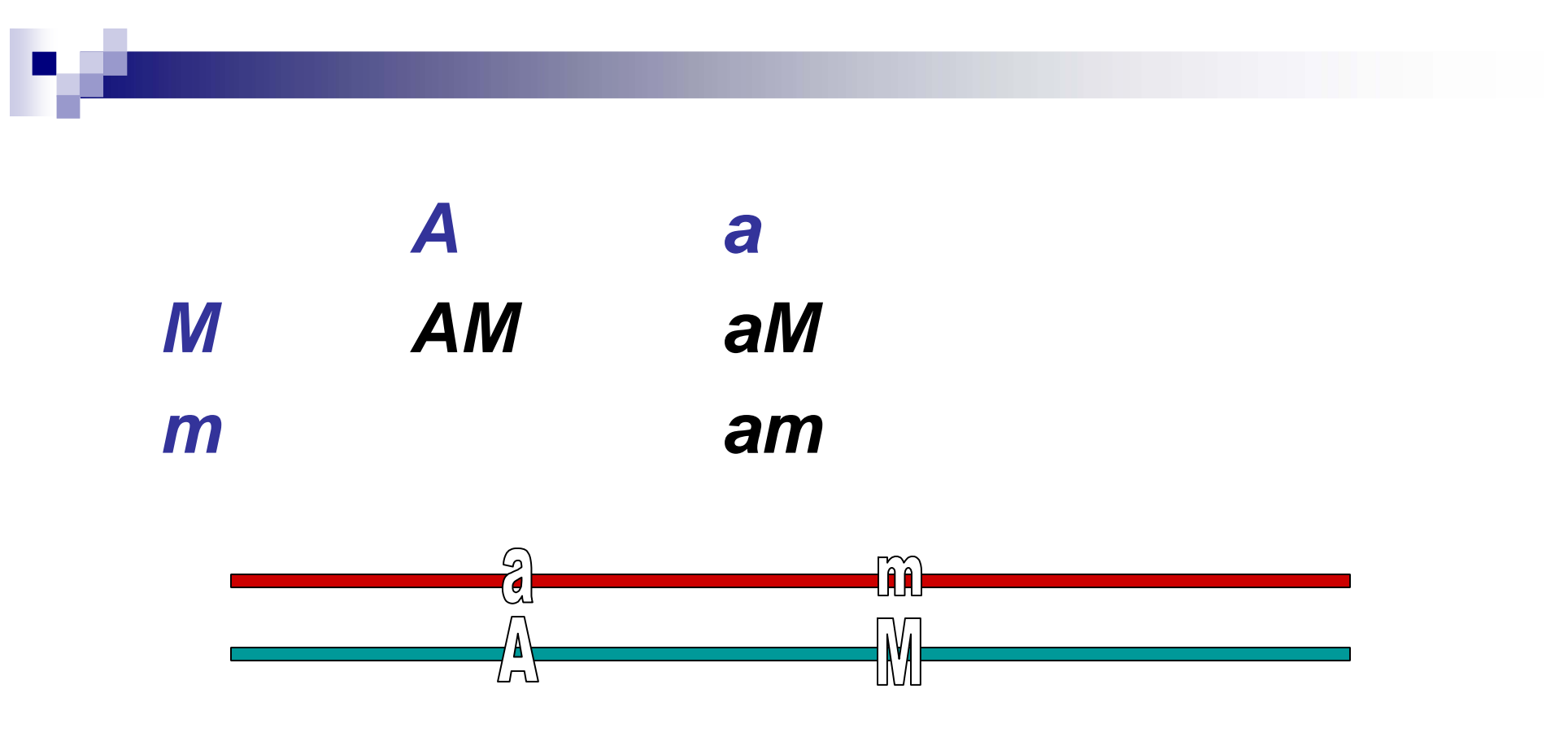

#### This individual has *Aa* and *Mm* genotype and *AM* and *am* haplotypes…

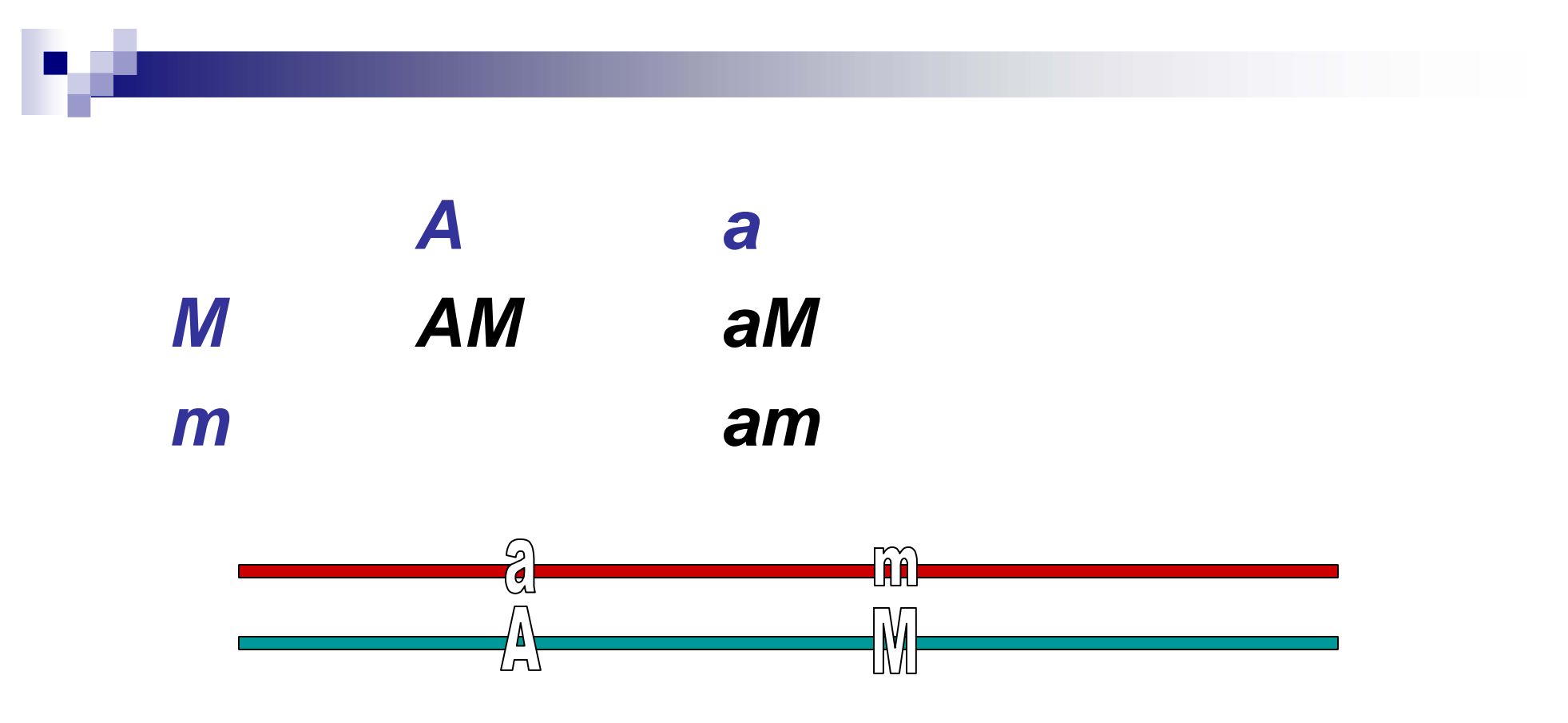

This individual has *Aa* and *Mm* genotype and *AM* and *am* haplotypes… **but** given only genotype data, consistent with *Am/aM* as well as *AM/am*

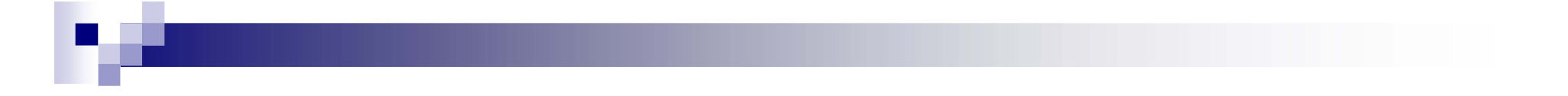

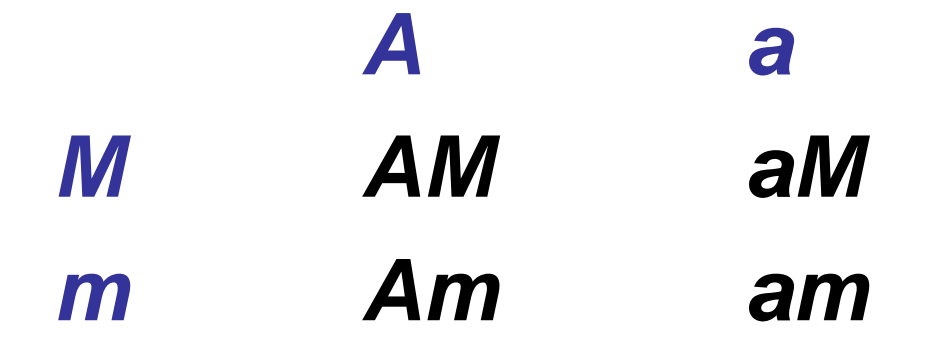

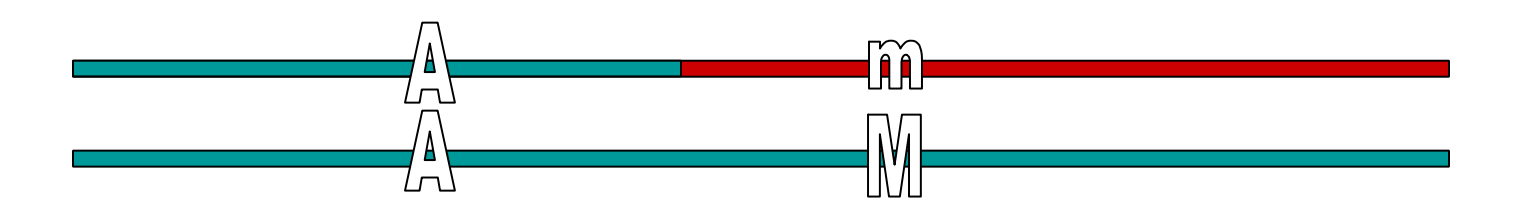

#### This individual has *AA* and *Mm*  genotypes and *AM* and *Am*  haplotypes

## Haplotype analysis

- 1. Estimate haplotypes from genotypes
- 2. Associate haplotypes with trait

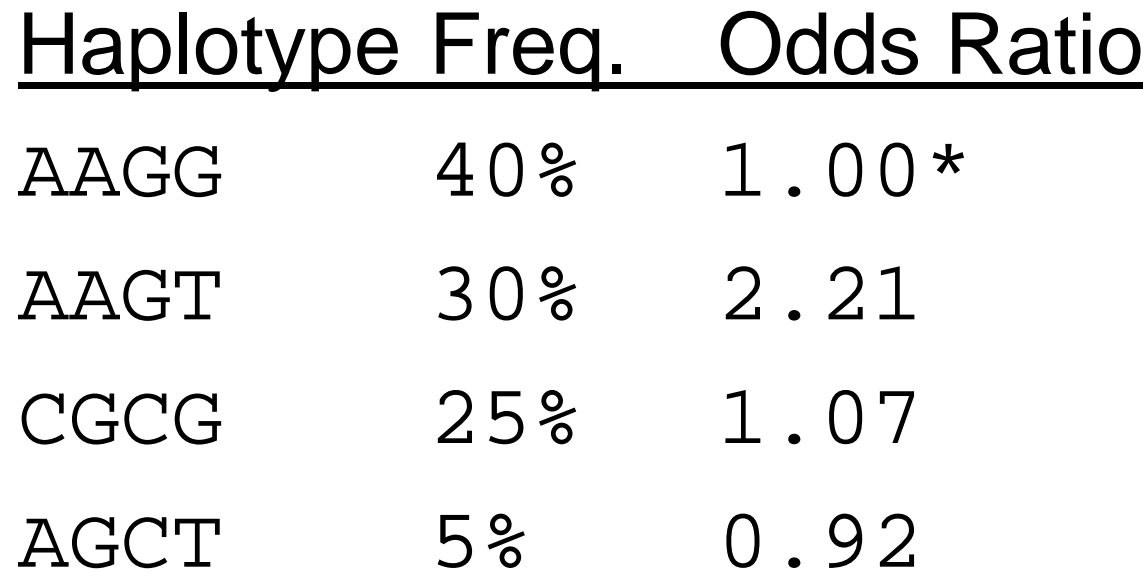

\* baseline, fixed to 1.00

## Measuring haplotypes

Expectation – Maximisation algorithm

Applicable in situations where there are more categories than can be distinguished

#### i.e. 'incomplete data problems'

*Complete data = ( Observed data , Missing data ) Haplotype data = ( Genotype data , Phase data )* 

## Measuring haplotypes

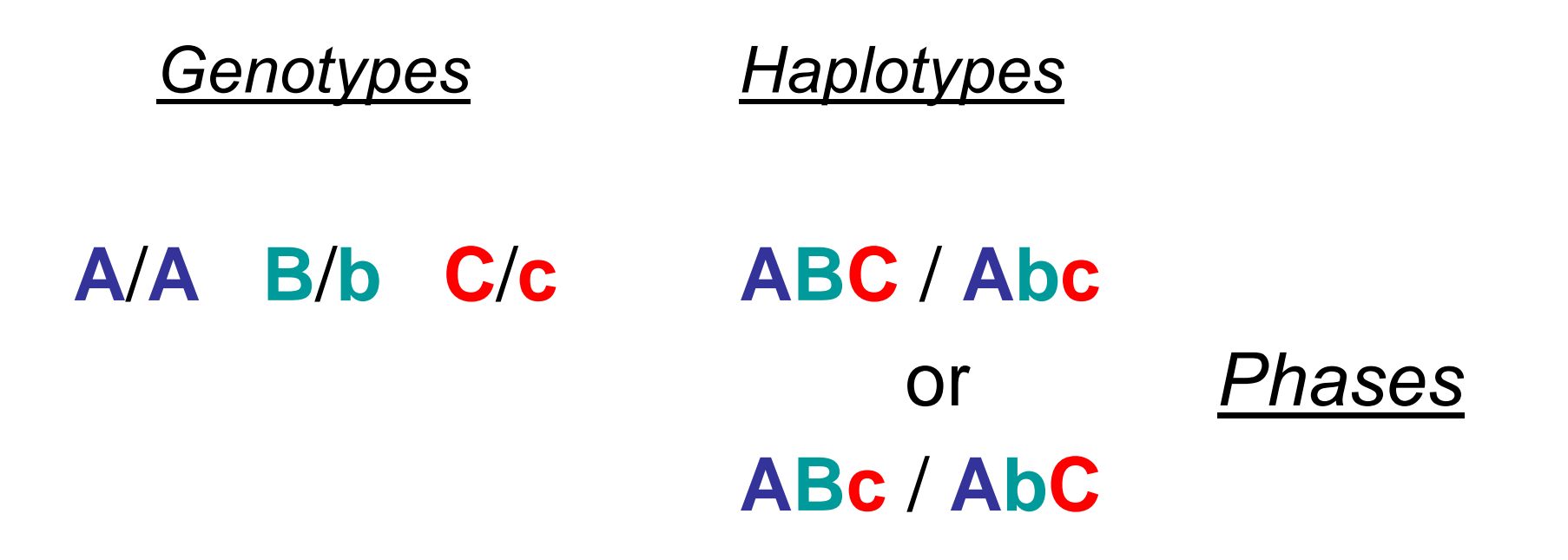

# E-M algorithm

- 1. Guess haplotype frequencies
- 2. ( $E$ ) Use those frequencies to replace ambiguous genotypes with fractional haplotype counts
- 3. (M) Estimate frequency of each haplotype by counting
- 4. Repeat (2) and (3) until convergence

#### Dataset to be phased

4 individuals genotyped for 2 diallelic markers

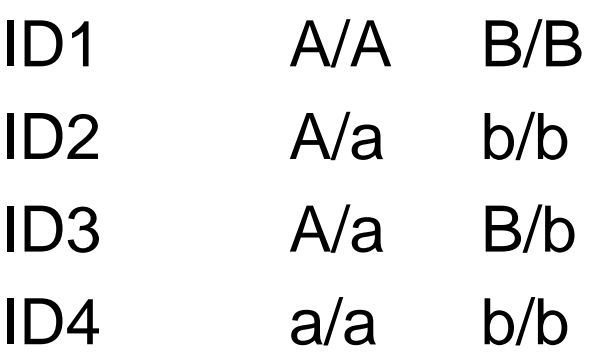

#### Dataset to be phased

4 individuals genotyped for 2 diallelic markers

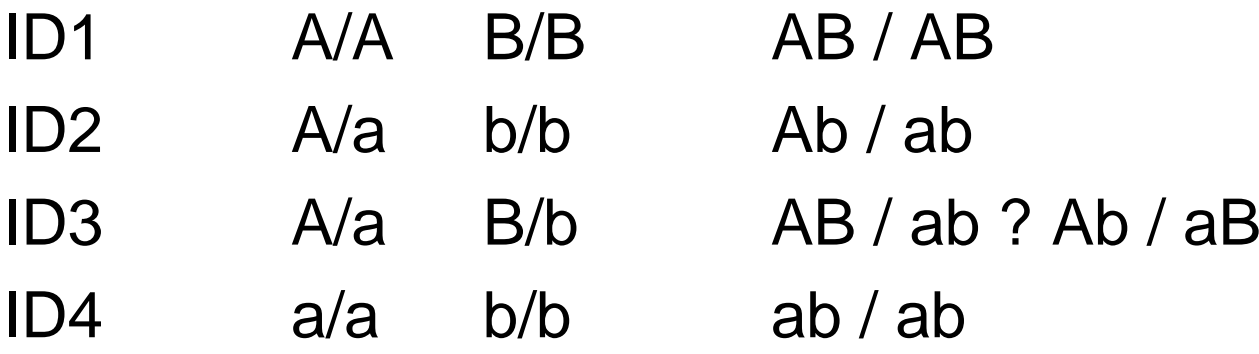

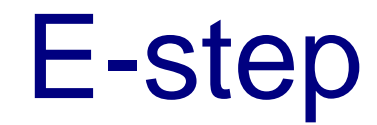

#### Replace ambiguous A/a B/b genotype with :

AB / ab :

 $Ab / aB$ :

### E-step

$$
P_{AB} = 0.25
$$
  
\n $P_{ab} = 0.25$   
\n $P_{Ab} = 0.25$   
\n $P_{ab} = 0.25$ 

Replace ambiguous A/a B/b genotype with :

AB / ab : 2  $\times$  P<sub>AB</sub>  $\times$  P<sub>ab</sub>

Ab / aB  $: 2 \times P_{\rm Ab} \times P_{\rm ab}$ 

#### E-step

$$
P_{AB} = 0.25
$$
  
\n $P_{ab} = 0.25$   
\n $P_{Ab} = 0.25$   
\n $P_{ab} = 0.25$ 

Replace ambiguous A/a B/b genotype with :

AB / ab :  $2 \times P_{AB} \times P_{ab}$  =  $2 \times 0.25 \times 0.25$  = 0.125 *= 0.125/(0.125+0.125) = 0.50*

Ab / aB : 2  $\times$  P<sub>Ab</sub>  $\times$  P<sub>aB</sub> = 2  $\times$  0.25  $\times$  0.25 = 0.125 *= 0.125/(0.125+0.125) = 0.50*

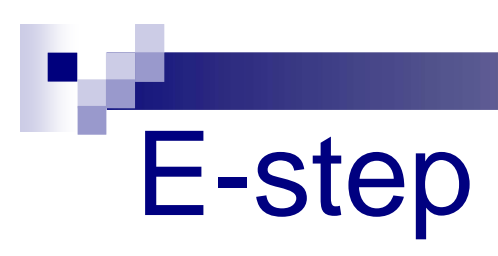

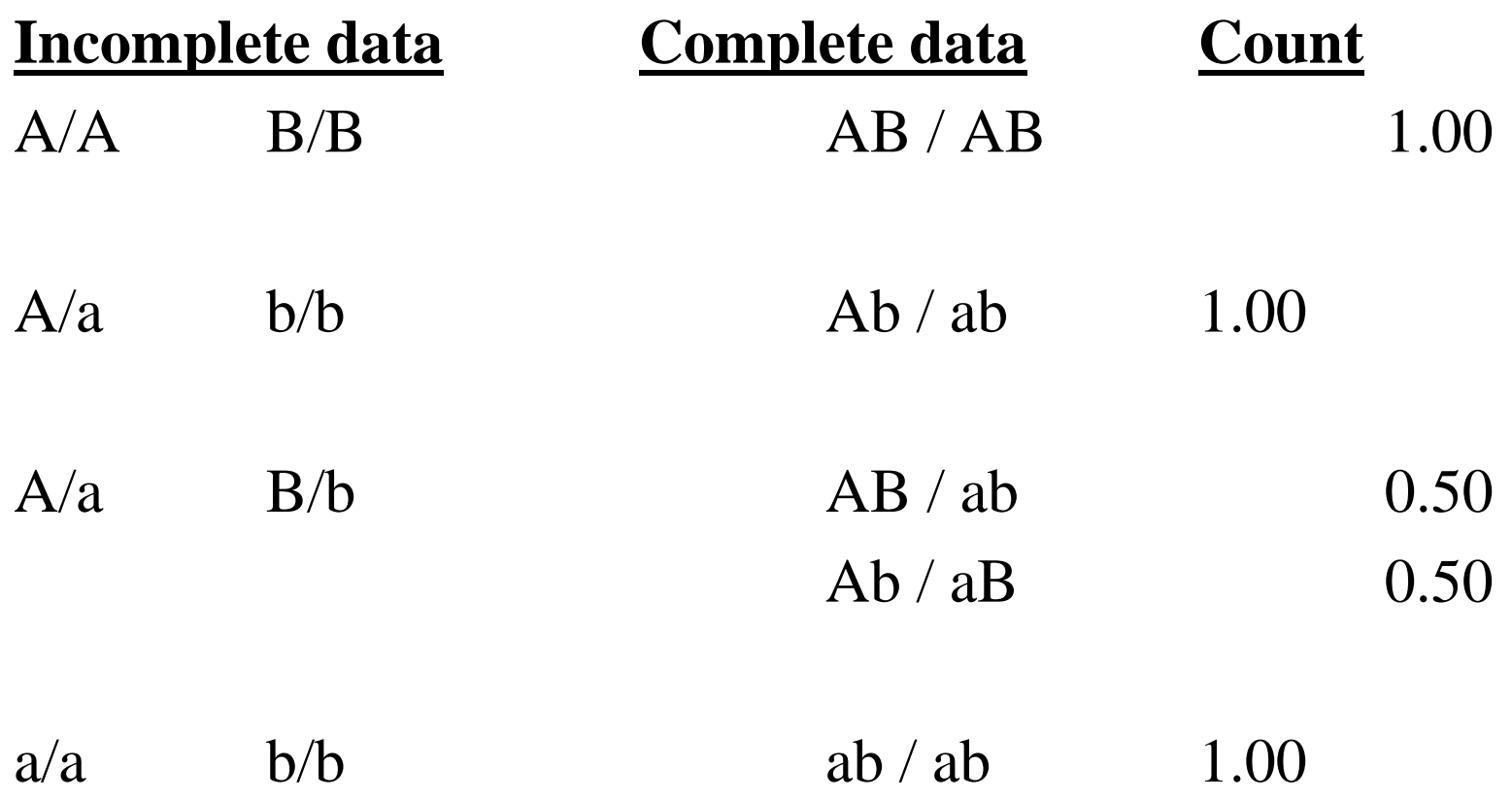

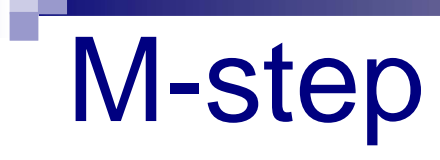

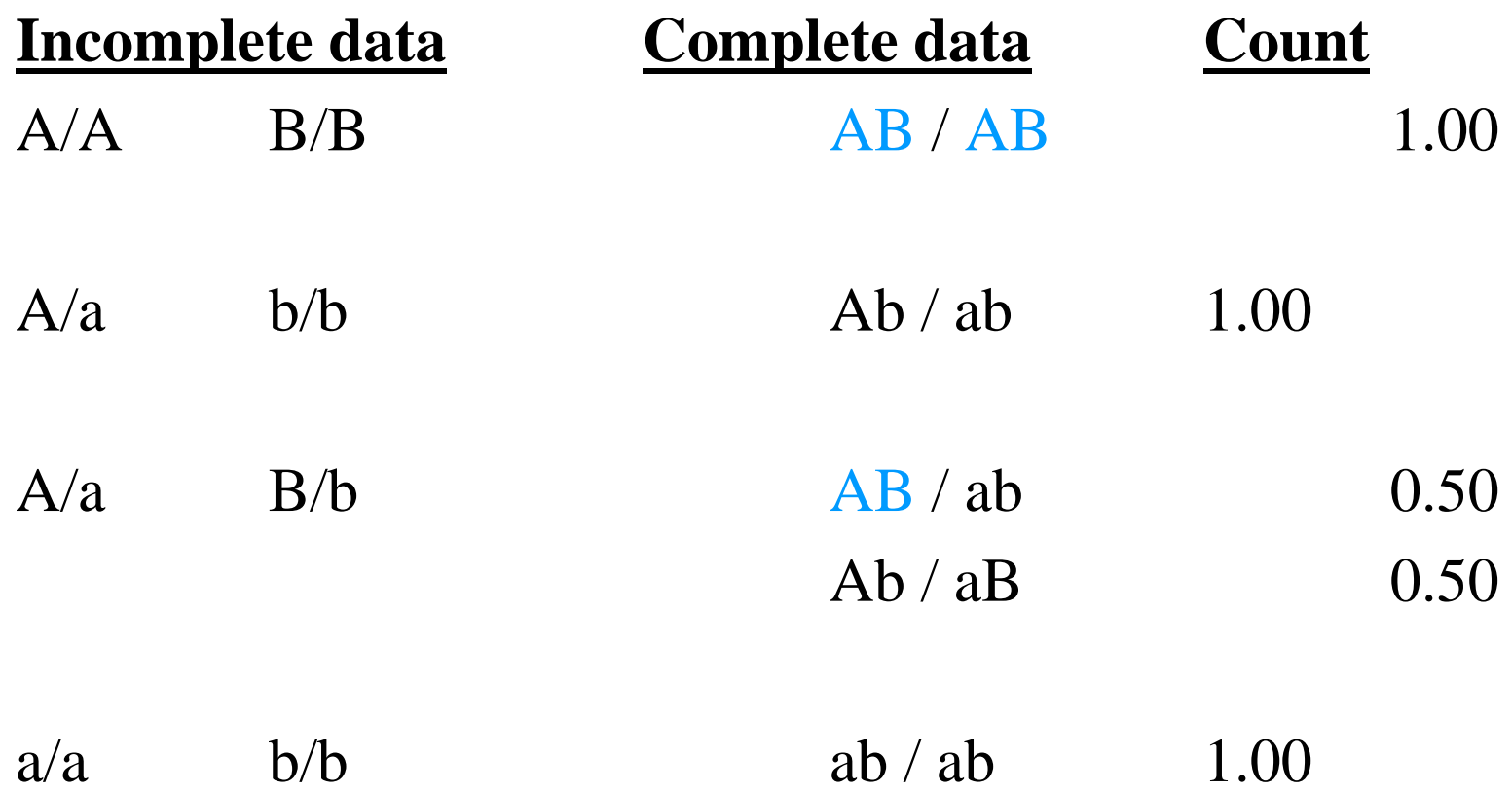

*Counting AB haplotype* =  $2 \times 1 + 1 \times 0.5 = 2.5$ 

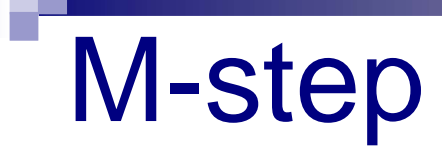

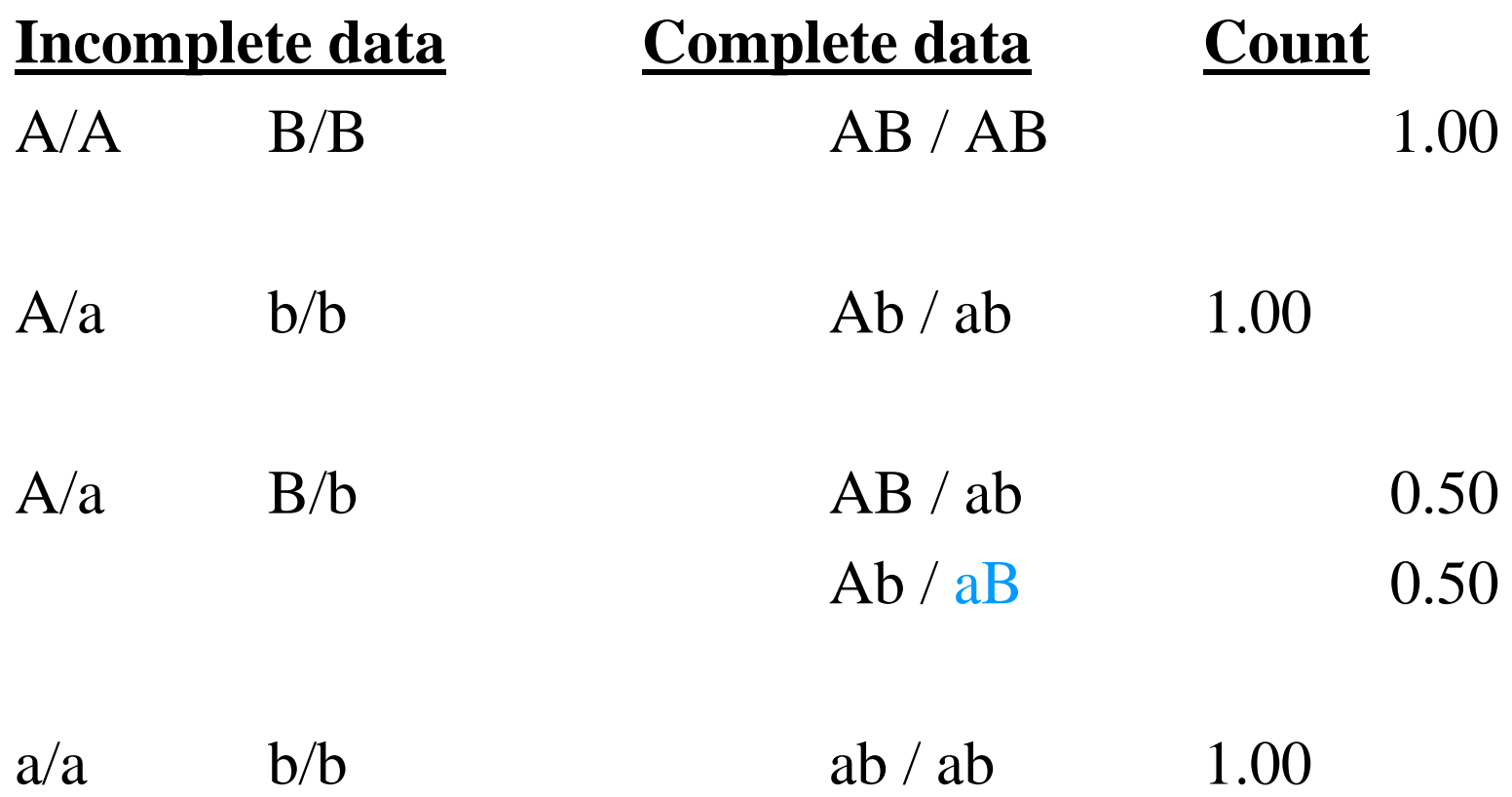

*Counting aB haplotype* =  $1 \times 0.5 = 0.5$ 

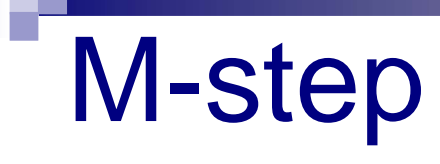

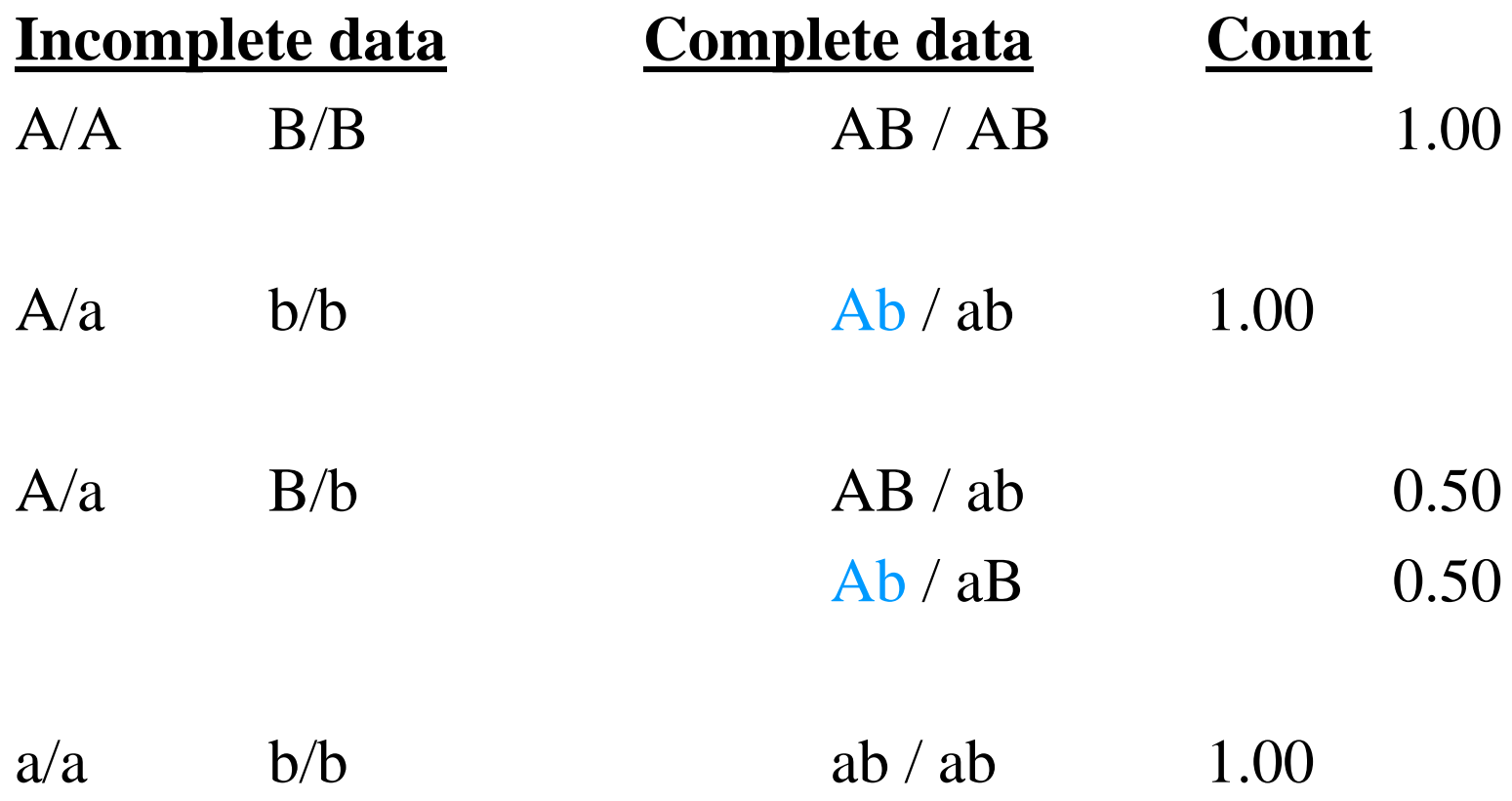

*Counting Ab haplotype* =  $1 \times 1 + 1 \times 0.5 = 1.5$ 

#### M-step

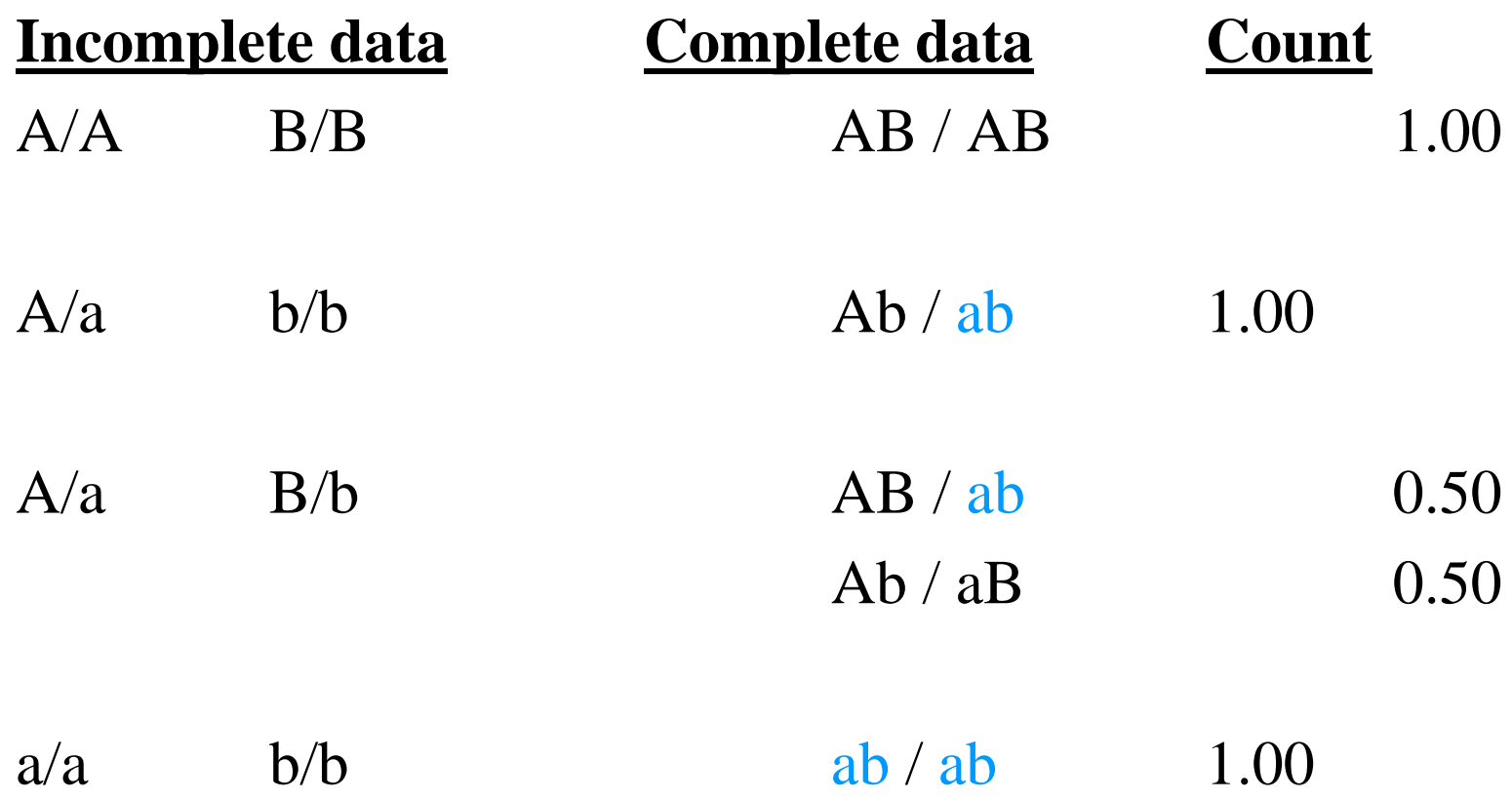

*Counting ab haplotype* =  $1 \times 1 + 1 \times 0.5 + 2 \times 1 = 3.5$ 

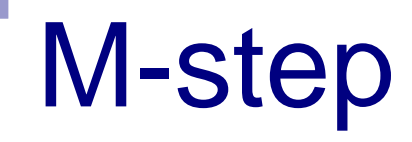

Haplotype counts, frequencies from complete data

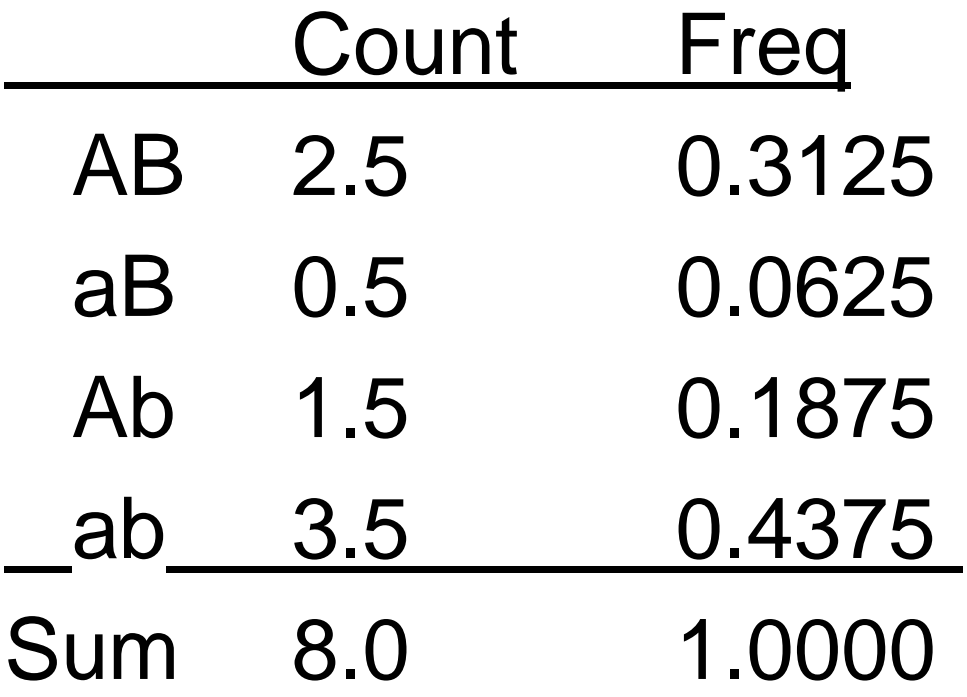

#### back to the E-step….

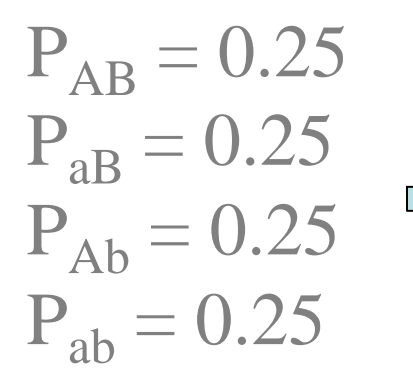

are now replaced with  $\implies$ the updated estimates

 $\rm P_{AB} = 0.3125$  $\rm P_{aB} = 0.0625$  $\rm P_{Ab}\,{=}\,0.1875$  $\rm P_{ab}$  = 0.4375

#### back to the E-step….

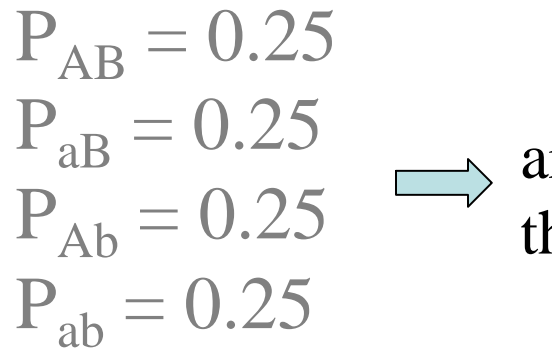

are now replaced with  $\implies$ the updated estimates

 $\rm P_{AB} = 0.3125$  $\rm P_{aB} = 0.0625$  $\rm P_{Ab}\,{=}\,0.1875$  $\rm P_{ab}$  = 0.4375

Replace ambiguous A/a B/b genotype with :

AB / ab :  $2 \times P_{AB} \times P_{ab}$  =  $2 \times 0.3125 \times 0.4375 = 0.273$ *= 0.273/(0.273+0.023) = 0.92*

Ab / aB : 2  $\times$  P<sub>Ab</sub>  $\times$  P<sub>aB</sub> = 2  $\times$  0.1875  $\times$  0.0625 = 0.023 *= 0.023/(0.273+0.023) = 0.08*

# back to the M-step…

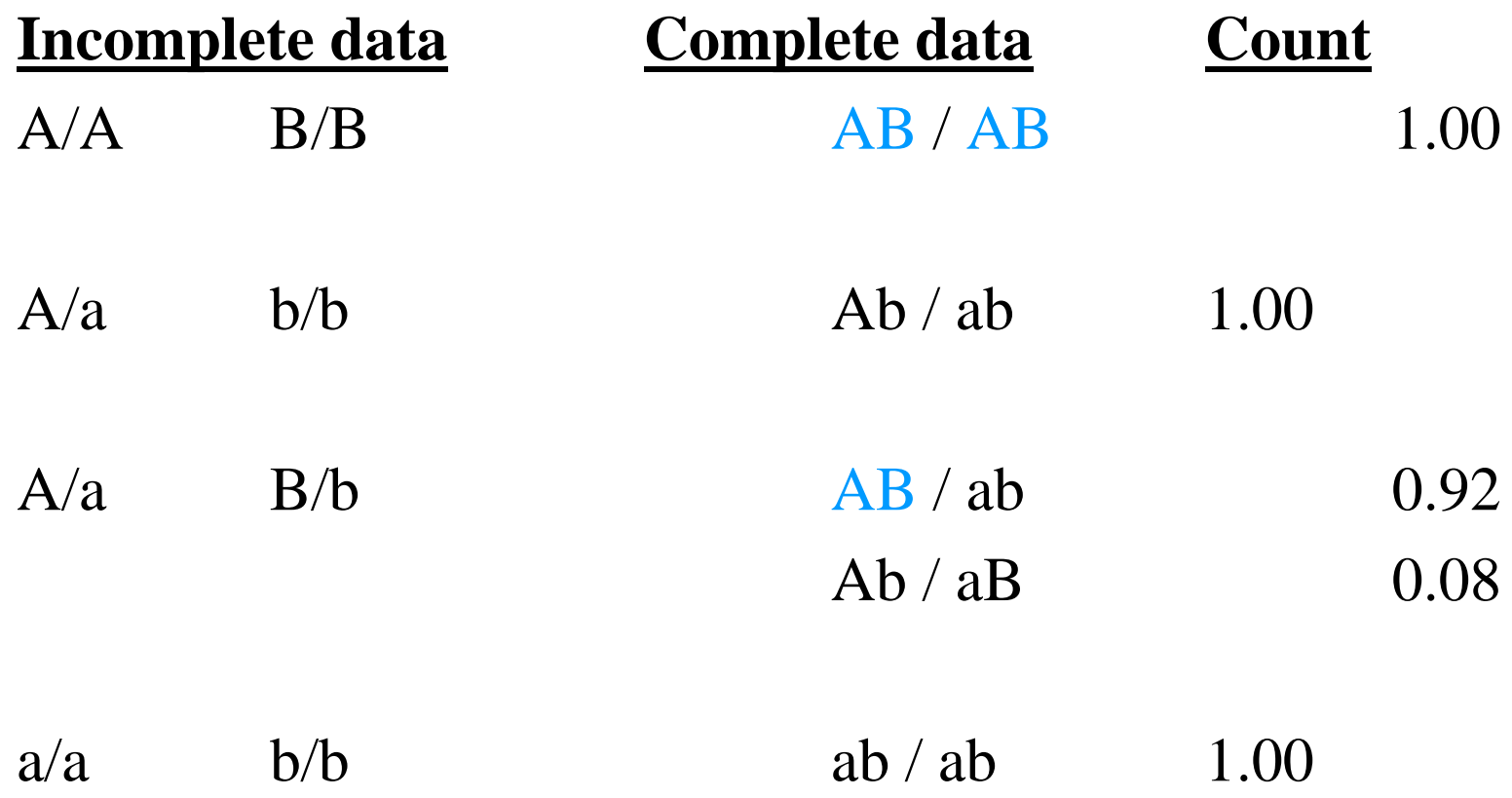

*Counting AB haplotype*  $= 2 \times 1 + 1 \times 0.92 = 2.92$ 

## back to the M-step…

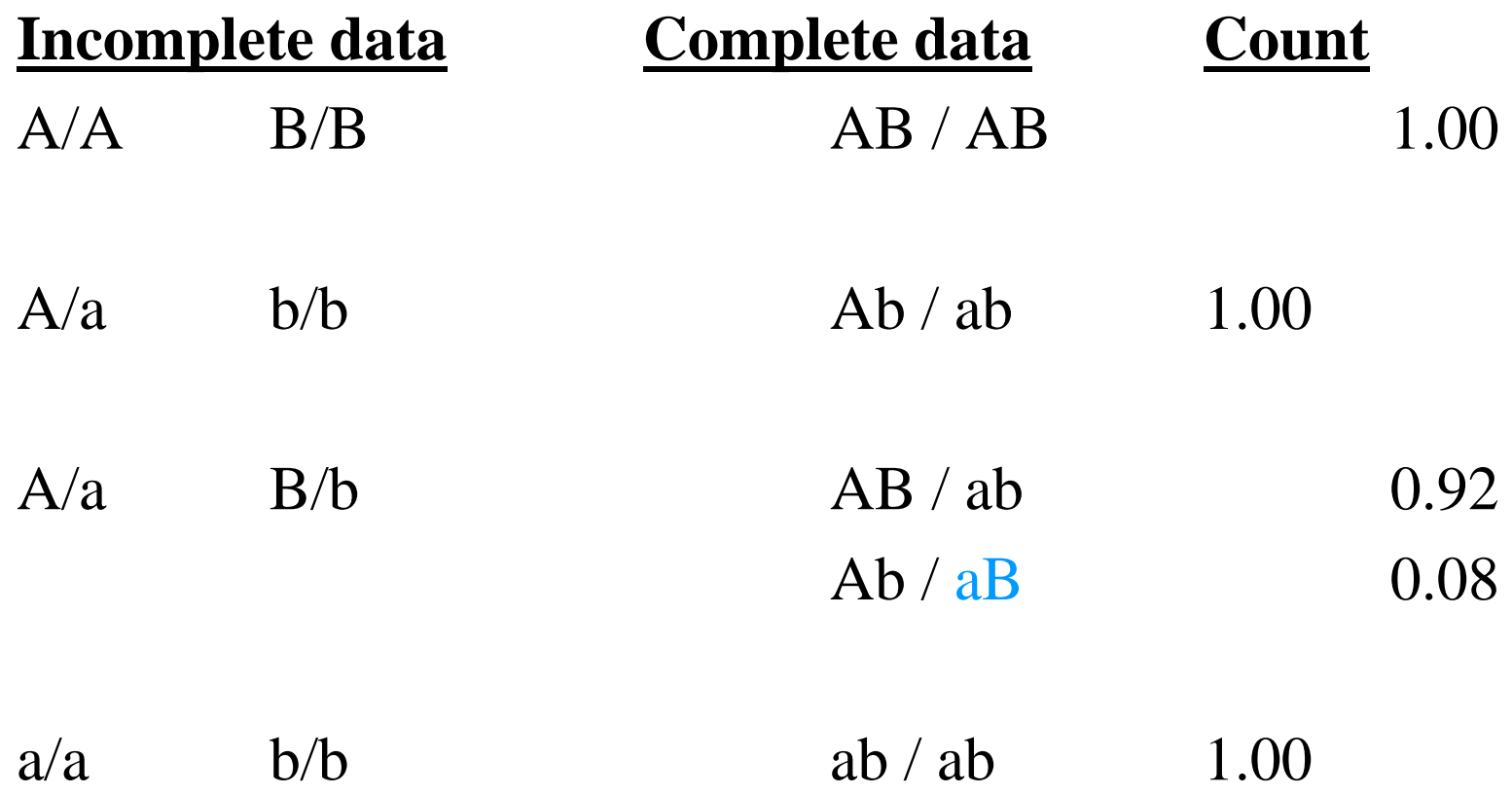

*Counting aB haplotype* =  $1 \times 0.08 = 0.08$ 

### back to the M-step…

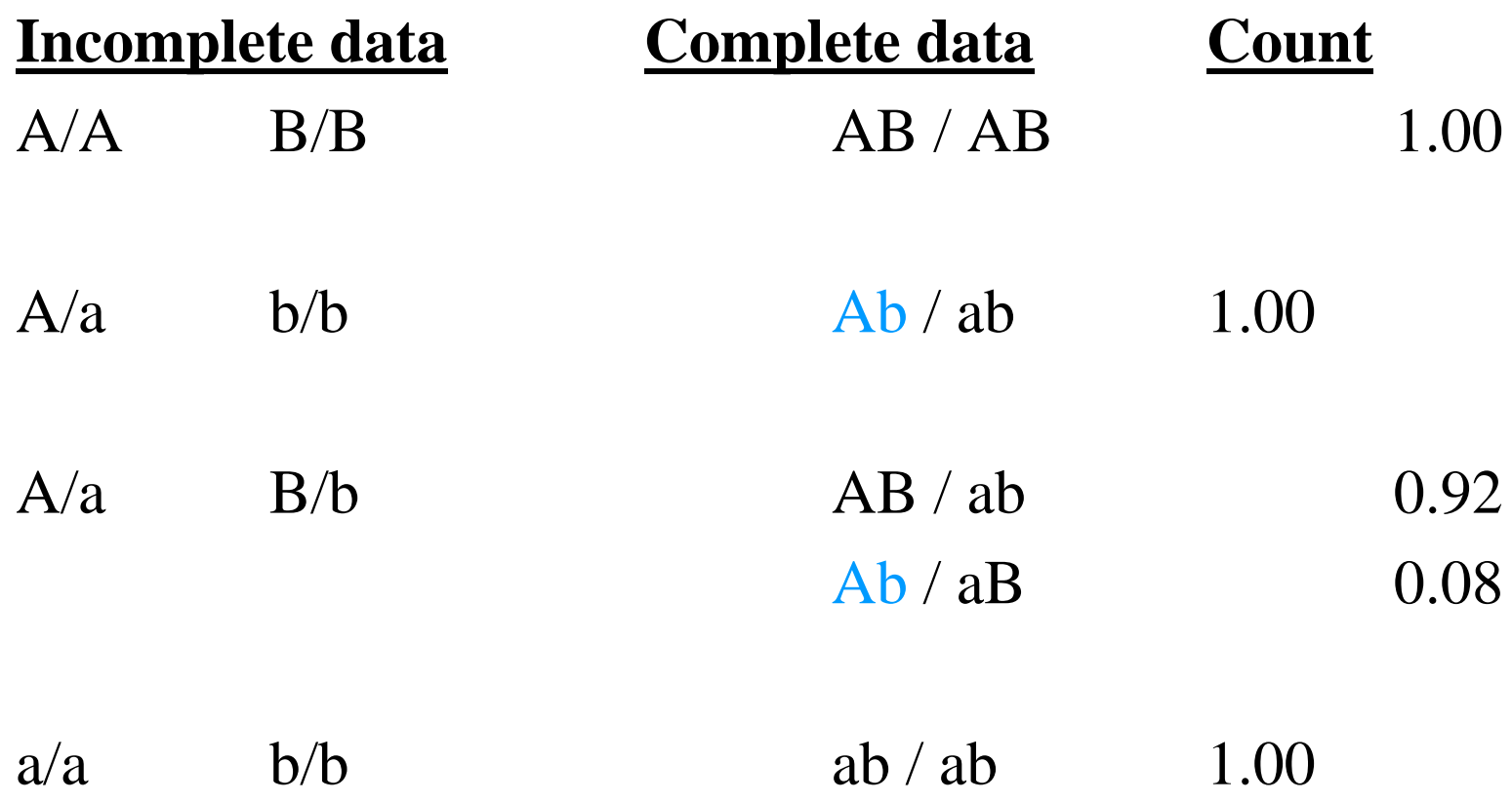

*Counting Ab haplotype* =  $1 \times 1 + 1 \times 0.08 = 1.08$
#### back to the M-step…

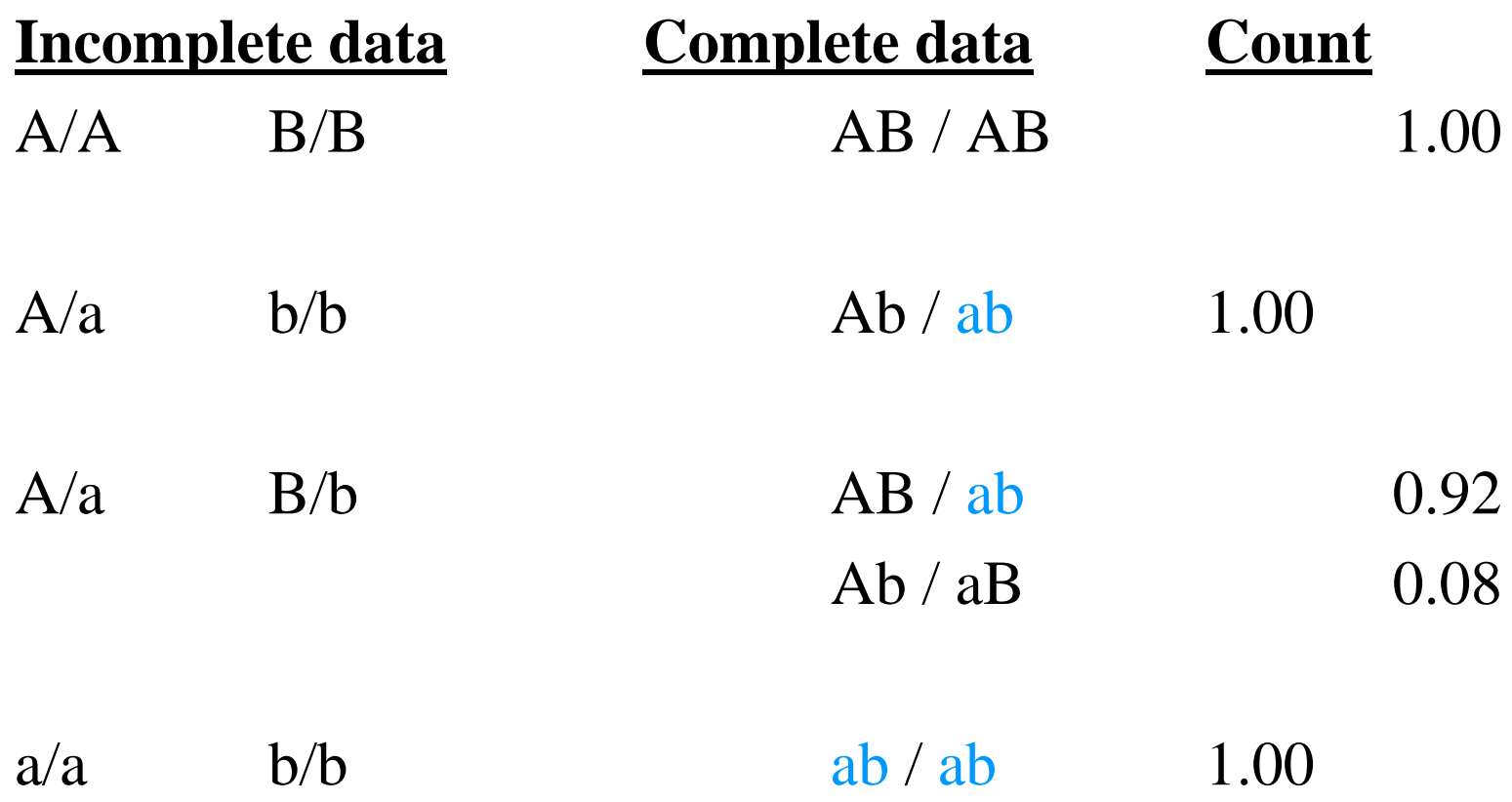

**Counting ab haplotype** =  $1 \times 1 + 1 \times 0.92 + 2 \times 1 = 3.92$ 

#### back to the M-step…

Haplotype counts, frequencies from complete data

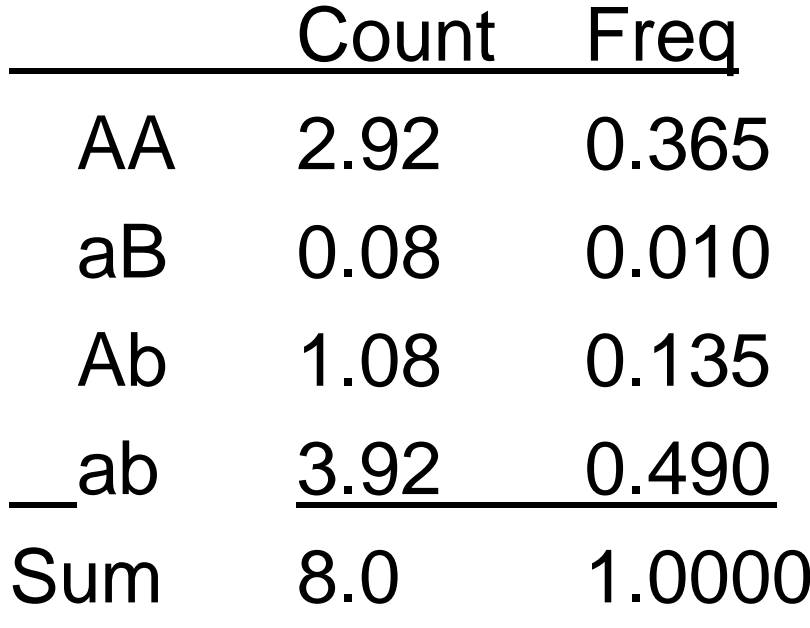

and back, again, to the E-step… and back, again, to the M-step… and back, again, to the E-step… and back, again, to the M-step… and back, again, to the E-step… and back, again, to the M-step…

……

#### Haplotype frequency estimates

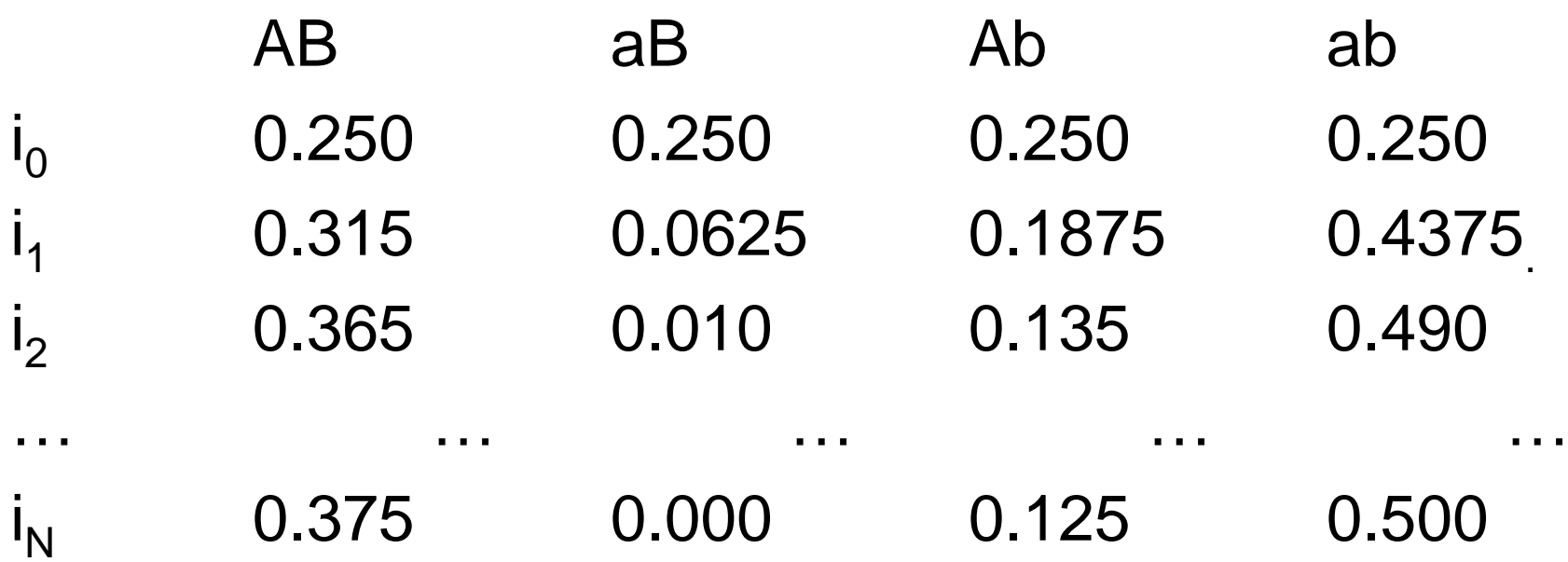

### Posterior probabilities

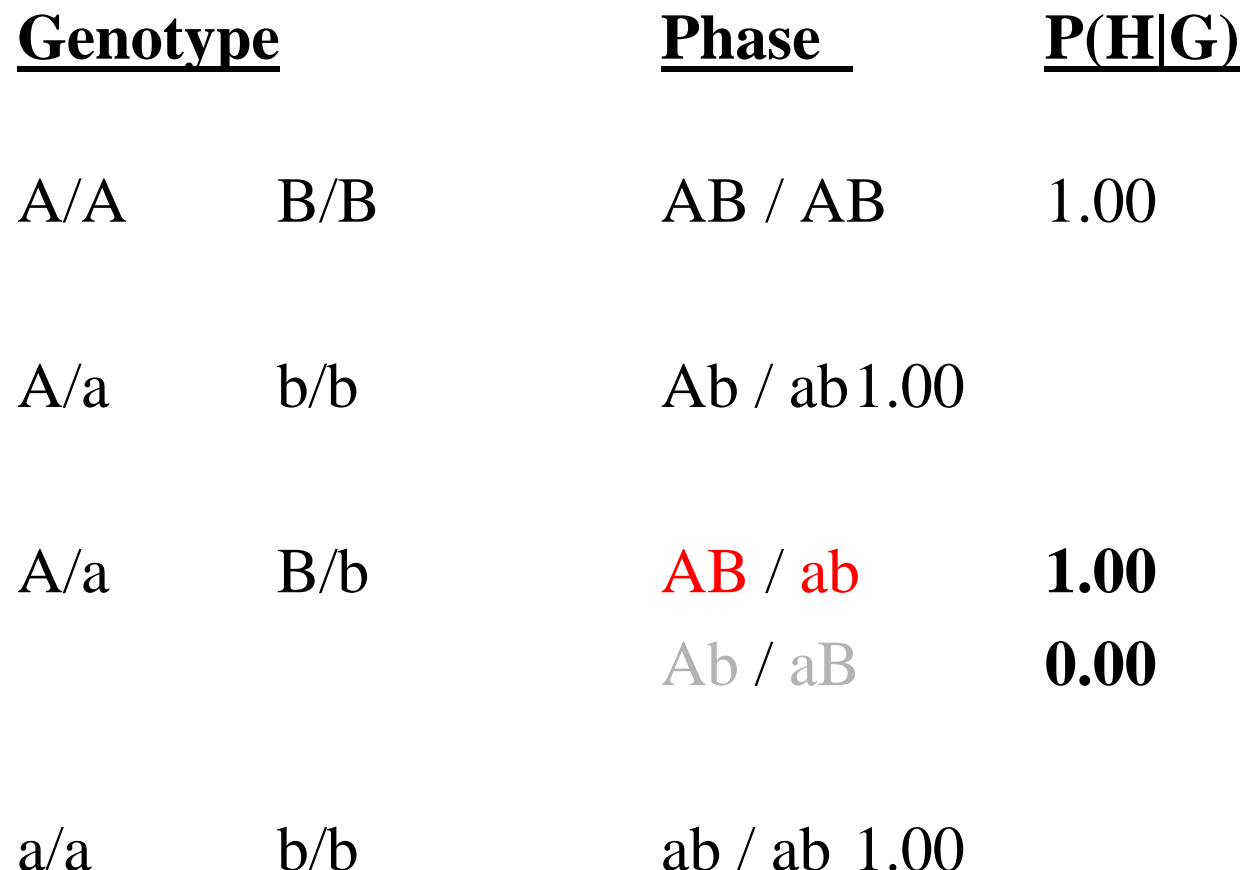

#### Missing genotype data

A/A 0/0 c/c consistent with 3 phases

Phase  $P(H|G)$  $\mathsf{ABC} \, / \, \mathsf{ABC} \qquad ( \, \mathsf{P}_{\mathsf{ABC}} \, \mathsf{x} \, \mathsf{P}_{\mathsf{ABC}} \, ) \, / \, \mathsf{S}$  $\mathsf{ABC}\ /\mathsf{Abc} \qquad (\,2\mathbin{\times}\mathsf{P}_{\mathsf{ABC}}\mathbin{\times}\mathsf{P}_{\mathsf{Abc}}\,) \,/\,\mathsf{S}$  $\mathsf{A}\mathsf{b}\mathsf{c}$  /  $\mathsf{A}\mathsf{b}\mathsf{c}$  (  $\mathsf{P}_{\mathsf{A}\mathsf{b}\mathsf{c}}$   $\times$   $\mathsf{P}_{\mathsf{A}\mathsf{b}\mathsf{c}}$  ) / S

where  $\mathcal{S} = \mathsf{P}_{\mathsf{ABC}} \times \mathsf{P}_{\mathsf{ABC}} + 2 \times \mathsf{P}_{\mathsf{ABC}} \times \mathsf{P}_{\mathsf{A}\mathsf{bc}} + \mathsf{P}_{\mathsf{A}\mathsf{bc}} \times$  $P_{Abc}$ 

Can often help to resolve phase

#### A/a B/b C/c

Can often help to resolve phase

 $A/A$  B/B  $C/c$   $\longrightarrow$  a/a b/b  $c/c$ A/a B/b C/c

#### Can often help to resolve phase

 $A/A$  B/B  $C/c$   $\longrightarrow$  a/a b/b  $c/c$ A/a B/b  $C/c \longrightarrow ABC$  abc

Can often help to resolve phase

 $A/A$  B/B  $C/c$   $\longrightarrow$   $a/a$  b/b  $c/c$ A/a B/b C/c *ABC* abc *… but not always* A/a B/b  $C/c$   $\longrightarrow$  A/a B/b  $c/c$ A/a B/b C/c

# A (slightly) less trivial example

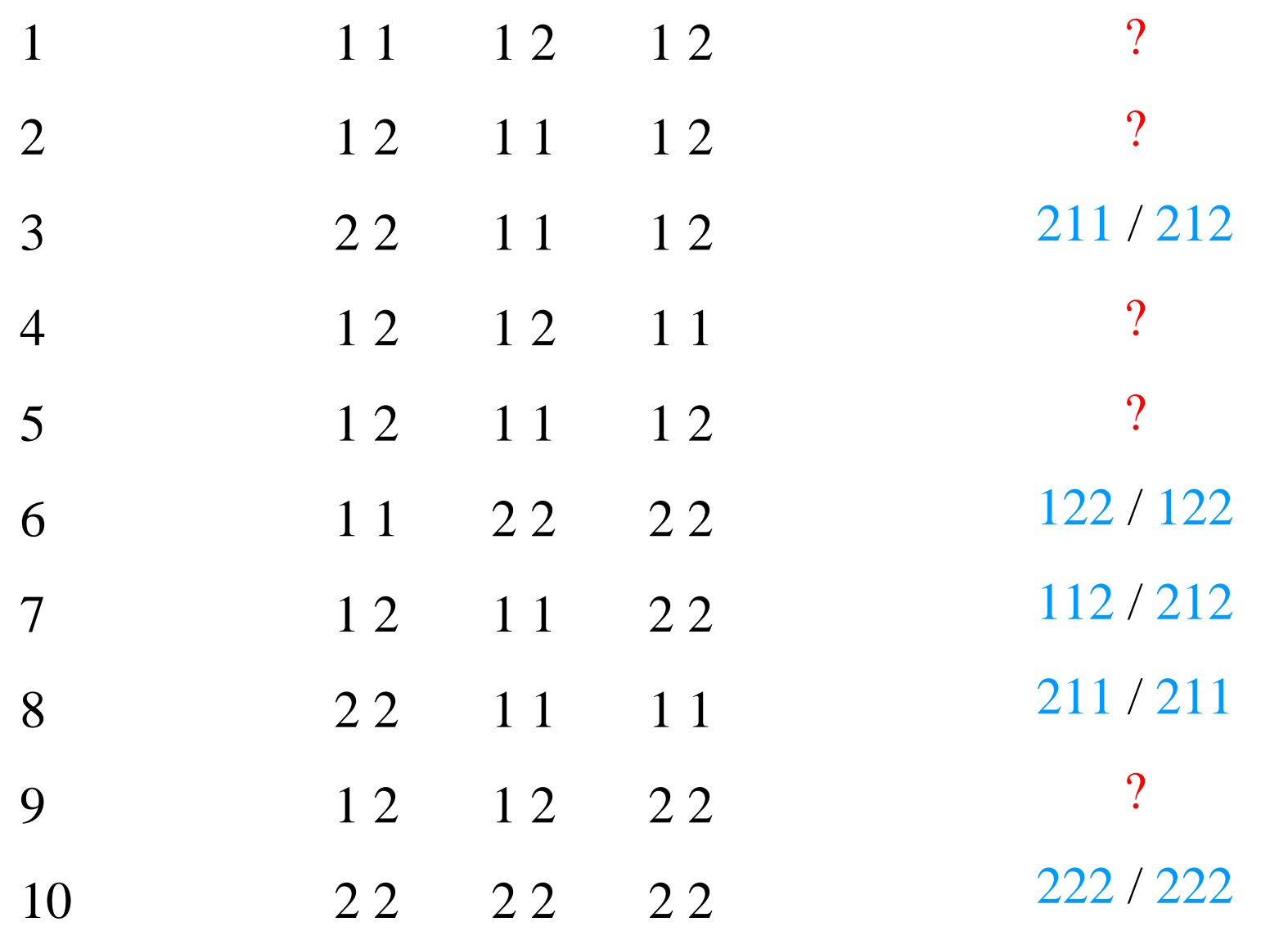

## haplotype frequencies

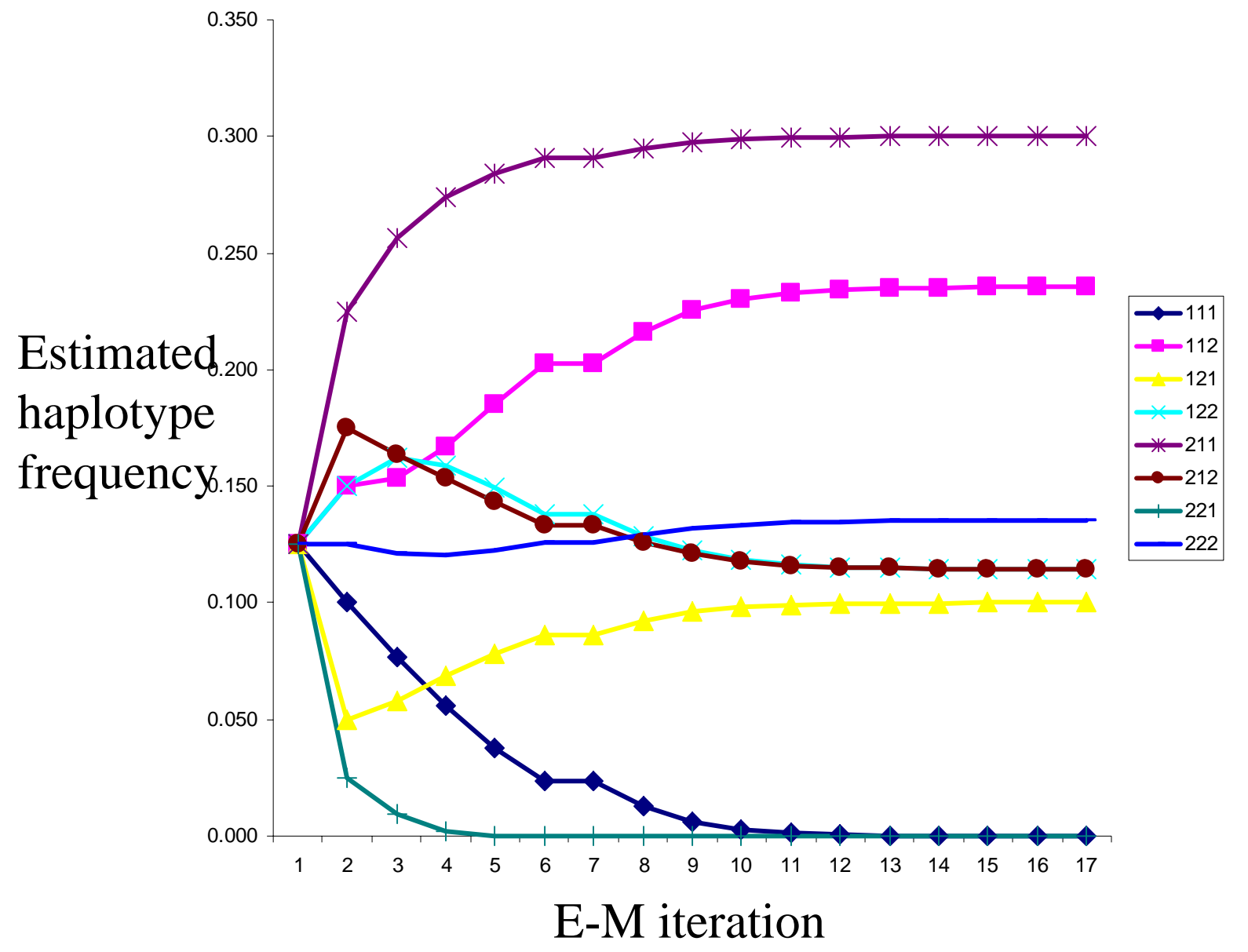

# log-likelihood

-logLk

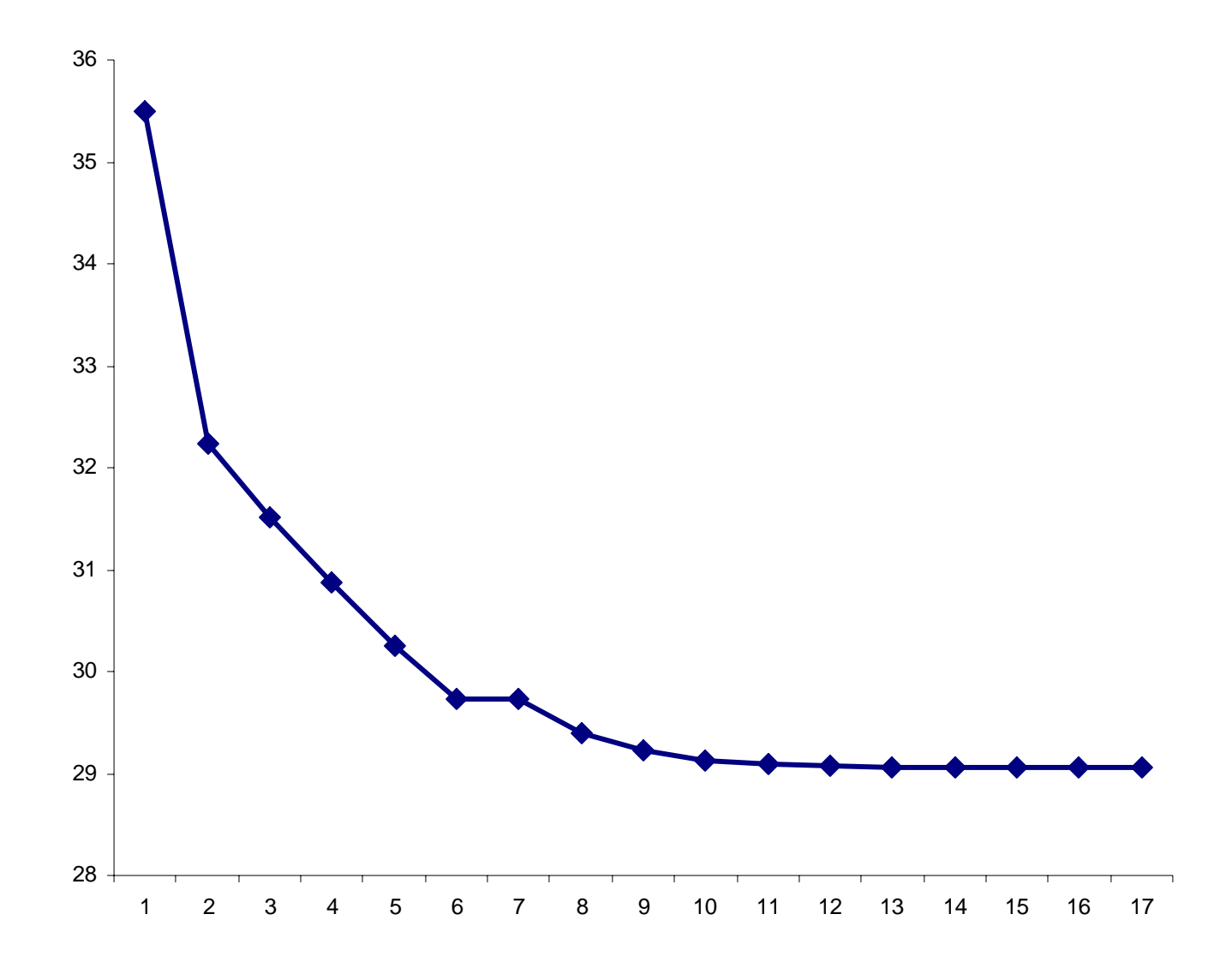

## Haplotype frequencies

- **H P(H)**
- 211 0.299996
- 112 0.235391
- 222 0.135402
- 122 0.114604
- 212 0.114602
- 121 0.099994
- 111 0.000010
- 221 0.000000

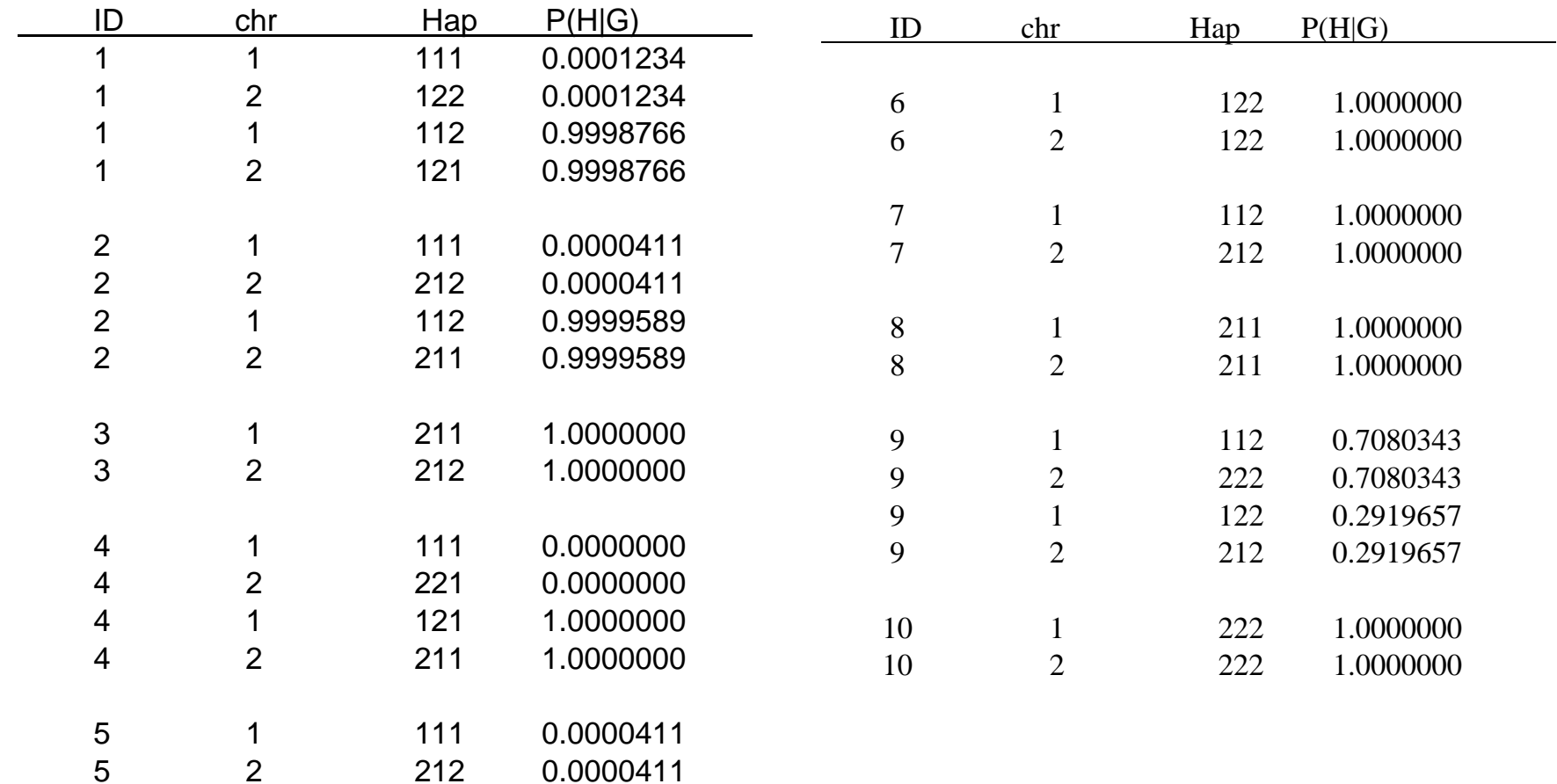

5 1 112 0.9999589 5 2 211 0.9999589

w n f

# A (slightly) less trivial example

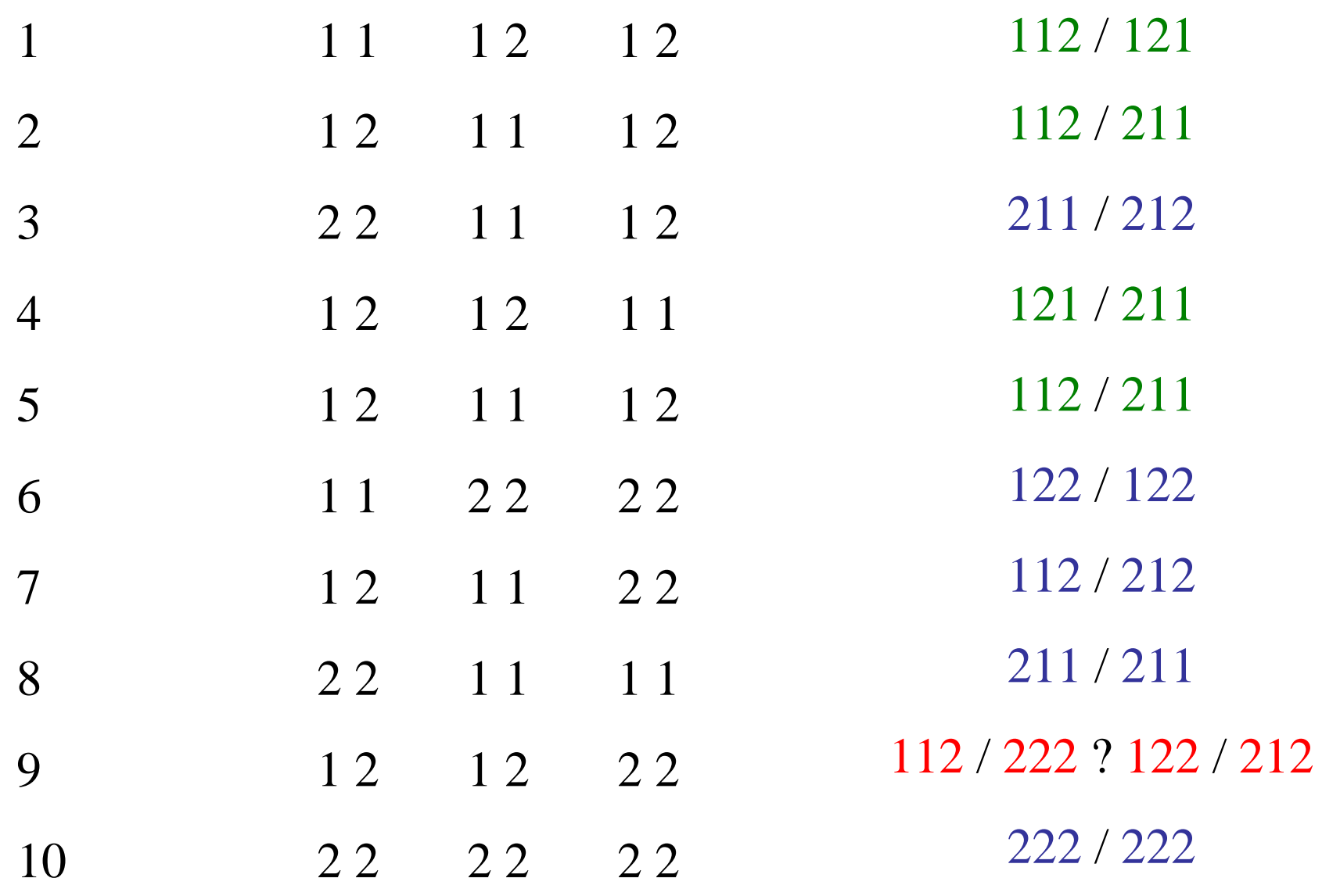

#### But it's not always this easy...

For *m* SNPs there are…

*2 m* possible haplotypes *2m-1 (2 m <sup>+</sup>1)* possible haplotype pairs

For *m* = 10 then

*1,024* possible haplotypes *524, 800* possible haplotype pairs

#### Linkage equilibrium

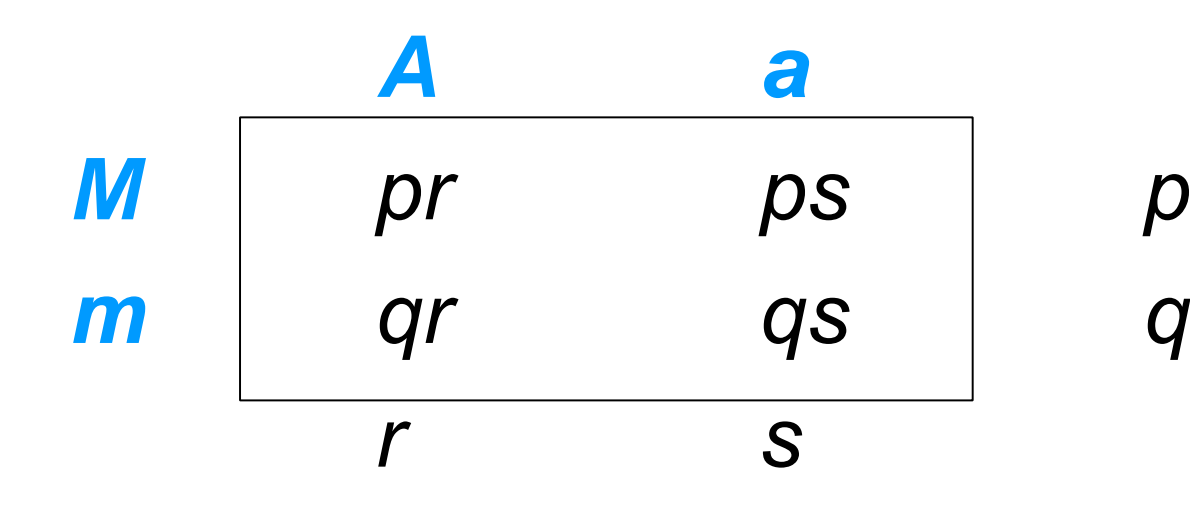

#### Linkage disequilibrium

$$
\begin{array}{c|c}\n & A & a \\
\hline\nMr+D & ps-D & p \\
\hline\nqr-D & qs+D & q \\
\hline\nr & s & \n\end{array}
$$

$$
D_{MAX} = Min(qs, pr)
$$

 $D' = D/D_{MAX}$ *P(A)P(M)* 

$$
e.g D = P(A M) -
$$

 $r^2 = D^2$  / pqrs

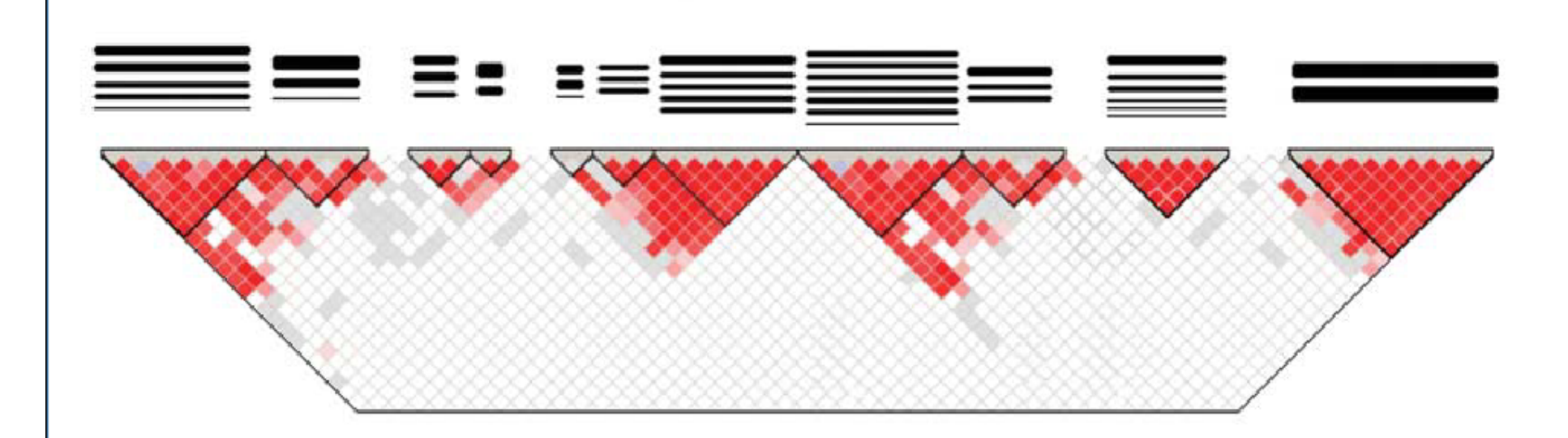

<u>ra shi</u>

#### Practical sessions

- Visualising data and testing for association in Haploview
- **Detecting haplotpe association using whap**
- Fitting nested model to explore the association using whap

#### Practical 1 : Haploview

- $\blacksquare$  Folder  $F: \pshaun\hbox{\tt Applotype\hmm\sf}$
- **Pedigree format: data1234.ped**
- Case/control sample (N=200+200)
- **ELoad data into Haploview**
- Examine LD and block structure
- **Examine single SNP association**
- Examine haplotype-based association

## Sample files

П

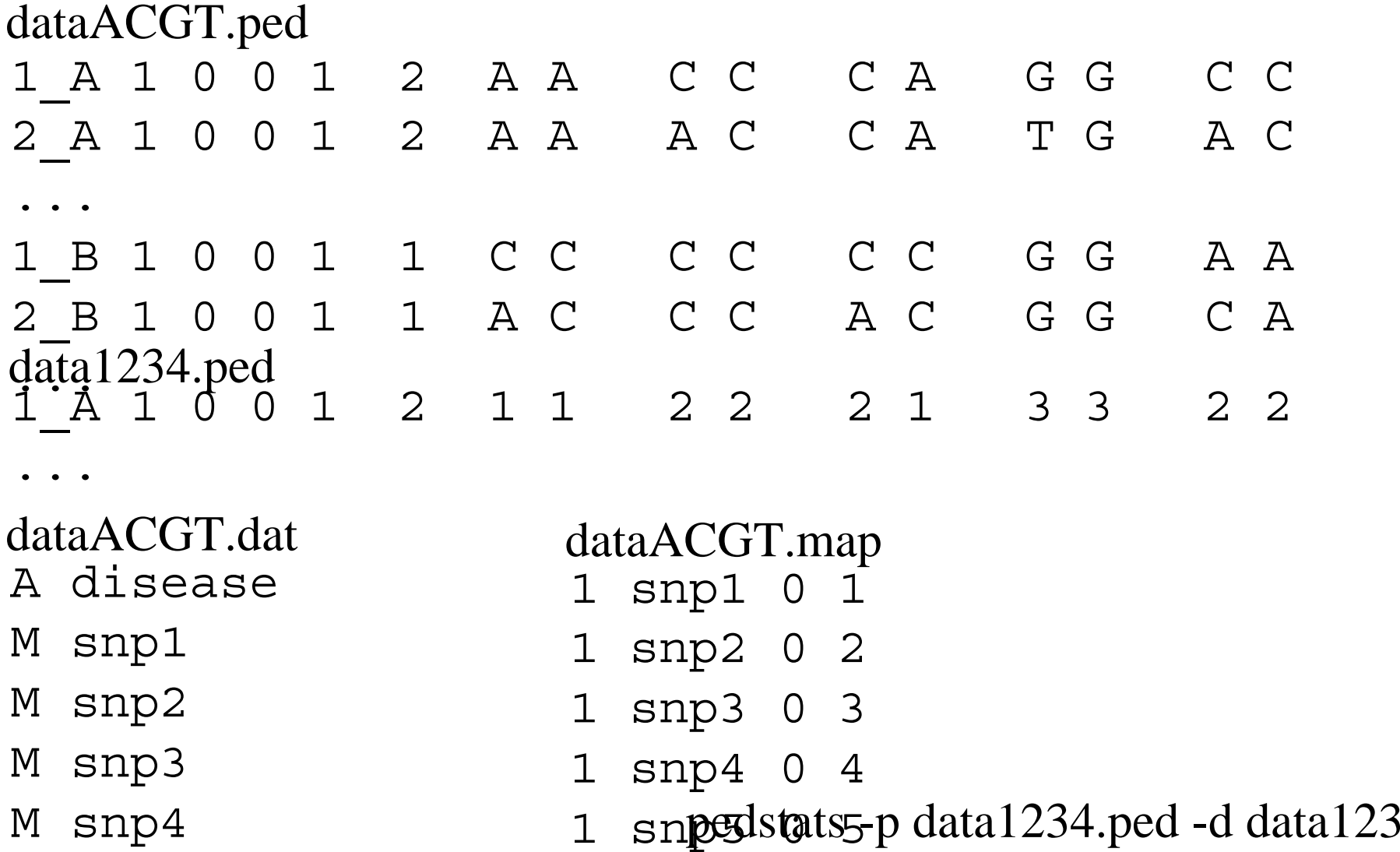

## LD, block structure

#### *Based on default "Gabriel blocks"*

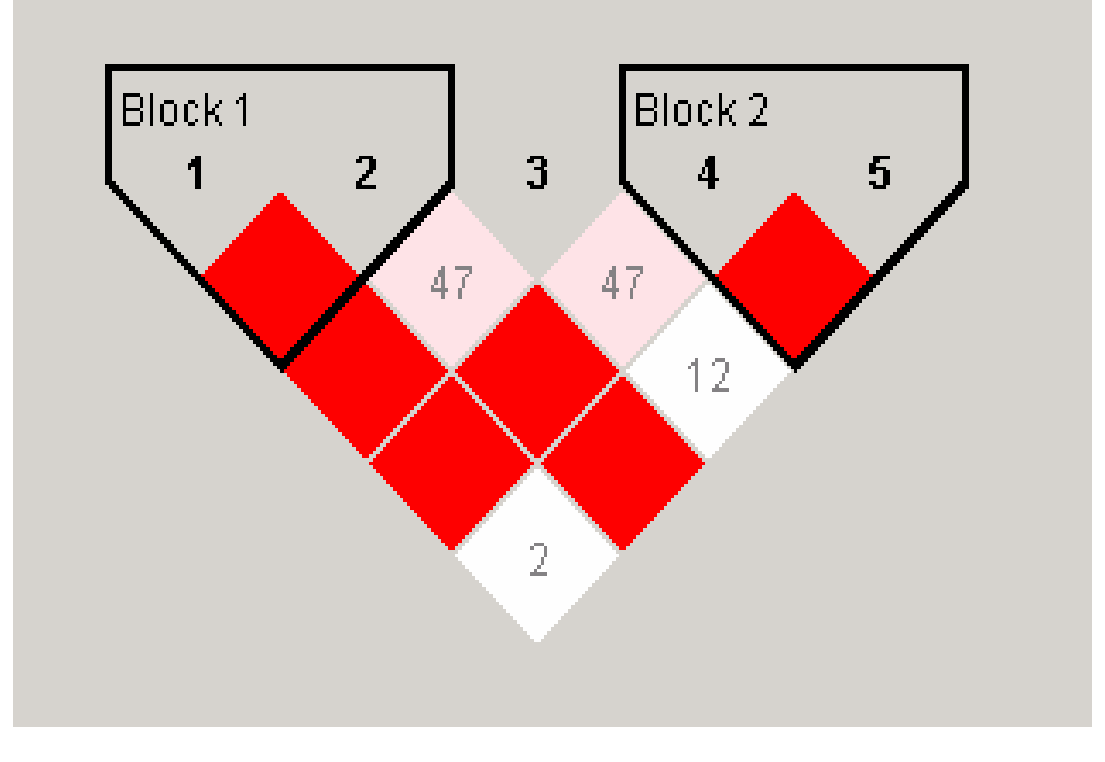

 $\rightarrow$  84 罗斯 AC.314 $\rightarrow$ GC.551 AA.236 - TA.236 .76

# Single SNP association

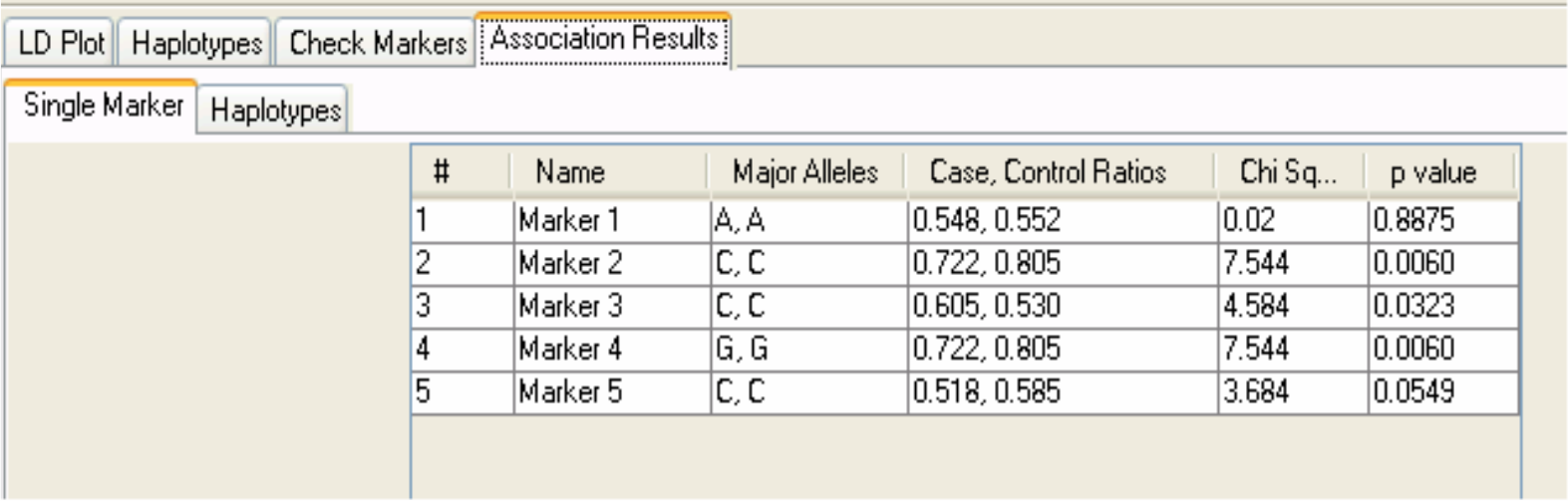

# Block-based haplotype tests

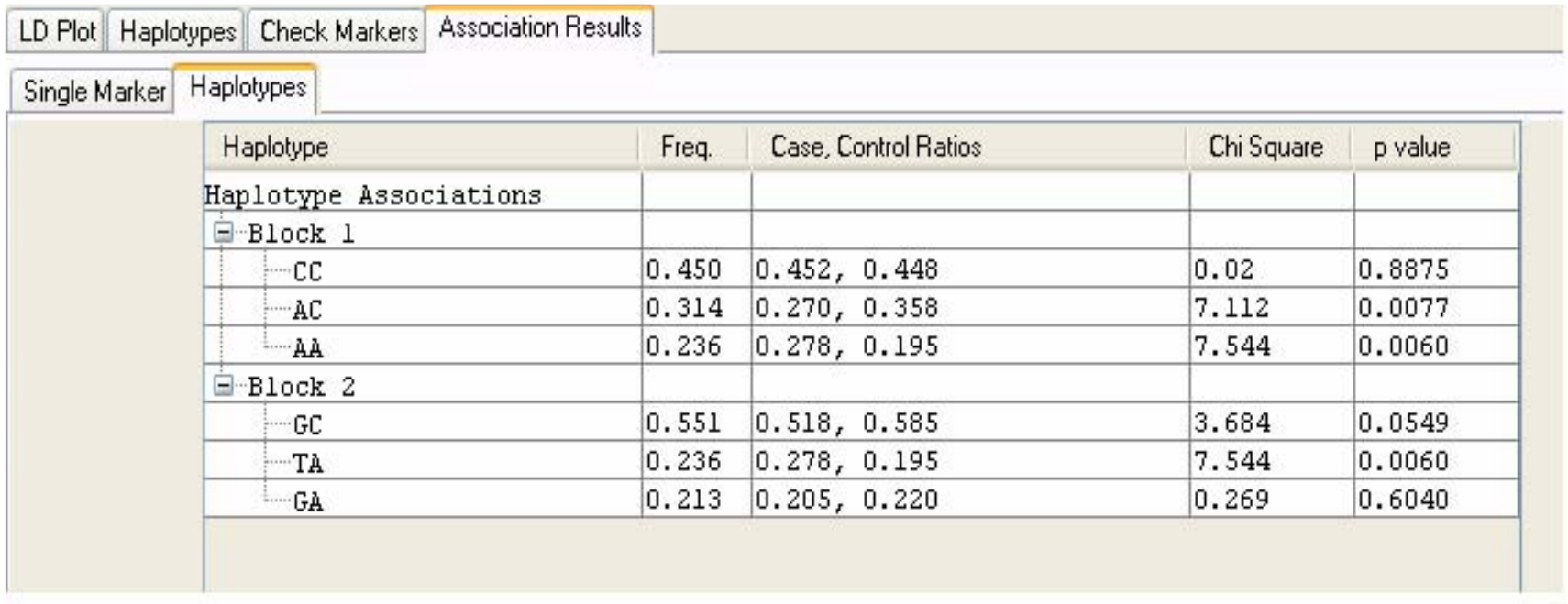

#### The true model

General population haplotype frequencies

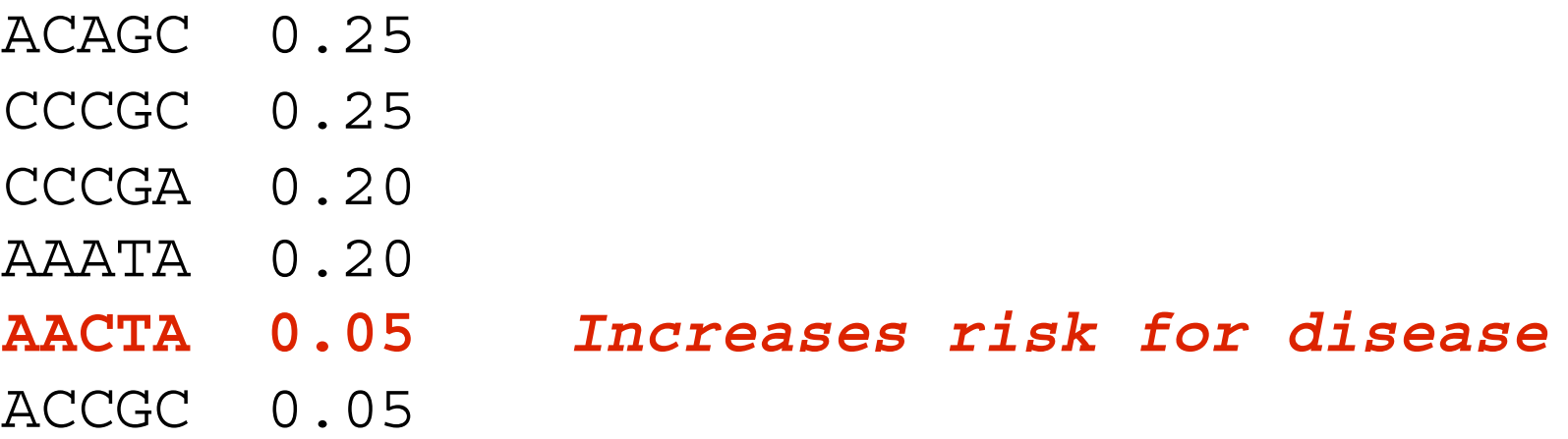

#### *Implied from block definitions True model*

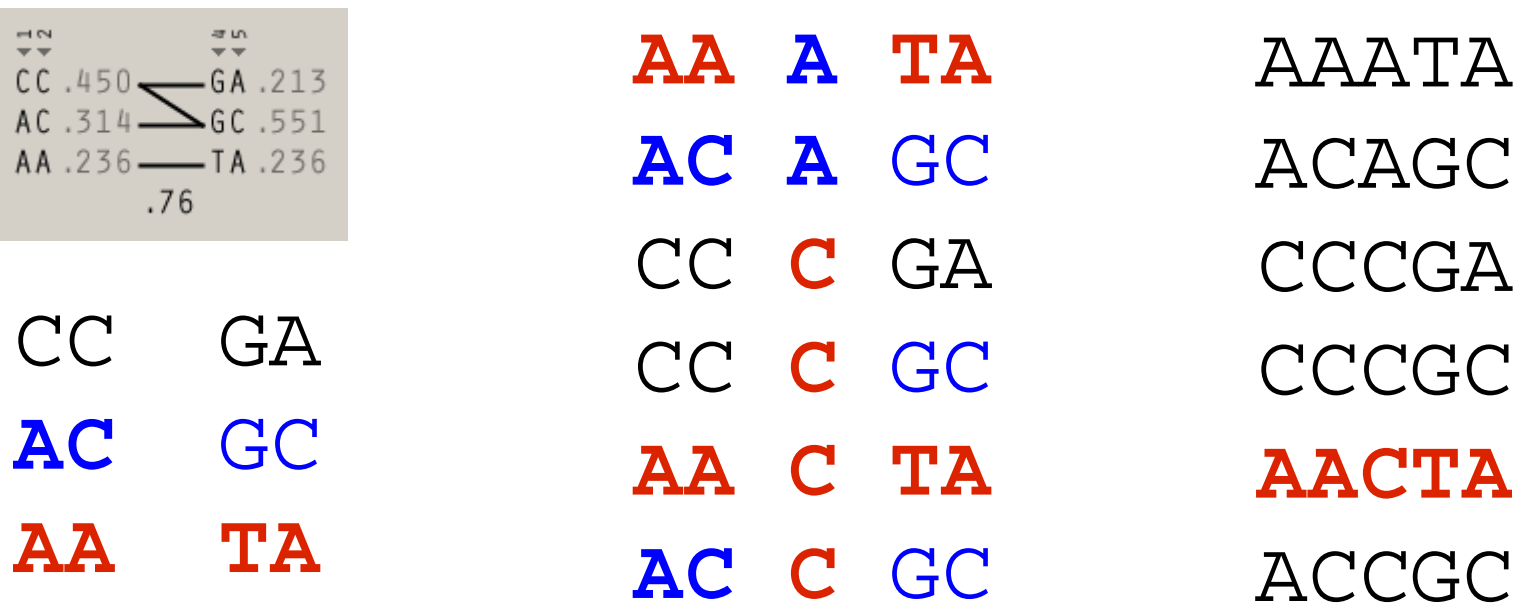

*Significantly associated with increased risk Significantly associated with decreased risk*

## Manually specifying the 'block'

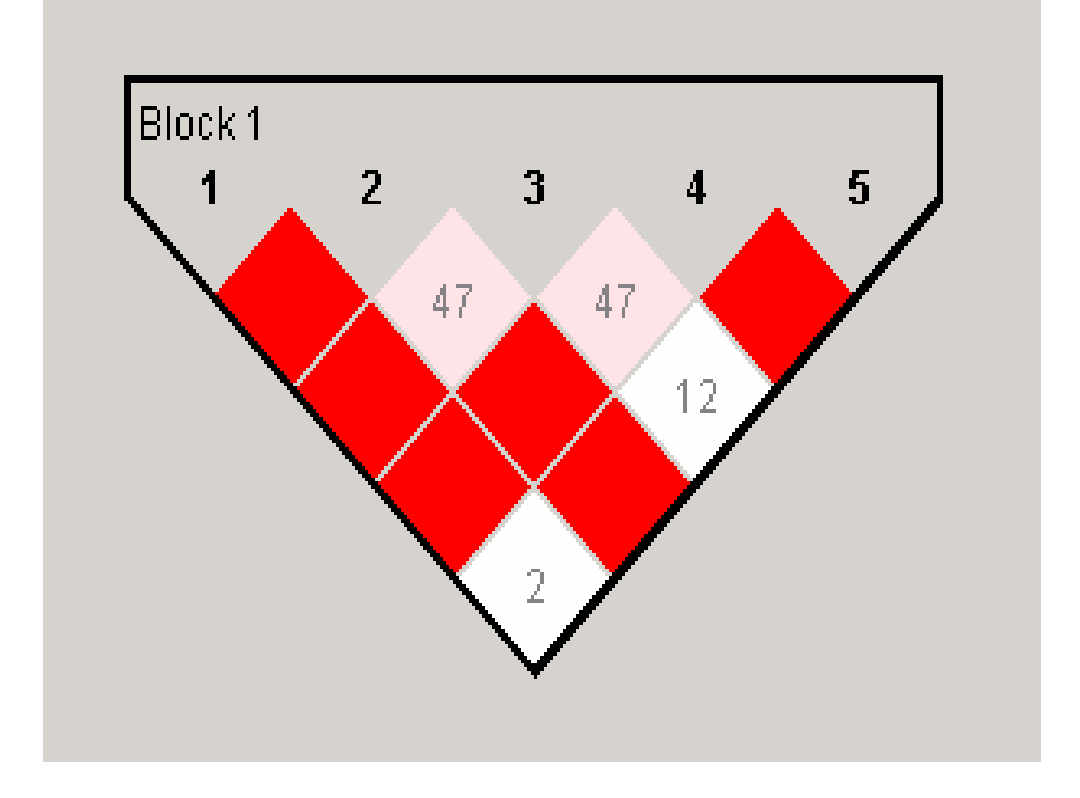

 $\sim$   $\sim$   $\pi$   $\epsilon$ ACAGC.264 CCCGC.237 CCCGA.212 AAATA.169 AACTA.067 ACCGC.050

## Results with 5-SNP block

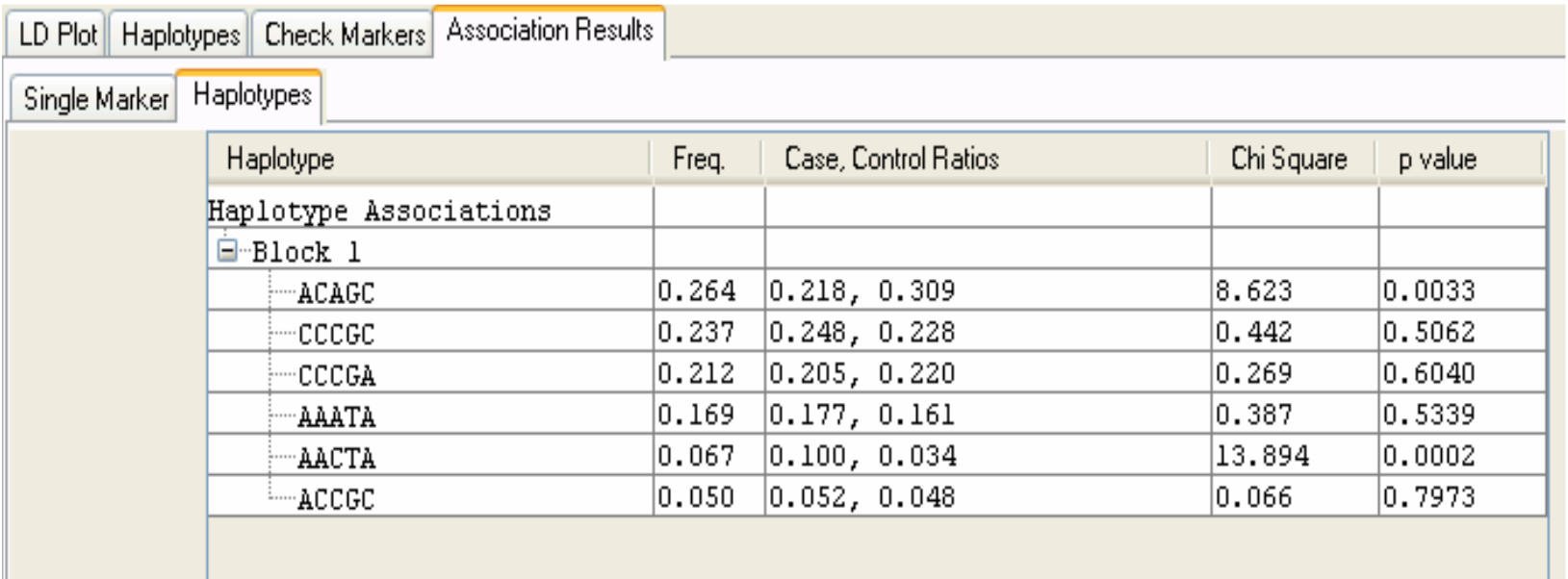

#### whap

- Numerous recent methods using GLM approach Schaid *et al* (02) *AJHG* Zaykin *et al* (02) *Hum Hered* Seltman *et al* (03) *Genet Epi*
- *Quantitative and qualitative traits*
- *Mixture of regressions framework*
- **Between/within family model**
- Model either L(X|G) or L(G|X)
- **n** Independent secondary test, 1 df
- Flexible specification of nested submodels

## Single locus analysis

#### Fulker *et al* (1999)

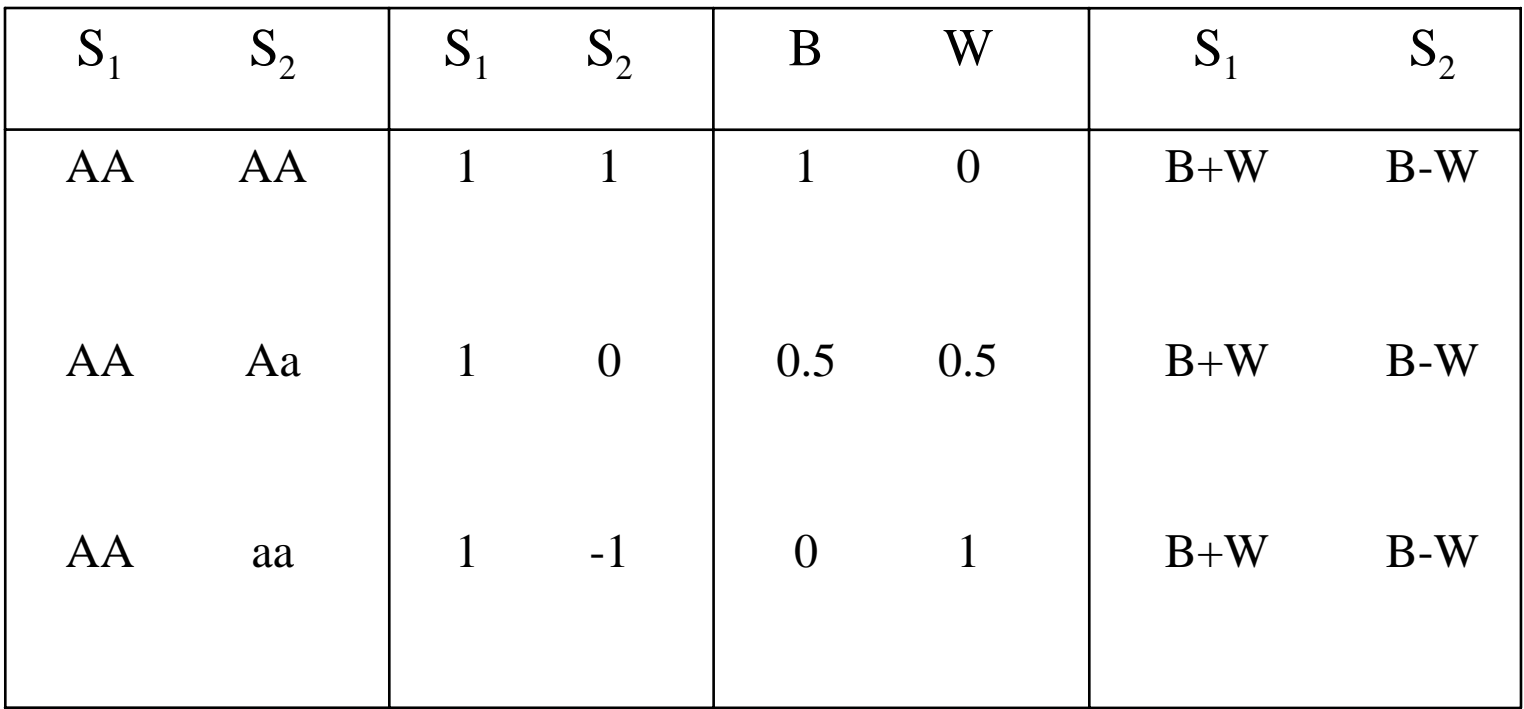

 $Note: W = S_I - B$ 

#### Parental genotypes

■ Use parental genotypes to generate **B**

#### ■ Examples

- $\Box$  AA from AAxAA  $W = 0$
- $\Box$  Aa from AAxAa  $\quad$  W = -0.5
- $\Box$  Aa from AaxAa  $\quad$  W = 0

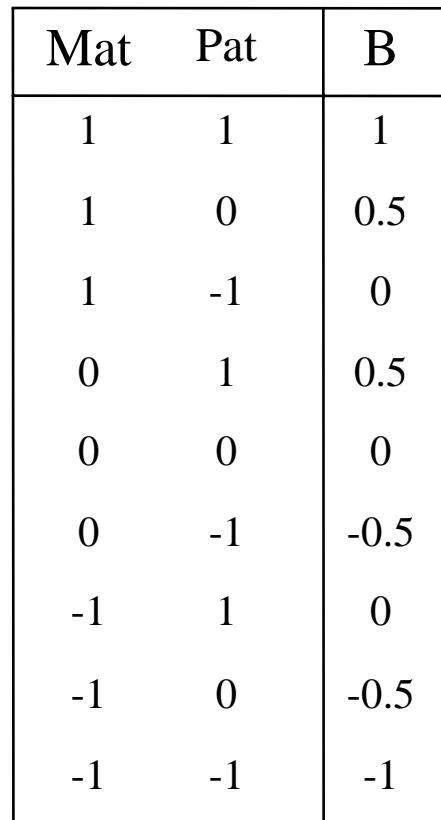

#### Available tests

■ 
$$
X \sim N(bB + wW, \delta^2)
$$
  
\n□ Basic test  
\n■  $H_A : b = w$   
\n■  $H_0 : b = w = 0$   
\n□ Robust test  
\n■  $H_A : b, w$   
\n■  $H_0 : b, w = 0$   
\n□ Test for stratification  
\n■  $H_A : b, w$ 

$$
\blacksquare \mathsf{H}_0 : b = w
$$

Robust test (2)

$$
\blacksquare \mathsf{H}_{\mathsf{A}} : b = 0, w
$$

$$
\blacksquare \mathsf{H}_0 : b = w = 0
$$

#### Analysis of selected samples

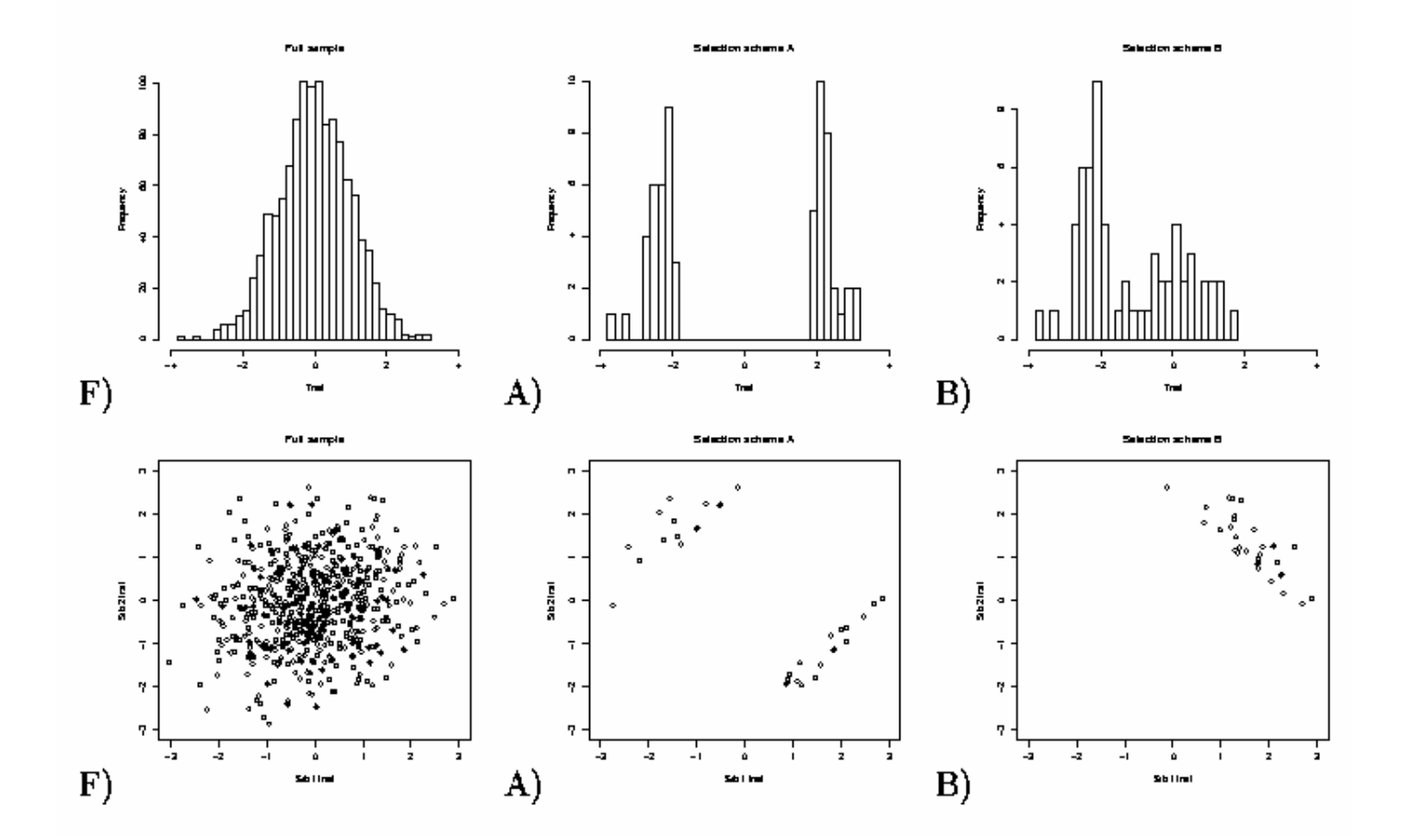

#### Conditioning on trait values

 $\mathcal{L}^{\text{max}}_{\text{max}}$  Model likelihood of observing genotype conditional on trait value

$$
L(G|X) = \frac{L(X|G)L(G)}{\sum L(X|G)L(G)}
$$

 $\Box$ Singletons:

■ **G** = { AA, Aa, aa }

□ Pairs:

■ G = { AA/AA, AA/Aa, AA/aa, … }

□ With parents:

**G** = { AA | AAxAA, AA | AAxAa, … }

**G** = { AA/AA | AAxAA, AA/AA | AAxAa, … }
## Robust in selected samples

- Type I error rates
	- **□ Sib pairs**
	- □ 10% extreme selection
	- Within sibship test

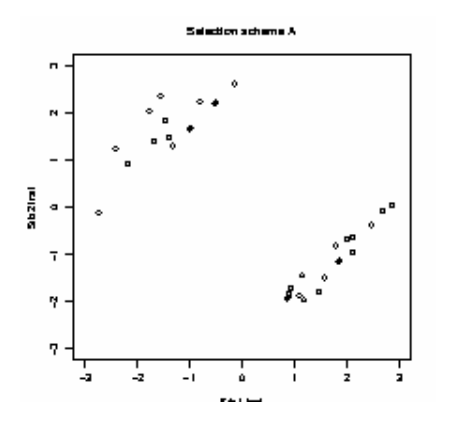

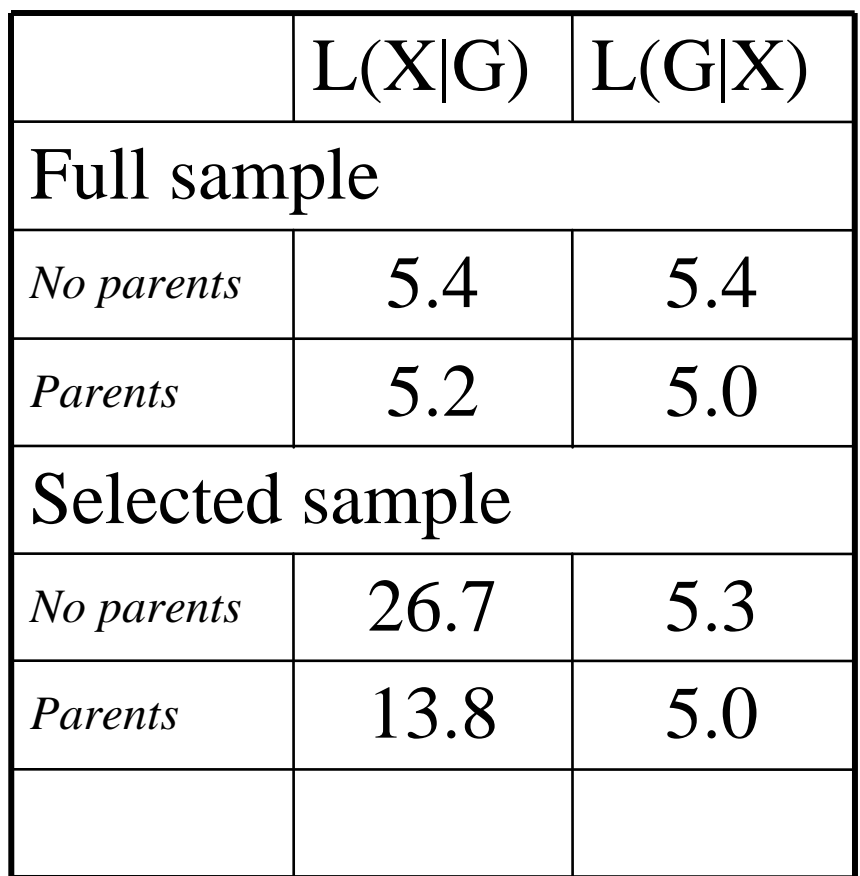

## Extension to haplotype analysis

### **Probabilistic haplotype reconstruction via** E-M algorithm

AA BB cc Dd

 $ABCD / ABCd$   $P(P_1) = 1$ 

AA Bb cc Dd

 $_1$ ) = 1  $\blacksquare$  ABcD / Abcd P(P<sub>1</sub>) = 0.  $\text{ABcd}$  /  $\text{Abc}$   $\text{D}$   $\text{P}(\text{P}_2) = 0$ 

# Weighted likelihood

■ Individual *i* has G consistent phases

*G*  $L$ <sup>(</sup> $X$ <sup> $|G$ </sup>) $L$ ( $G$ Estimated via E-M algorithm

## Quantitative & qualitative traits

- Quantitative traits
- **Qualitative traits**

$$
L(X|G) = \varphi_1^ig_{ip}, s^2|
$$
  

$$
L(X|G) = \frac{1}{1 + e^{-g_{ip}}}
$$

$$
g = B\beta + c
$$

- **B** [phase x haplotype] matrix of scores
- β [haplotype x 1] vector of regression coefficients
- *c* is a constant

## Example **B** matrix

Individual *i* Genotypes:  $1/1$   $1/1$   $1/1$ Haplotypes $111 / 111$  P() = 1.0

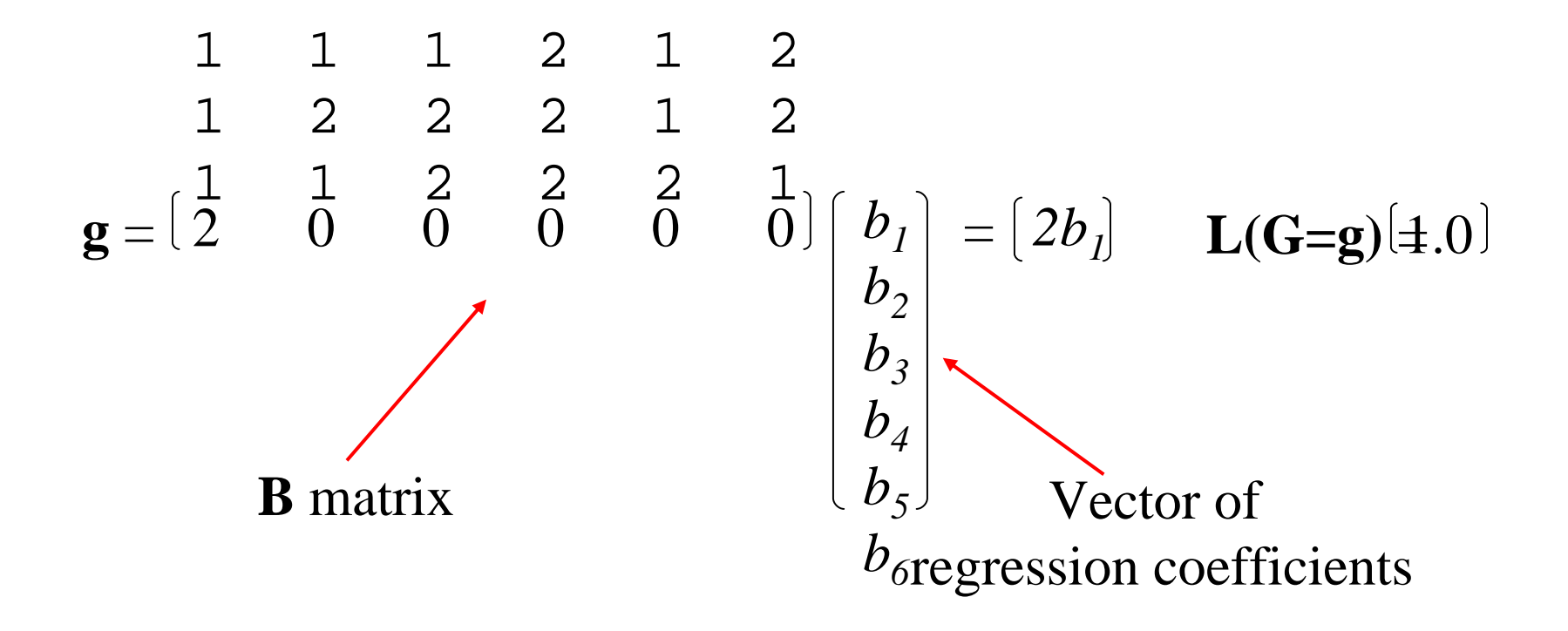

## Example **B** matrix

Individual *j* Genotypes:1/1 1/2 1/2  $112$  /  $121$   $P() = 0.8$ 111 / 122  $P() = 0.2$ Haplotypes: 1 1 1 1 2 1 1 2 2 2 2 2 1 1 2 2 2 1  $\rm 0$ 1 1  $\rm 0$  $\rm 0$ 1  $\rm 0$  $\rm 0$ 1  $\rm 0$  $\rm 0$  $g = \begin{bmatrix} 1 & 0 & 1 & 0 & 0 & 0 \end{bmatrix}$ *b1 b2 b3 b4 b5 b6*  $=\left| \right. b_2 + b_5^{\dag}$  $b_1^{} + b_3^{\prime}$  $0.8\,$  $L(G=g)$  $\left|\frac{\omega}{0.2}\right|$ 

## Testing nested hypotheses

■ Test effect of a locus conditional on haplotype background. e.g. drop the 3rd locus

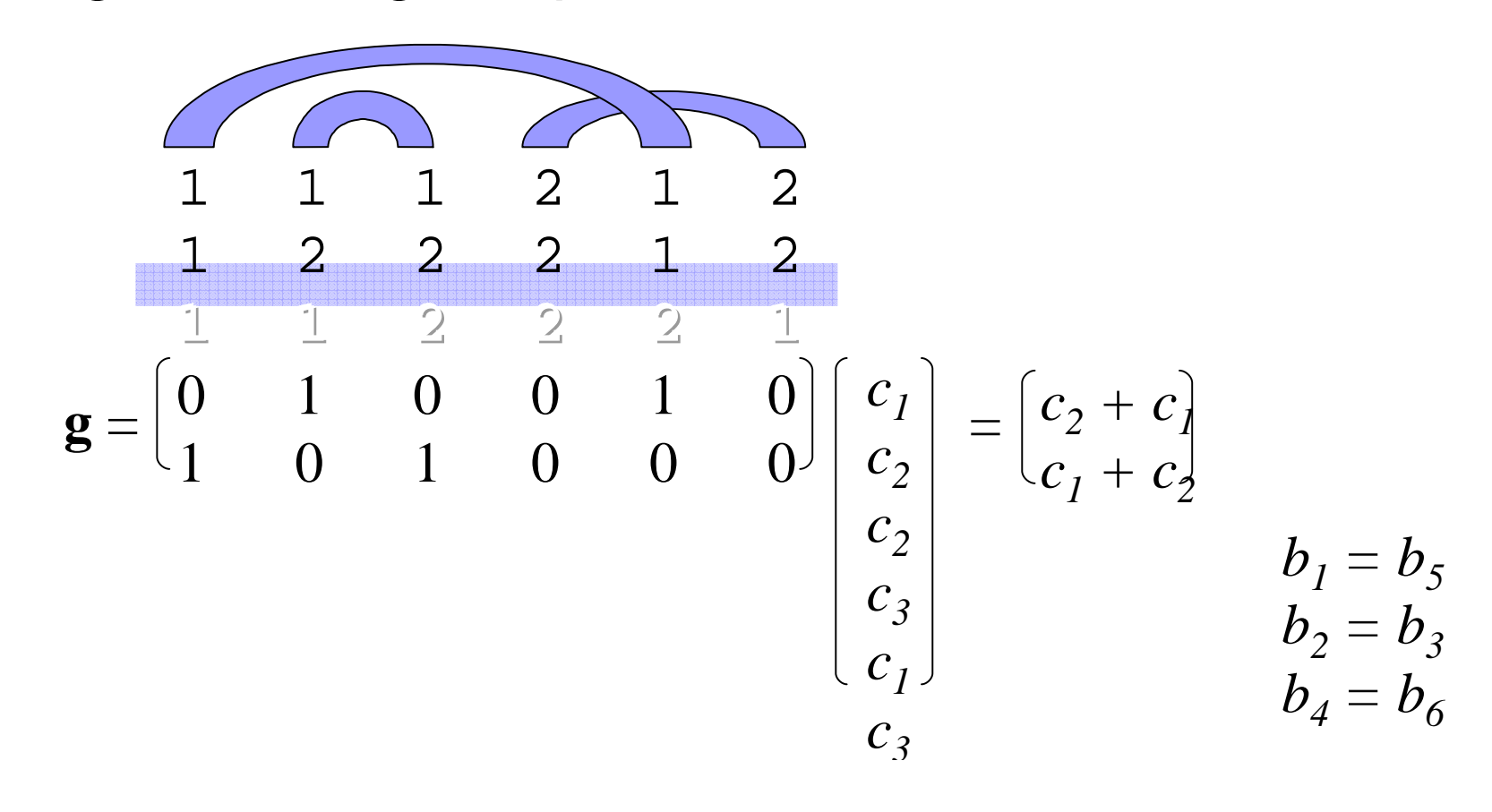

## Parental genotypes

- Phase parental genotypes via E-M □Parental phase P( $P_{P,M}$ )= P( $P_P$ )× P( $P_M$ )
- $\blacksquare$  For each  $P_{P,M}$  enumerate offspring phases,  $P_{C}$  consistent with  $G_{C}$ 
	- □Calculate P( $P_{C}$  |  $P_{P,M}$ )
	- □ Can allow for recombination

 $\blacksquare$  Weighted likelihood over all  $P_{\rho,M}$  and  $P_{\rho}$ 

## Between/within partitioning

## ■ **B** matrix depends on parental phase **W** <sup>=</sup>**G - B**

 $\blacksquare$  To calculate **B** for a specific  $\mathsf{P}_{\mathsf{P},\mathsf{M}}$ **□average all possible P<sub>c</sub> given P<sub>P,M</sub>**  $\blacksquare$  i.e. whether or not consistent with  $\mathsf{G}_{\mathsf{C}}$ 

# Between/within partitioning

Individual *k*Parental Haplotypes1 1 / 11 X 11 / 22 11 / 11 X 12 / 12 Parental Genotypes:1/1 1/1 X 1/2 1/2 Haplotypes | parents 11/11 X 11/22: Genotypes:  $1/1$   $1/2$ Haplotypes | parents 11/11 X 12/12: *Consistent withoffspring genotypes All possible* 11 / 11 11 / 22 11 / 12 11 / 12

## Between/within partitioning

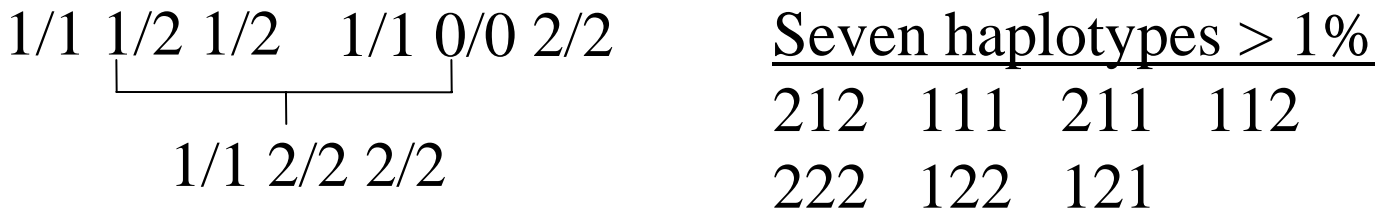

212 111 211 112 222 122 121212 111 211 112 222 122 121

**W**

122\111 X 112\122 => 122\122 122\111 X 122\112 => 122\122 122\111 X 122\122 => 122\122  $\Rightarrow$  122\122 111\122 X 112\122 => 122\122 111\122 X 122\112 => 122\122  $111\122$  X  $122\122$  =>  $122\122$  $=$   $22\122$ [ 0.000 0.500 0.000 0.500 0.000 1.000 0.000 ] [ 0.000 -0.500 0.000 -0.500 0.000 1.000 0.000 ] [ 0.000 0.500 0.000 0.500 0.000 1.000 0.000 ] [ 0.000 -0.500 0.000 -0.500 0.000 1.000 0.000 ] [ 0.000 0.500 0.000 0.000 0.000 1.500 0.000 ] [ 0.000 -0.500 0.000 0.000 0.500 0.000 ] [ 0.000 0.500 0.000 0.000 0.000 1.500 0.000 ] [ 0.000 -0.500 0.000 0.000 0.500 0.000 ] [ 0.000 0.500 0.000 0.500 0.000 1.000 0.000 ] [ 0.000 -0.500 0.000 -0.500 0.000 1.000 0.000 ] [ 0.000 0.500 0.000 0.500 0.000 1.000 0.000 ] [ 0.000 -0.500 0.000 -0.500 0.000 1.000 0.000 ] [ 0.000 0.500 0.000 0.000 0.000 1.500 0.000 ] [ 0.000 -0.500 0.000 0.000 0.500 0.000 ] [ 0.000 0.500 0.000 0.000 0.000 1.500 0.000 ] [ 0.000 -0.500 0.000 0.000 0.500 0.000 ]

**B**

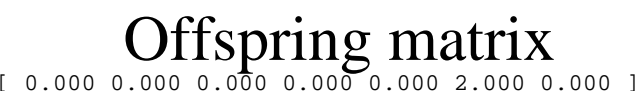

# Two main types of test

#### $\mathcal{L}_{\mathcal{A}}$ *Haplotype-specific tests*

- П *H tests each with 1 df*
- □ *compare each haplotype versus all others*
- П. *correction for multiple tests not built-in*

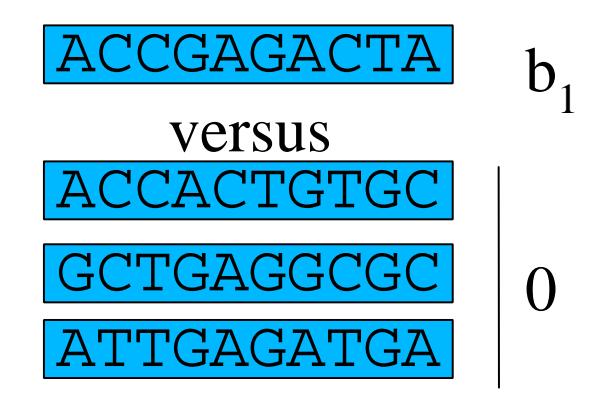

#### *Omnibus test*

- □ *single test with H-1 df*
- □ *compare each haplotype against an (arbitrary) reference haplotype*
- П *built-in correction for multiple tests*

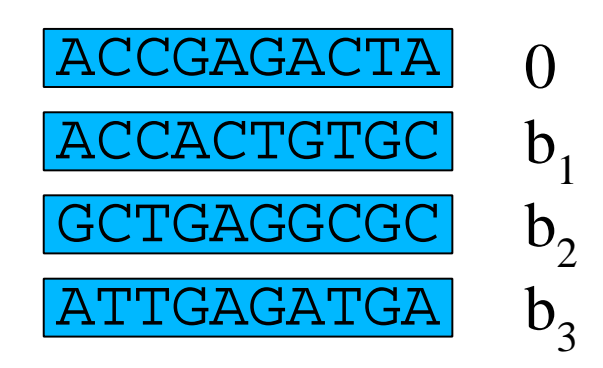

- *H* haplotypes will have *H*-1 coefficients □Reduces power of test – high degrees of freedom
- More similar haplotypes should have more similar effects

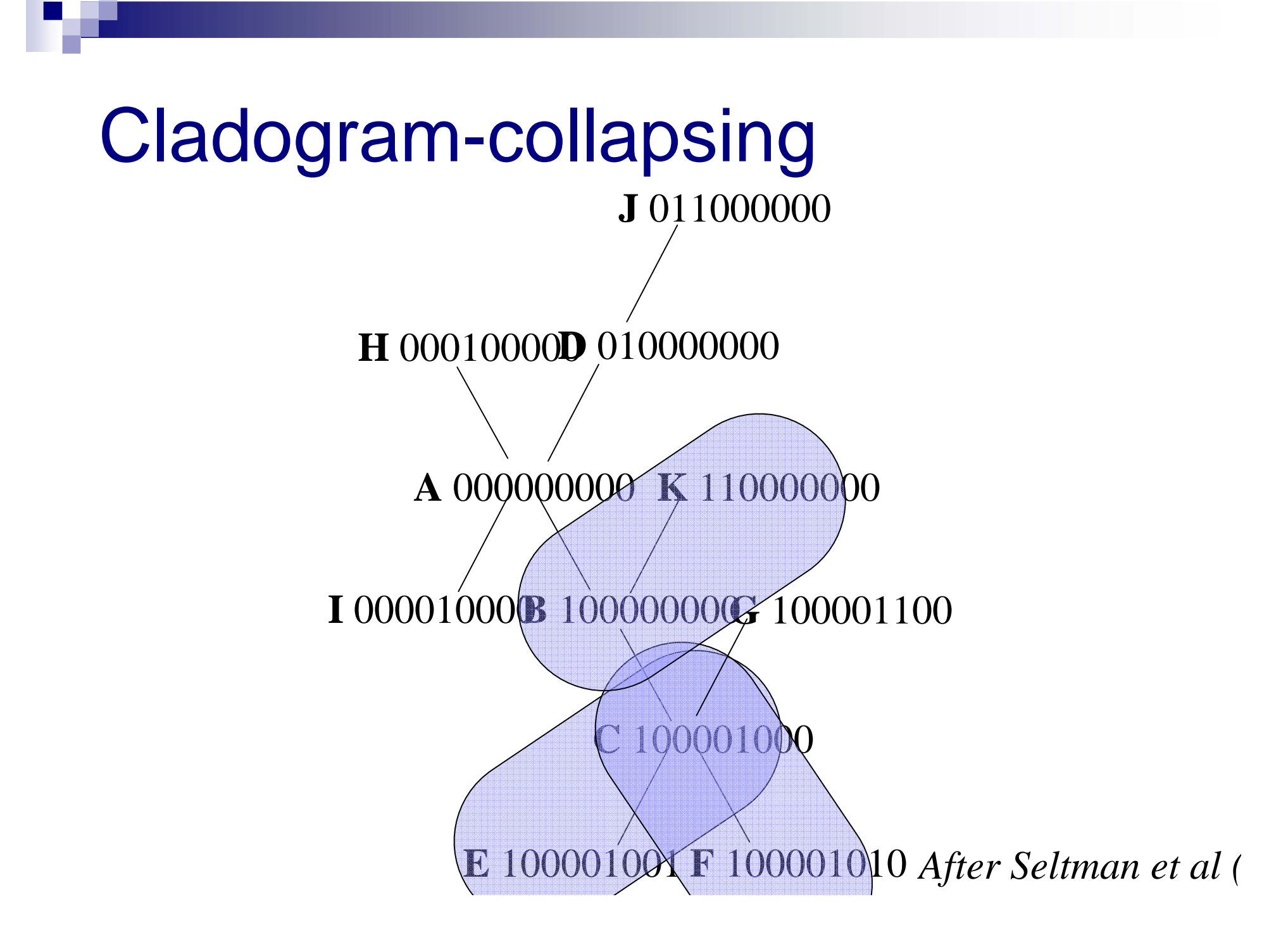

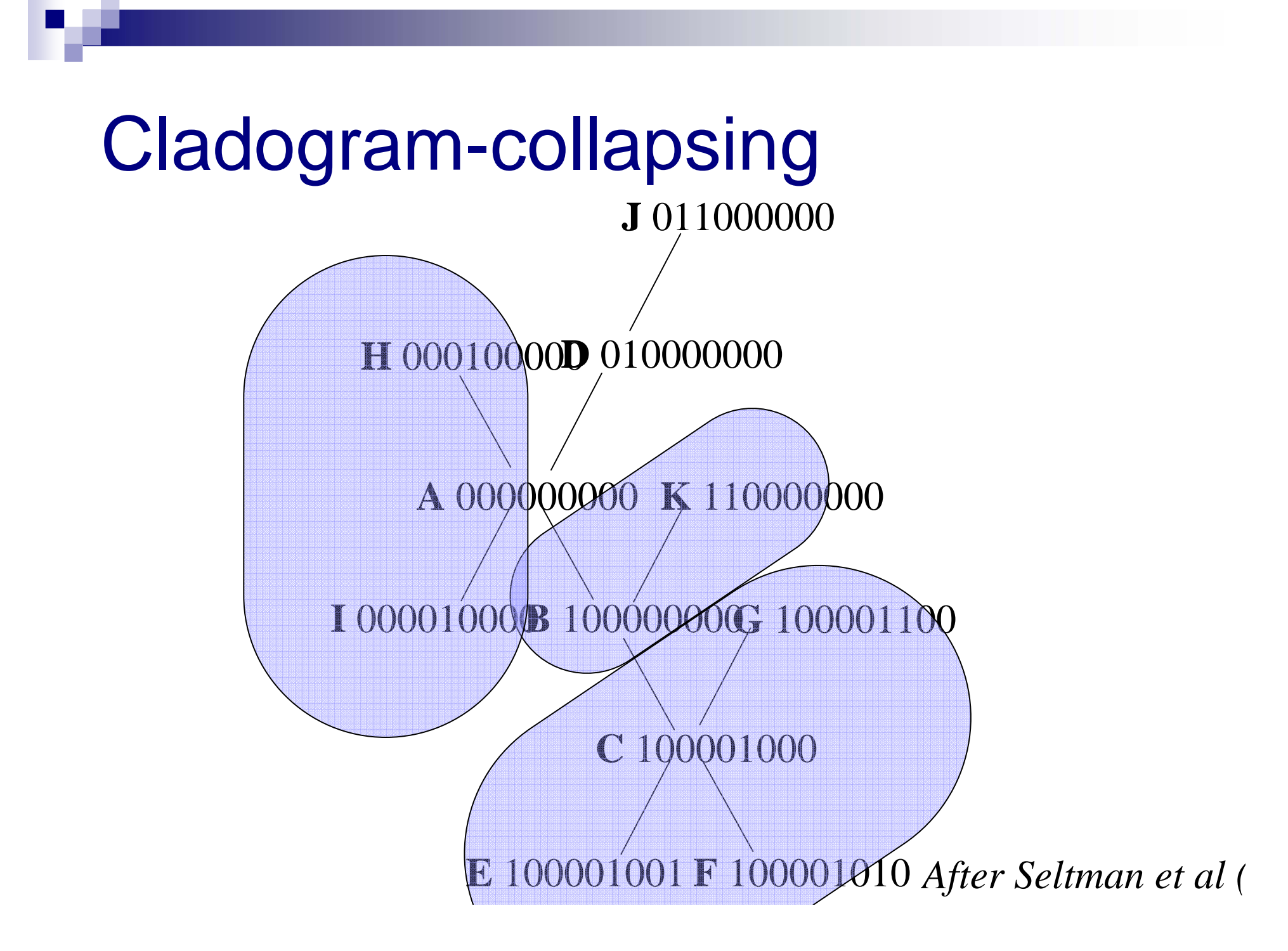

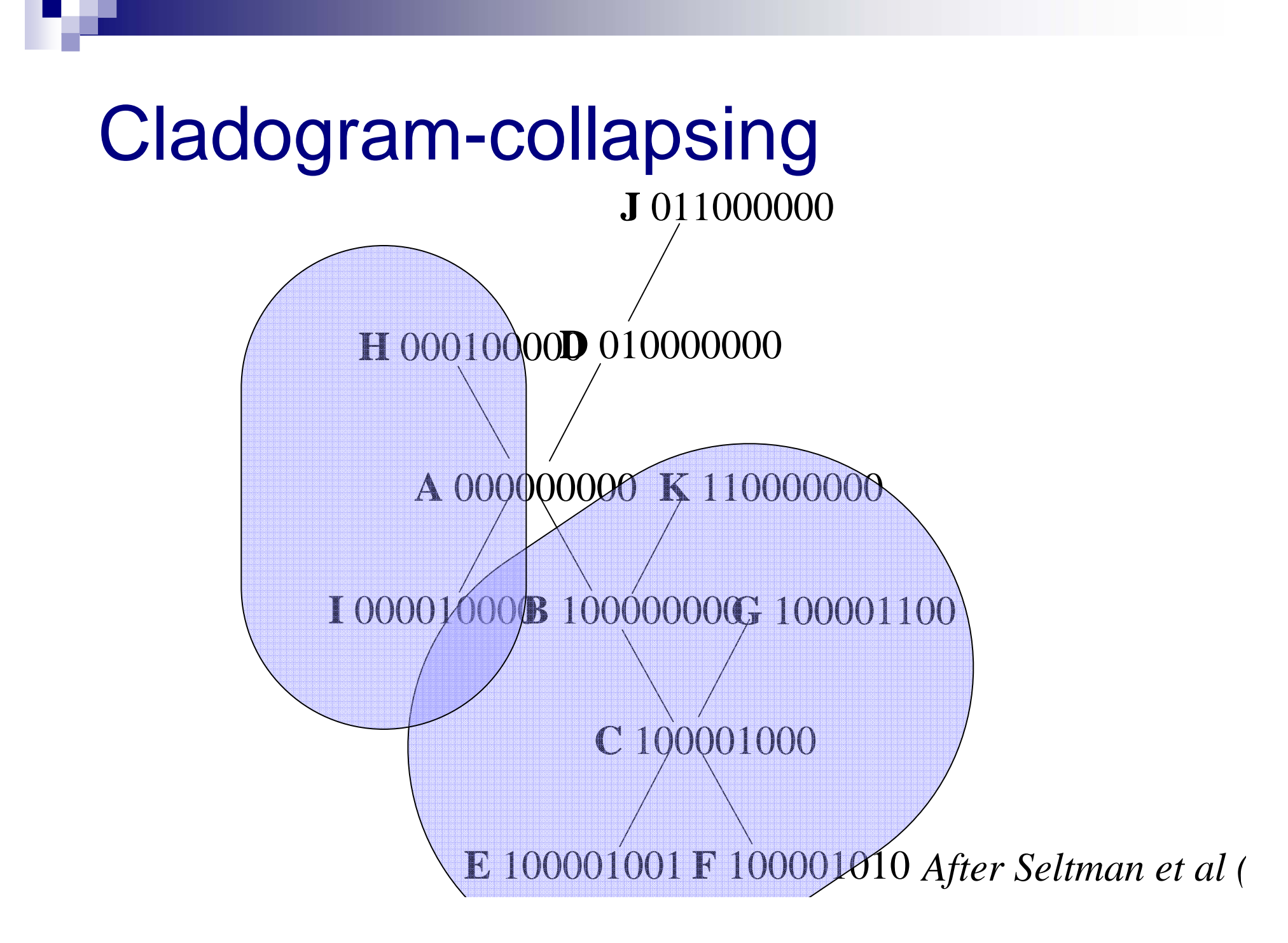

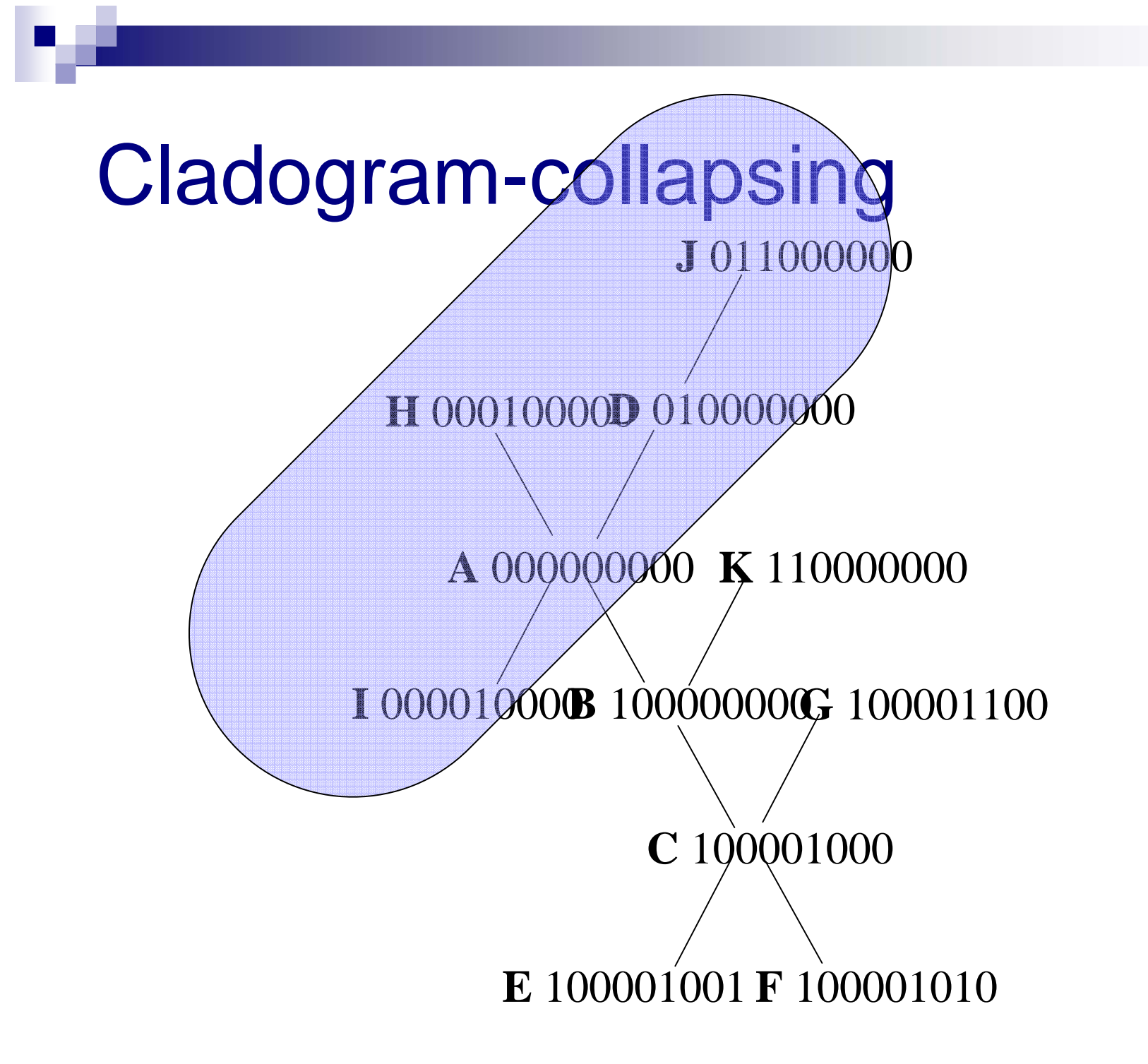

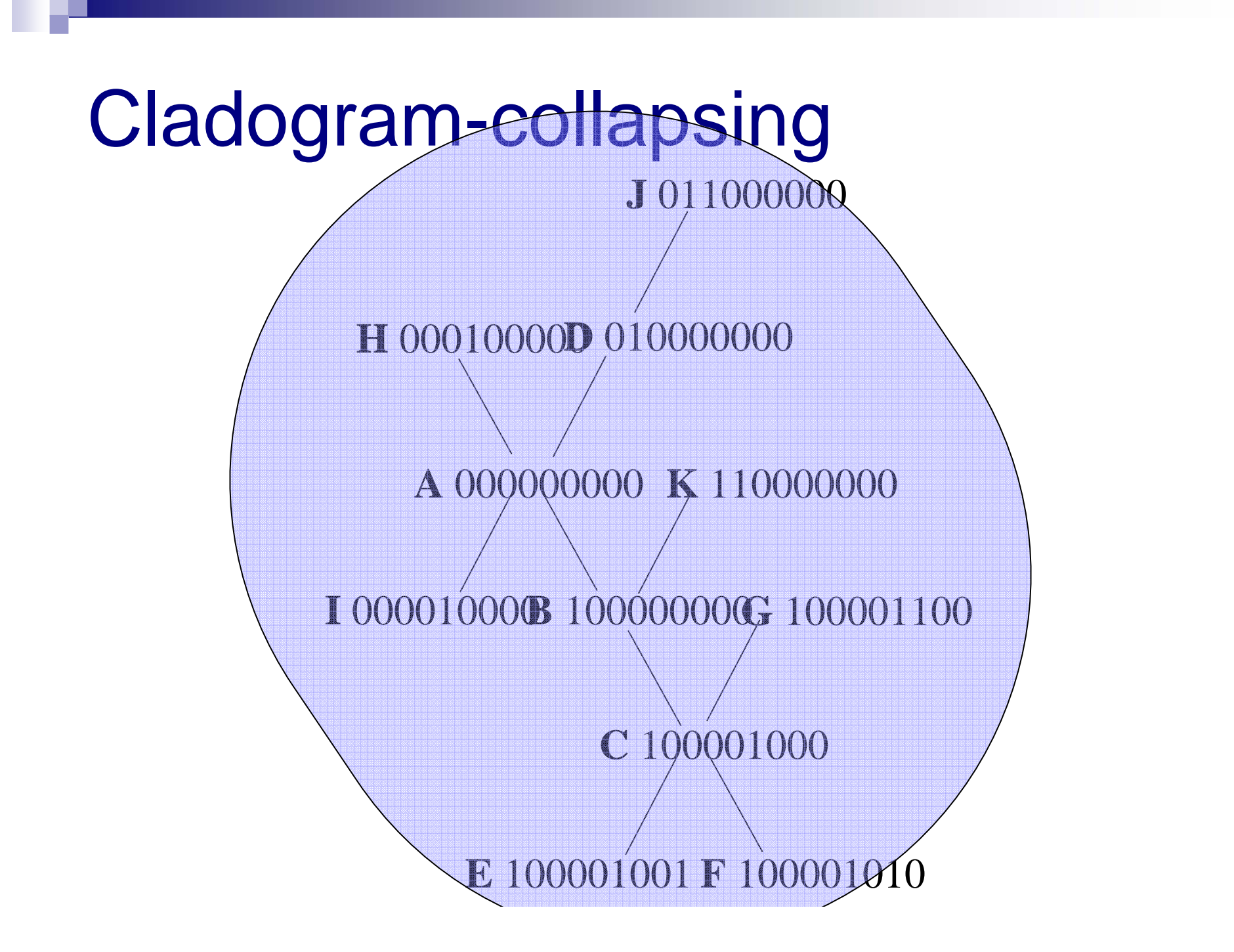

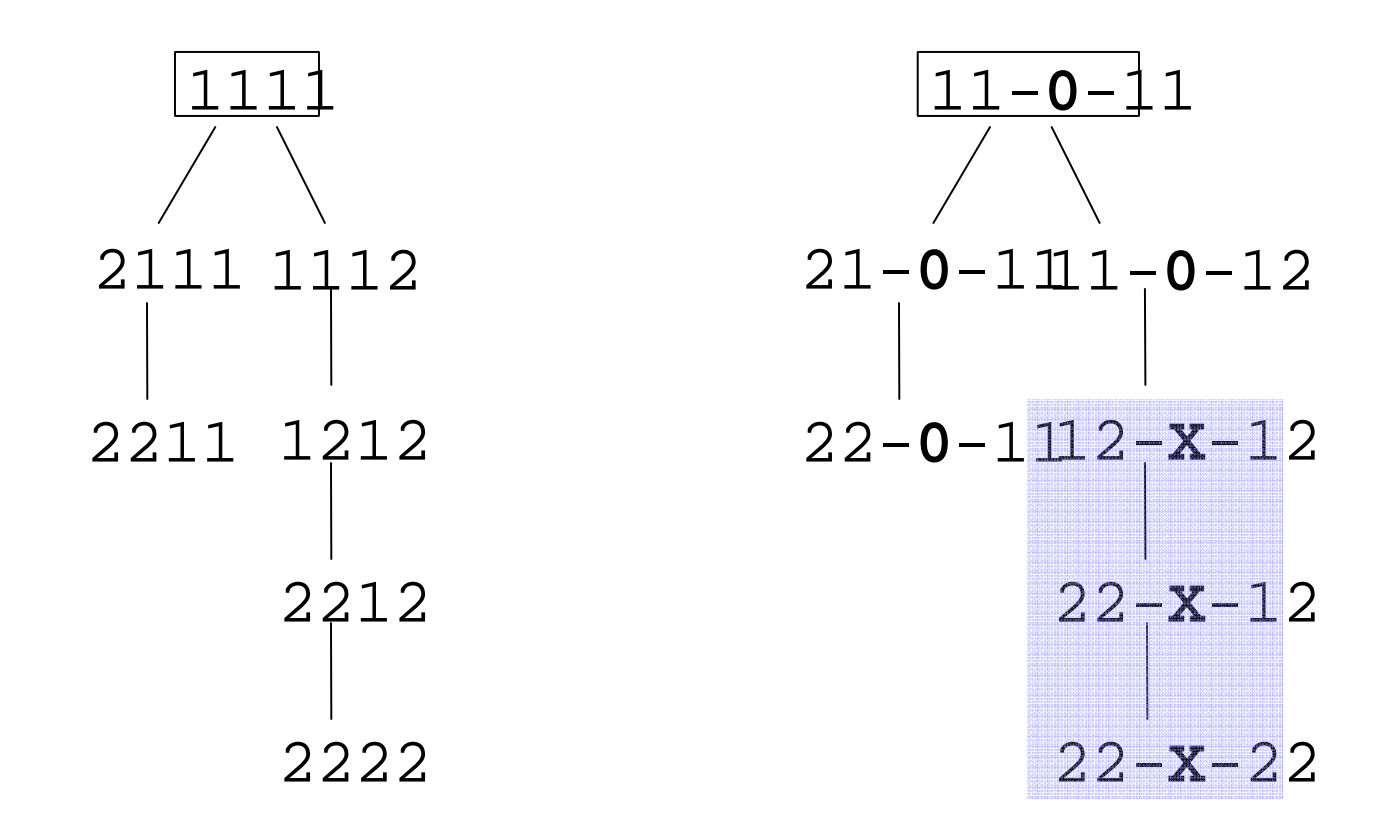

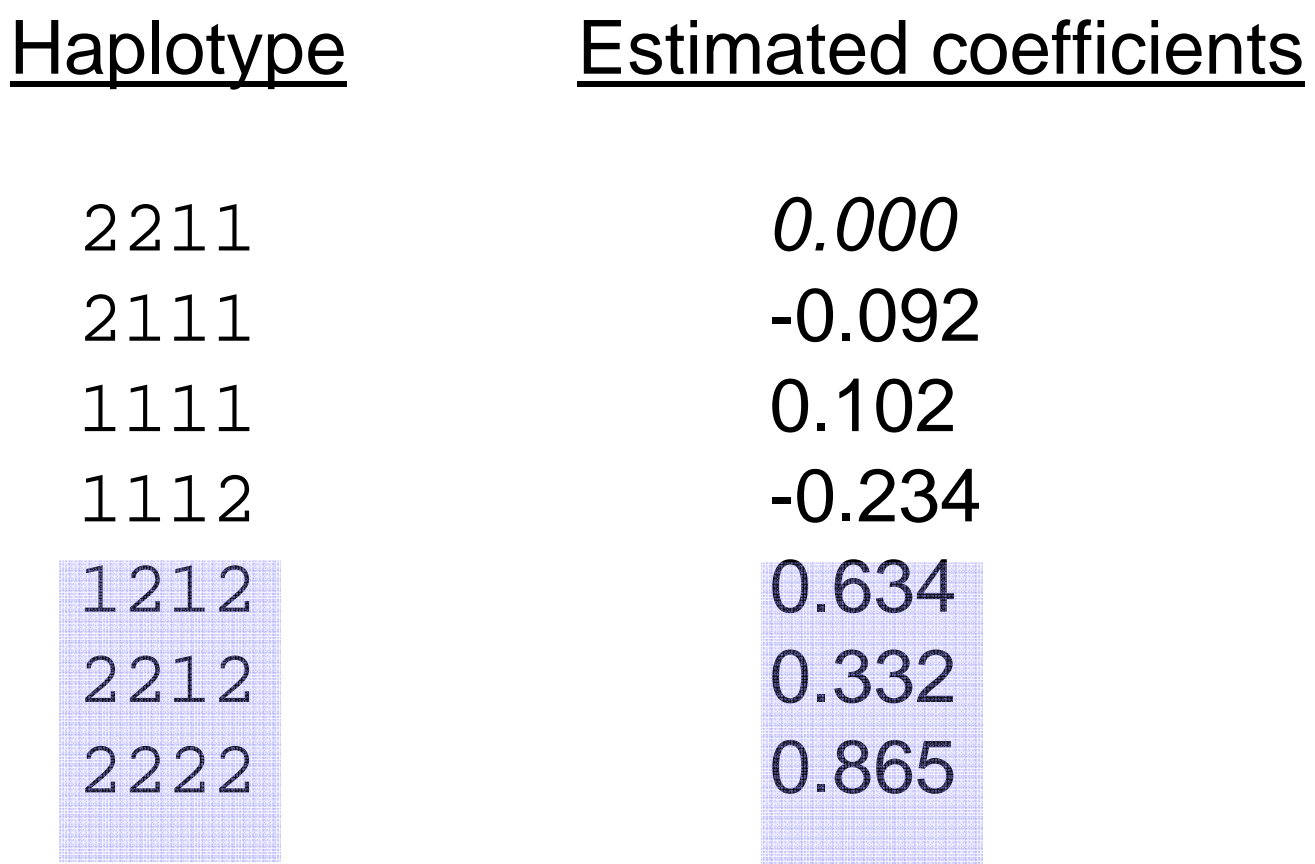

■ Haplotype similarity □Global and local identity

> 1111112212 1111112212 1111112212 111121222 1111121222 1111121222  $G$ lobal (0.7)  $\sim$  Local 1 (0.5)  $\sim$  Local 8 (0.1)

**Haplotype effect similarity** 

□Squared difference in MLE regression coefficients

 $(b_1 - b_2)^2 = (0.405 - 0.620)^2 = 0.462$ 

## Sliding window analysis

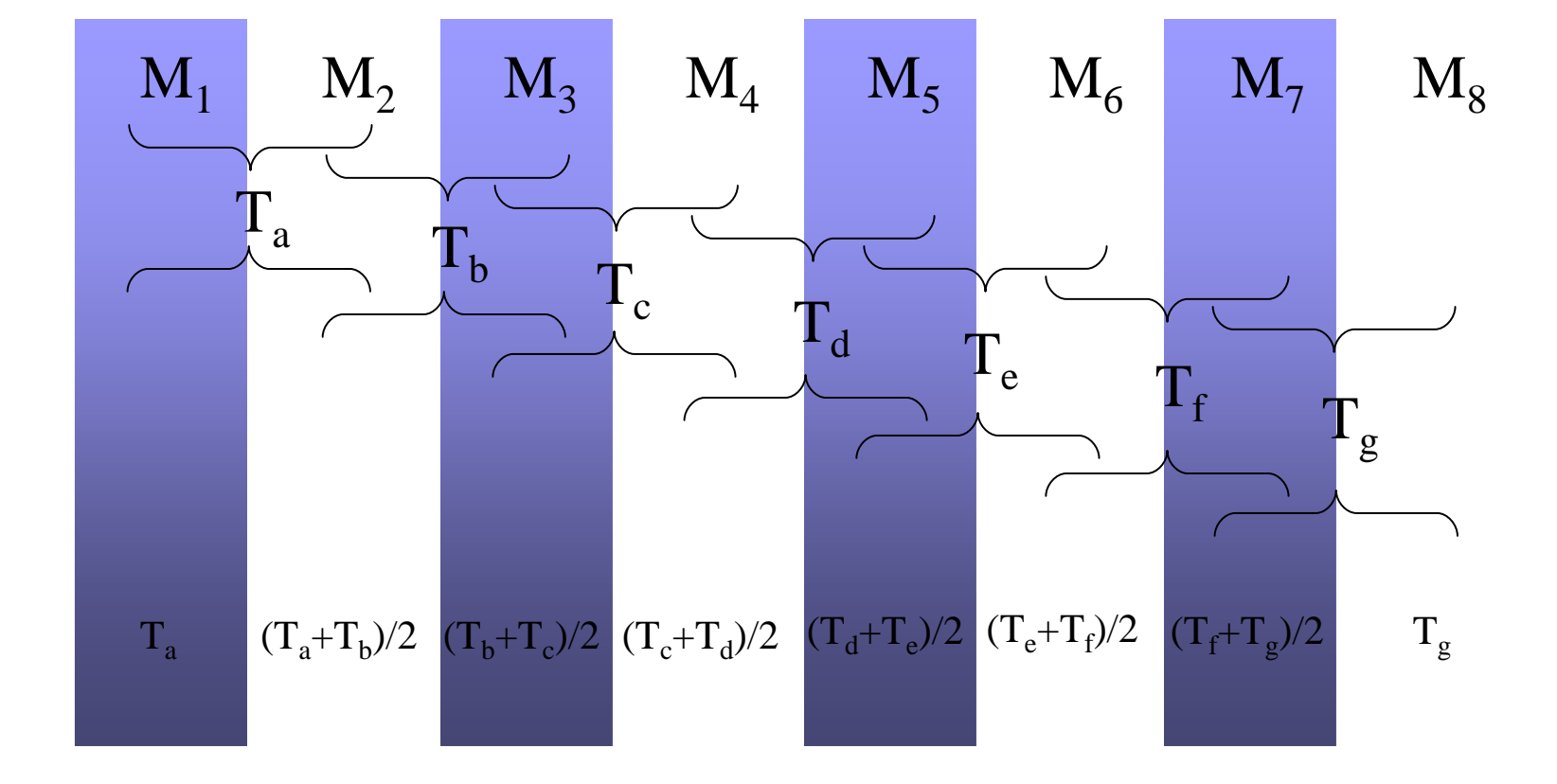

### File formats For full details: http://www.broad.mit.edu/~sha

## ■ QTDT/Merlin input format

1 1 0 0 1 -9 1 2 A A T quant 1 1 2 0 0 2 -9 2 2 C C M rs000001 1 3 1 2 1 -0.23 1 2 A CM rs000002 data.ped data.dat

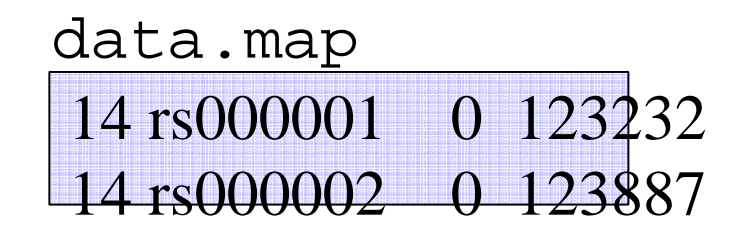

### ■ Example command lines

whap  $-$ file data  $-$ alt  $5,6,7$   $-$ null  $5,7$ 

whap  $-$ file data  $-$ -alt 1,2,3  $-$ -at 5  $-$ -sec  $-$ -perm 5000

whap  $--file$  data  $--alt$  1,2  $--wind$   $--core$  0.02  $--model$  w  $--wperm$  5000

## Omnibus test

#### whap  $--file$  data  $--alt$  5,6,7,8,9,10,11  $--at$  2

300 individuals w/out parents. 0 individuals with parents. 275 of 300 individuals are informative

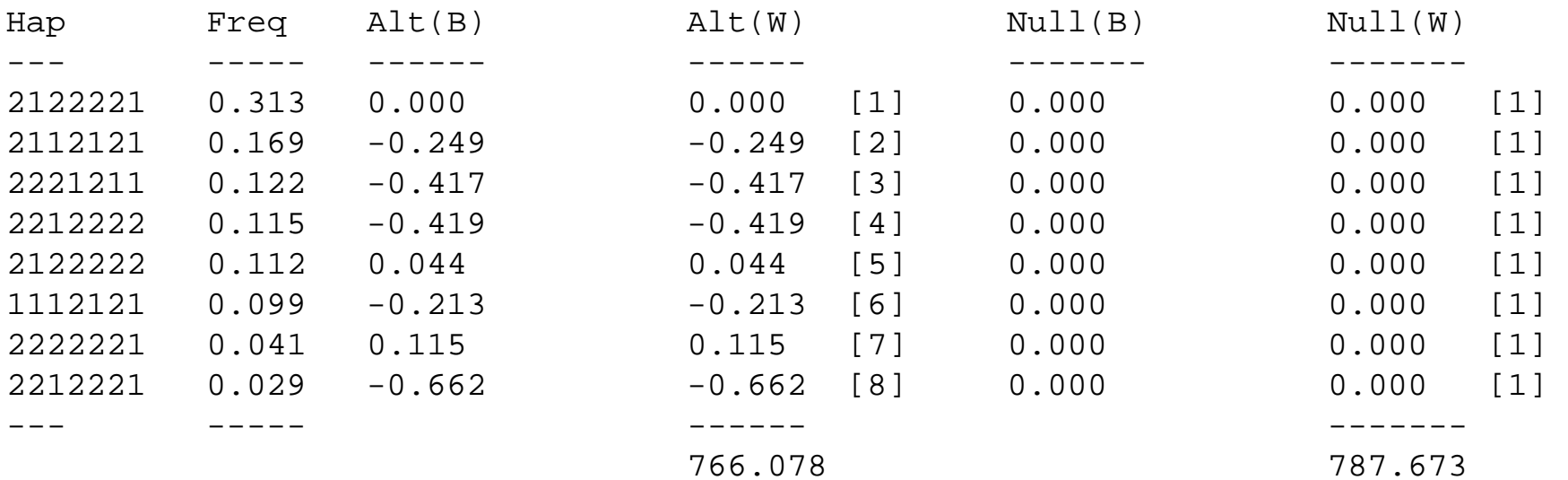

Proportion of haplotypes covered = 0.955 LRT = 21.595 $df = 7$  $p = 0.00298$ 

## Haplotype-specific tests

whap  $--file$  data  $--alt$  1,2,3  $--at$  2  $--hs$ 

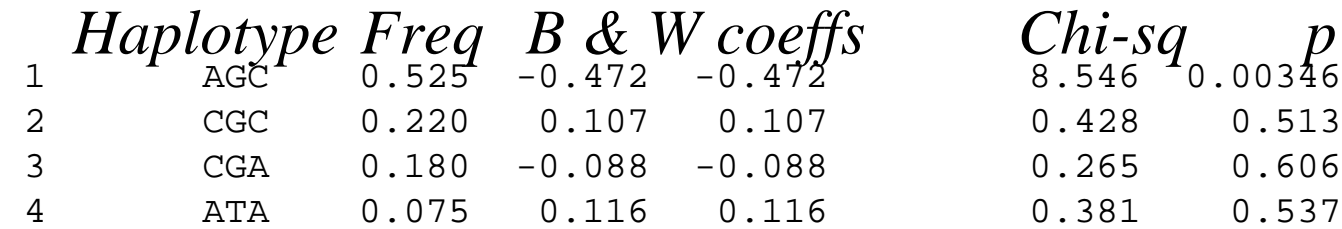

## Practical 2

**Use** whap **to phase** dataACGT.ped whap --file dataACGT --phase *Just print out phases* whap --file dataACGT --phase > pr*obsendxto a file* 

**Single SNP analysis**  $\blacksquare$  Haplotype analysis whap --file dataACGT whap 1-file dataACGT -*Analyse 1st SNP* whap 5-file dataACGT --window -*-Sliding window Analyse 5t<sup>h</sup> SNP* perm 50 *+ empirical p-values* whap --file dataACGT whap --file dataACGT --alt 1,2,3,4,5 *As above Omnibus test*

whap --file dataACGT --hs *All haplotype-specific t*

## Performance of phasing

Of 400 individuals, 16 could not be assigned phase with (near) certainty: all 16 had the same genotypes: AA AC AC GT AC

AA **A**TA / AC **C**GC 0.324 AA

**C**TA / AC **A**GC 0.676

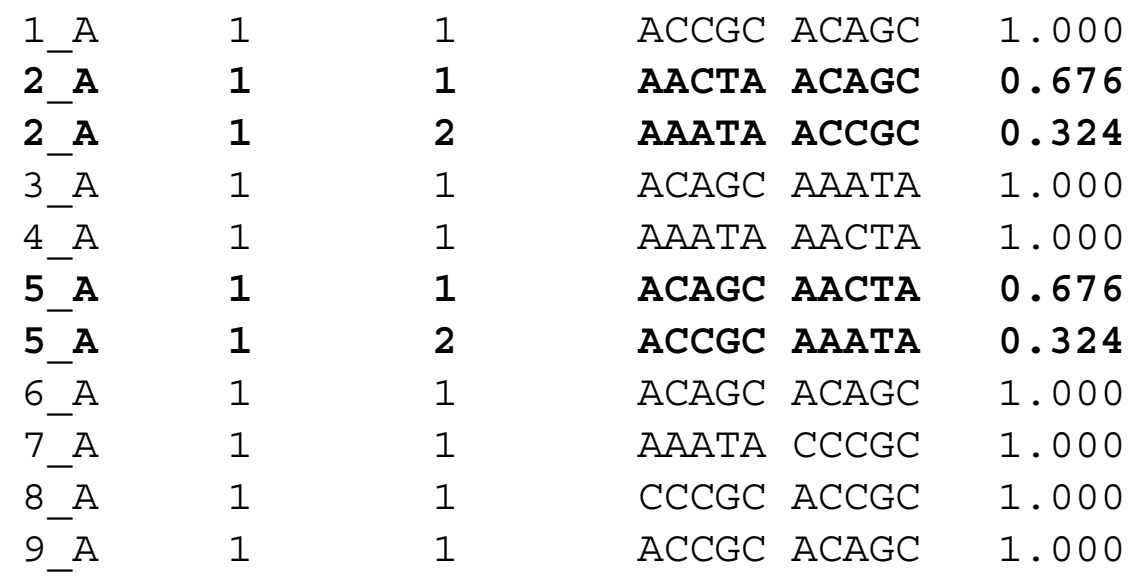

...

...

# Single SNP analysis

**whap --file data --window --perm 500**

Global permutation tests ------------------------ Empirical p-values, correcte d  $P_MAX = 6.791$   $p = 0.0279$  for multiple testing  $P$  SUM = 21.618  $p = 0.0119$ Local permutation tests ----------------------->> snp1 1 P\_1= 0.019 p= 0.8822 >> snp2 2 P\_2= 6.791 p= 0.0119 >> snp3 3 P\_3= 4.412 p= 0.0199 >> snp4 4 P\_4= 6.791 p= 0.0119 5 **F 5 405 0 10518** 

## Omnibus test

#### **whap --file dataACGT --alt 1,2,3,4,5**

WHAP!  $| v2.04 | 05/09/03 | S. Purcell, P. Sham | purell@wi.mit.edu$ 400 individuals w/out parents. 0 individuals with parents. Binary trait:

400 of 400 individuals/trios are informative

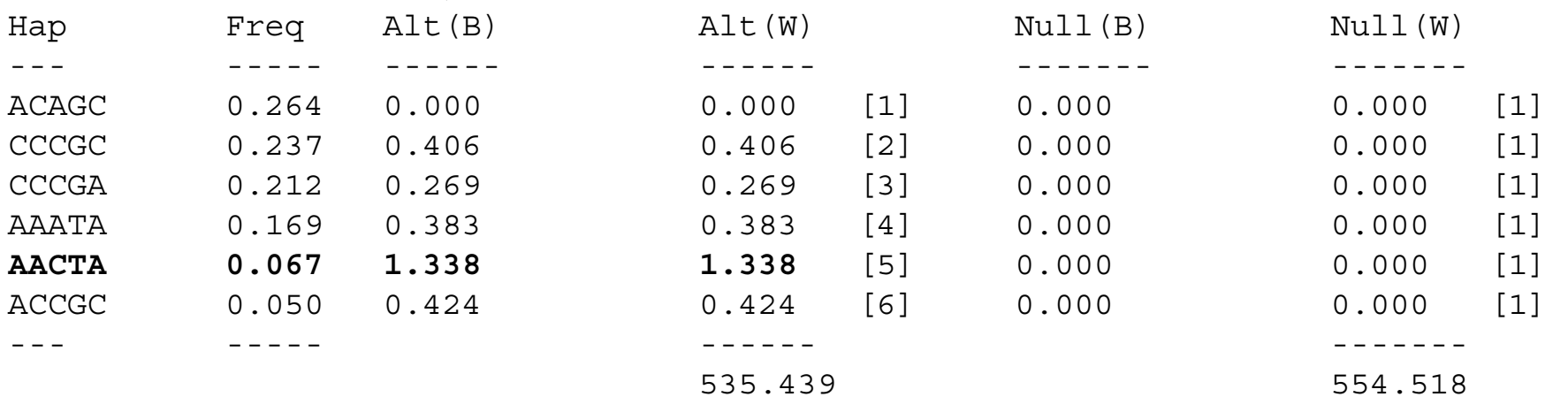

Proportion of haplotypes covered = 1.000 **LRT = 19.079df = 5p = 0.00186**

## Haplotype-specific tests

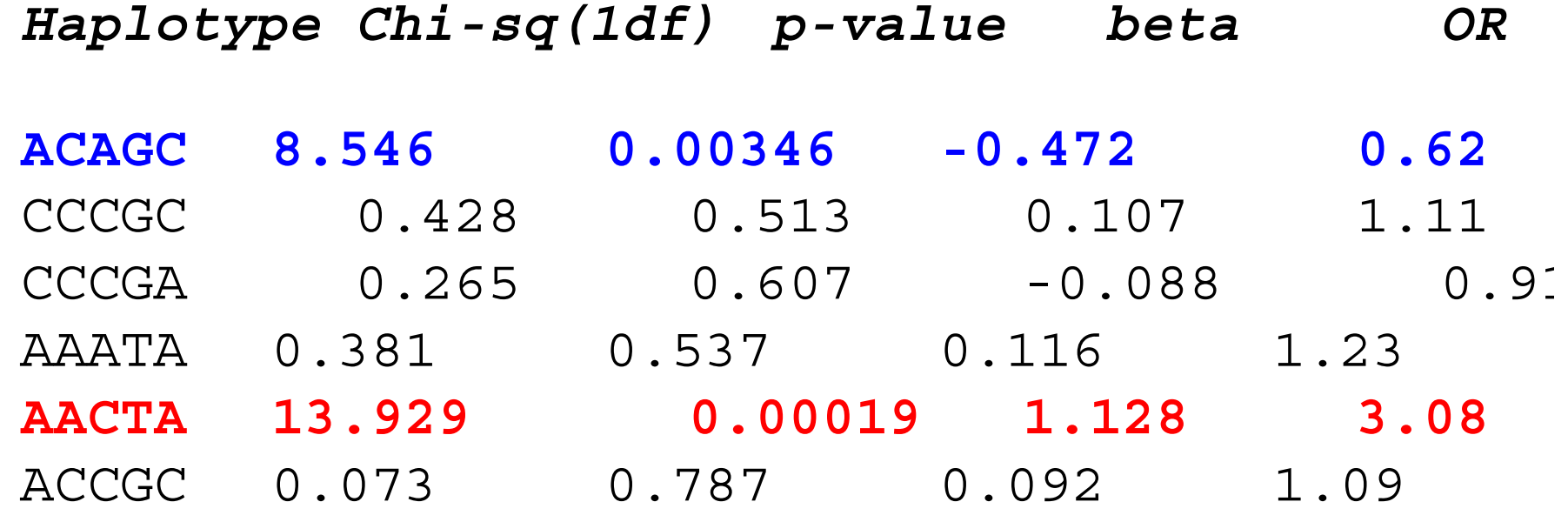

## Haplotype-specific or omnibus?

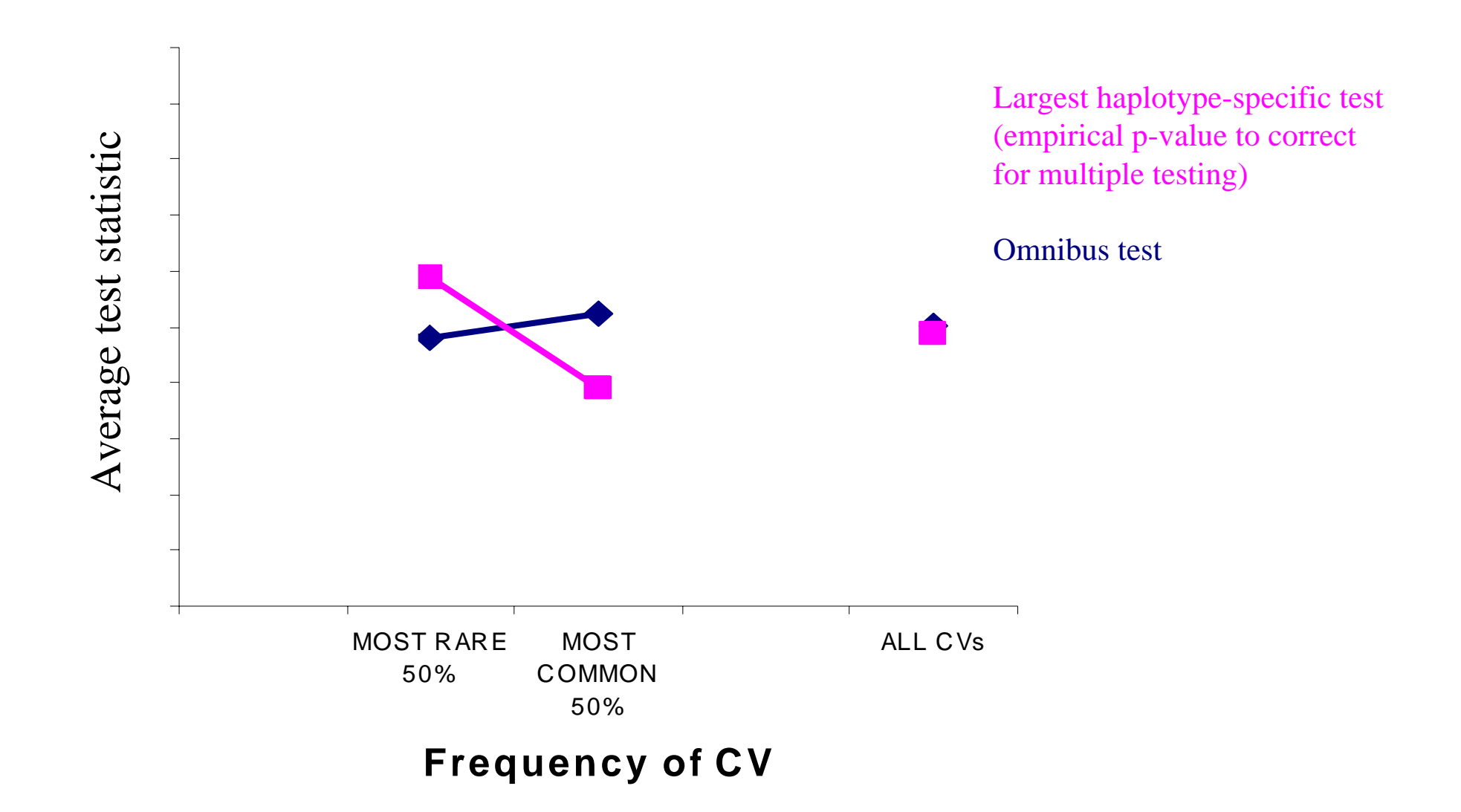

## Haplotype-specific or omnibus?

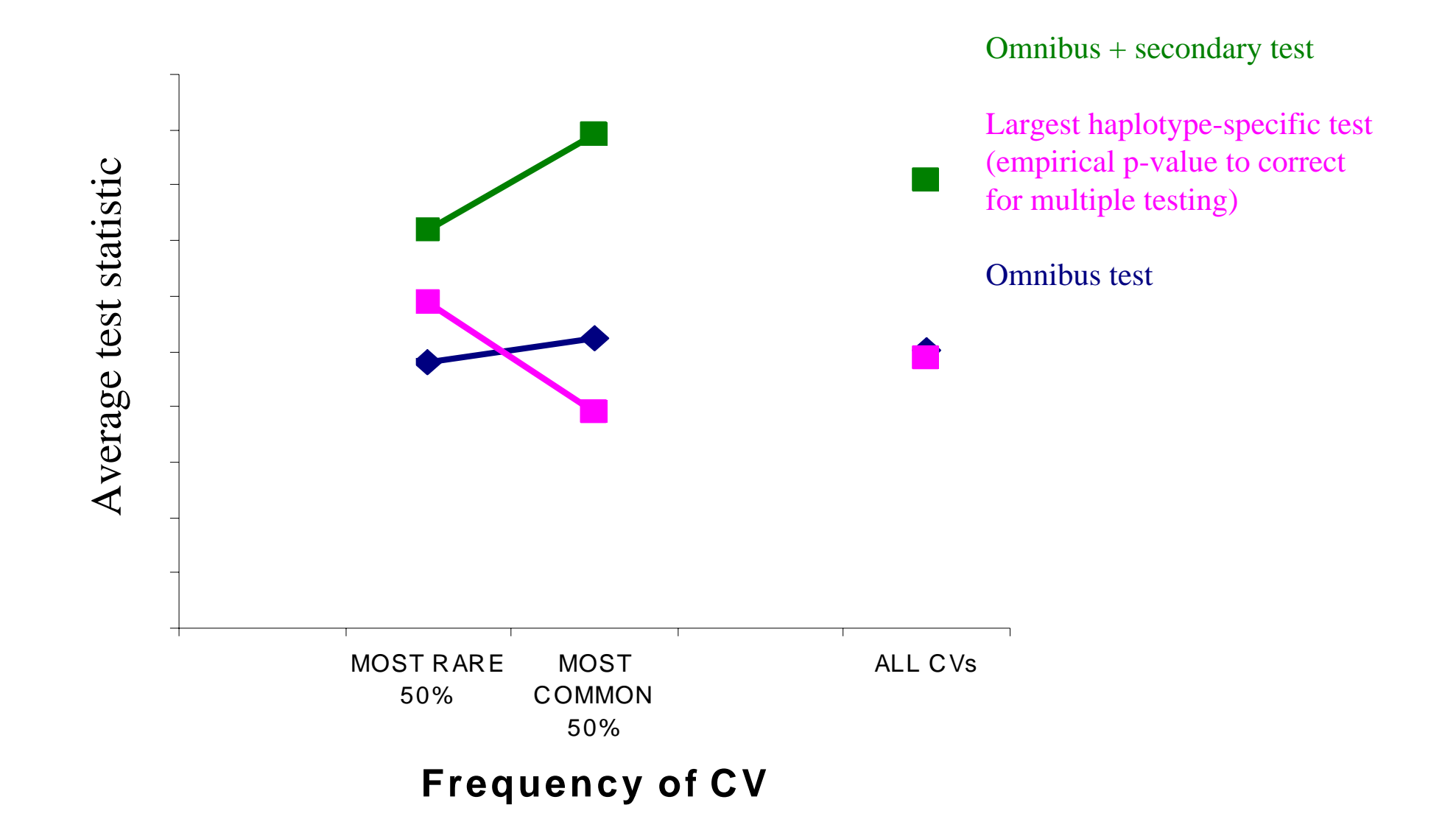

## Practical 3 : exploring the effect

- **Detection** 
	- **□single SNP** haplotype-specific  $\Box$ omnibus test
- "Is X associated with my phenotype?" where *X* is either an allele, genotype, haplotype or set of haplotypes

## Practical 3 : exploring the effect

- **Exploring the nature of an association**  $\Box$ i.e. assuming there is an association, where is it coming from?
	- a single haplotype or multiple haplotype effects?
	- a single variant explains the entire effect?
- "Is *X* associated with my phenotype independent of *Y*?"

## Interpreting effects

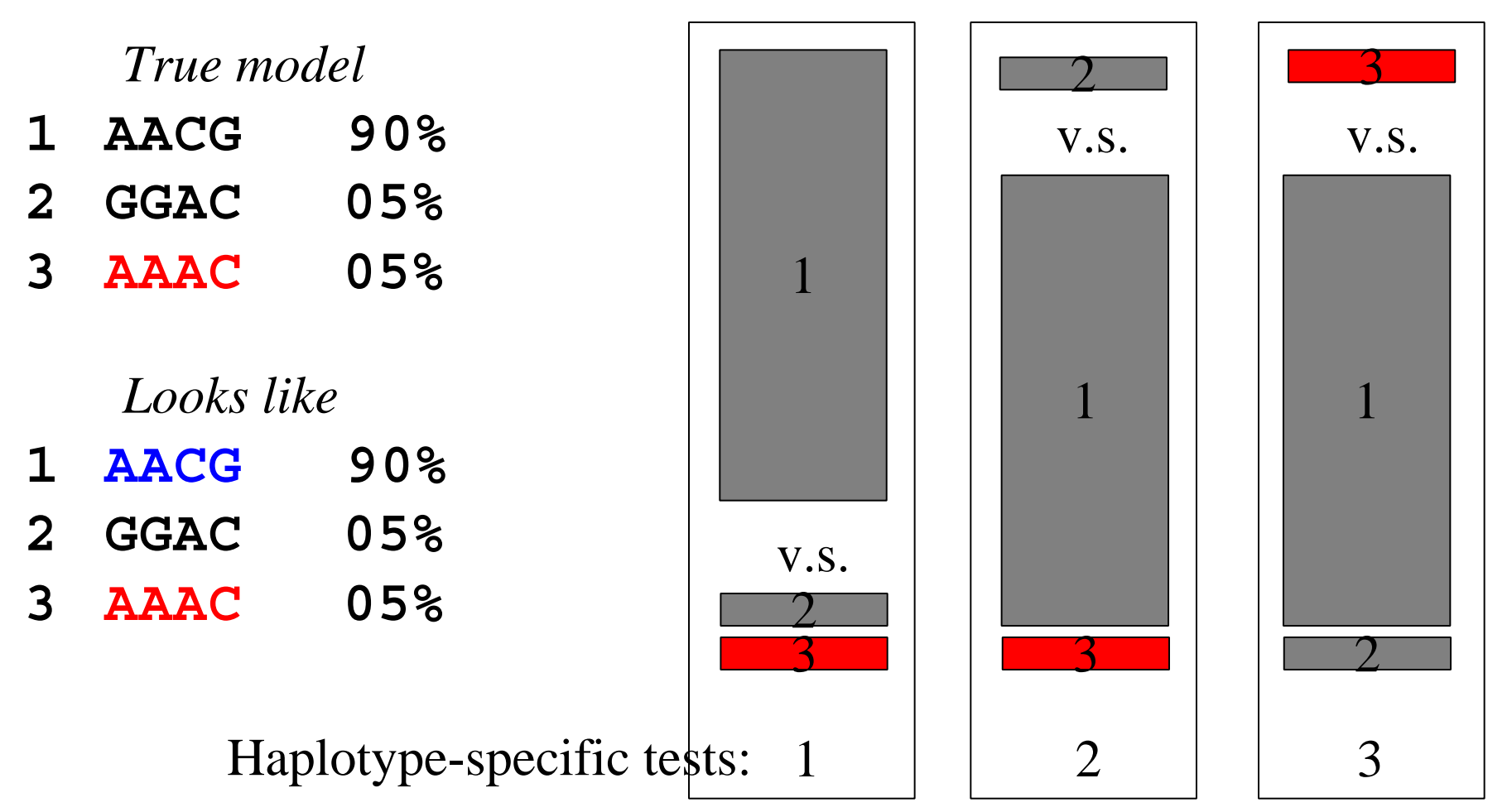

## Interpreting effects

#### *True model*

- **1 AACG 50%**  *strong effect*
- **2 GGAC 40%**
- **3 AAAC 10%** *mild effect*

#### *Under an omnibus test*

- **1 AACG OR = 1.0**
- **2 GGAC OR = 0.4**
- **3 AAAC OR = 0.9**
# Specifying the model in whap

■ Specify markers to form haplotypes from under the alternate and null

 $\square$ --alt 1,2,3,4 --null 3,4

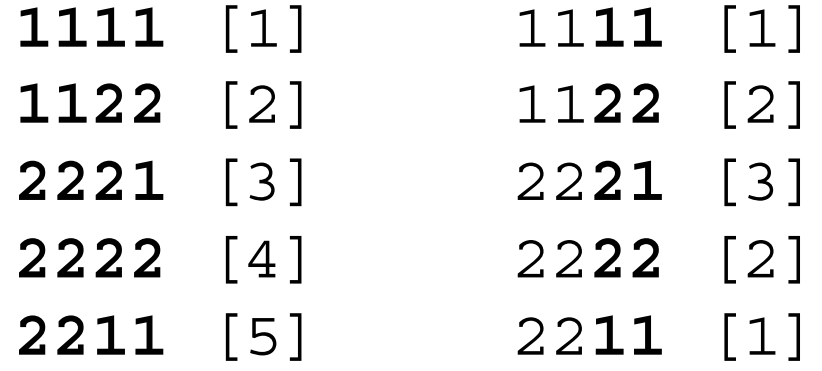

# Specifying the model in whap

## **Equate haplotypes directly**

□ --constrain 1,2,3,4,5/1,2,3,2,1

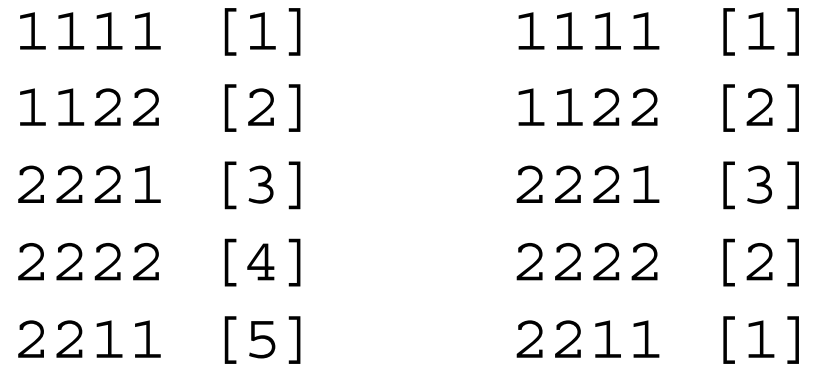

*Note: first haplotype always has to have parameter [1]*

*Must specify as many parameters as there are haplotypes*

# Conditional tests

- Two SNPs both individually predict the phenotype
	- □Do they have independent effects?
	- $\Box$  Or can one explain the other?

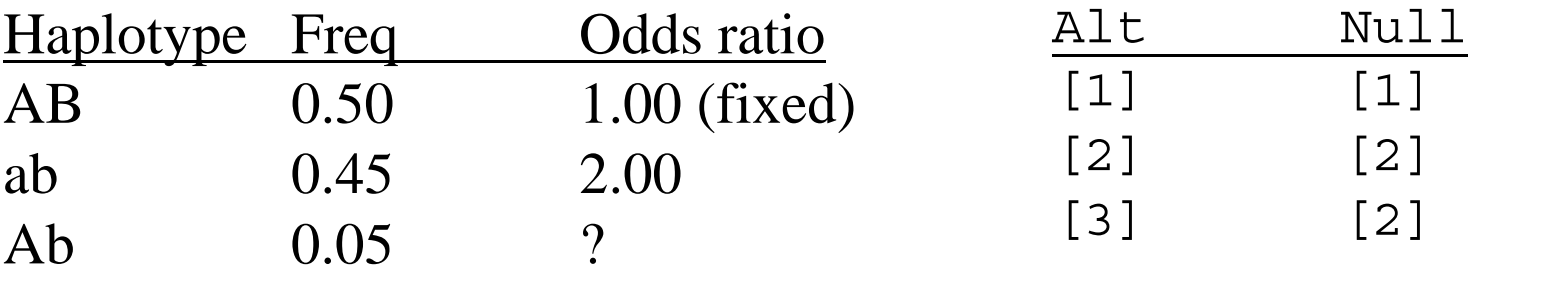

 $--alt$  1,2  $--null$  2

# Conditional tests

- Assuming significant omnibus test: □ can we make it go away?
- X independently contributes (if signif.) --alt 1,2,3,4,5 --null 2,3,4,5 □ "independent effect test"
- X is necessary and sufficient (if test n.signif.)  $\square$  --alt 1,2,3,4,5 --null 1  $\square$  --constrain 1,2,3,4,5,6/1,2,1,1,1,1,1 □ "sole variant test"

Haplotype-specific test (H1)

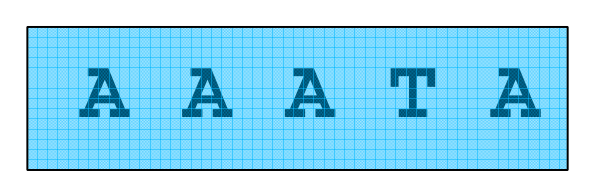

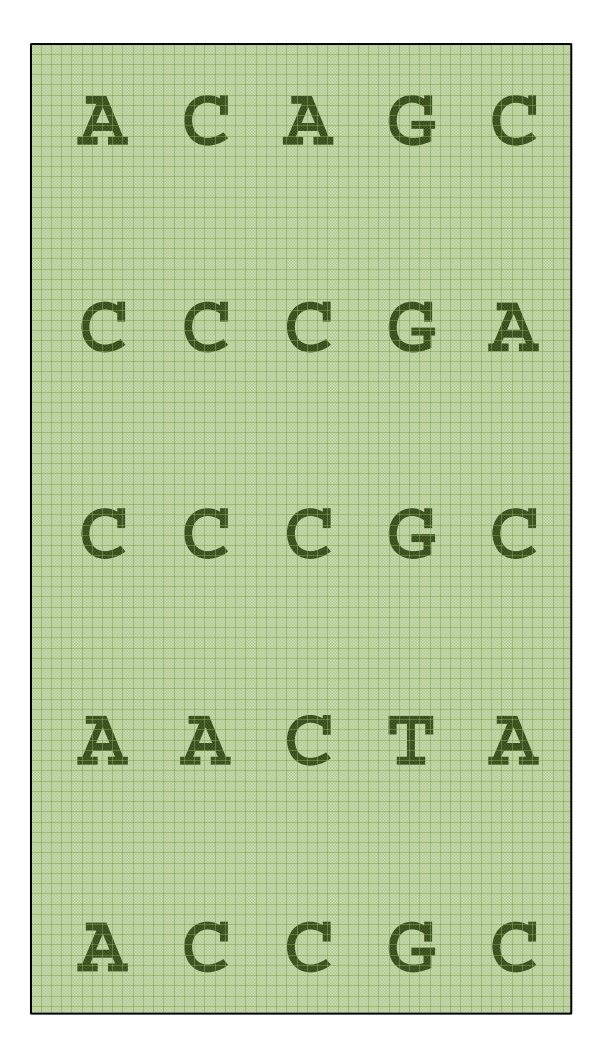

### **--constrain 1,2,2,2,2,2 / 1,1**

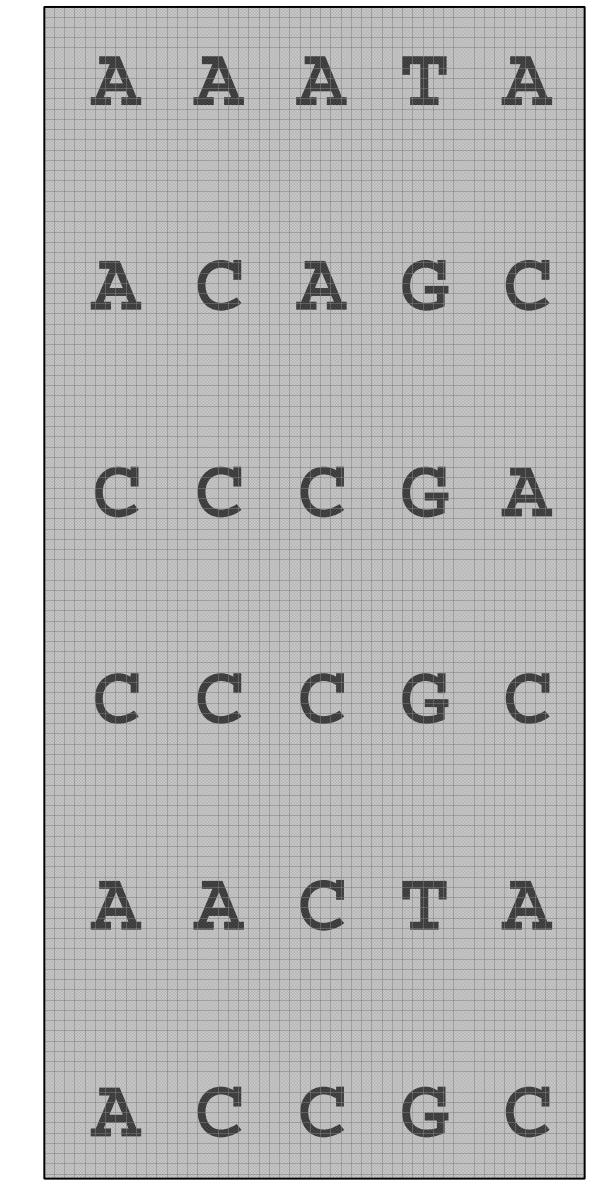

## Haplotype-specific test (H2)

### **--constrain 1,2,1,1,1,1 / 1,1**

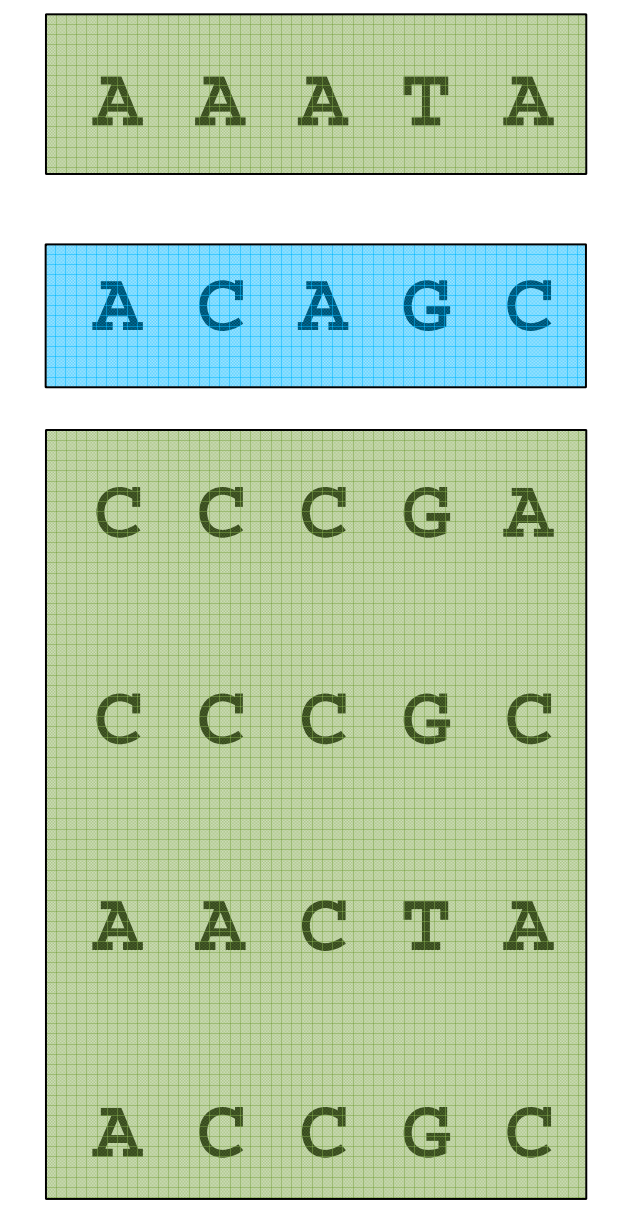

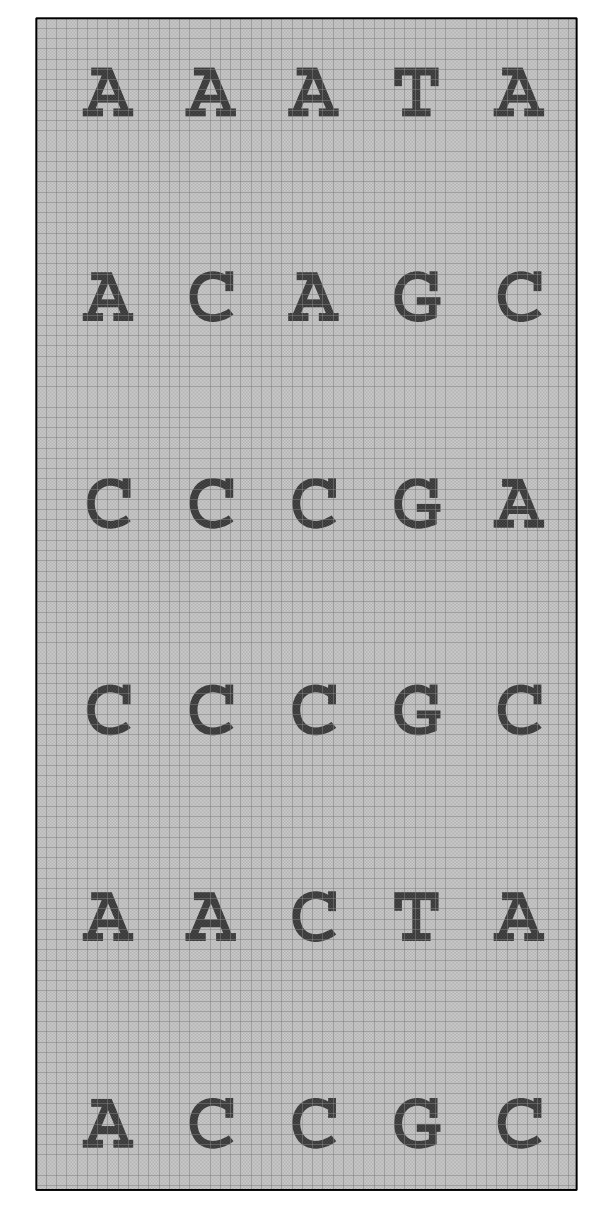

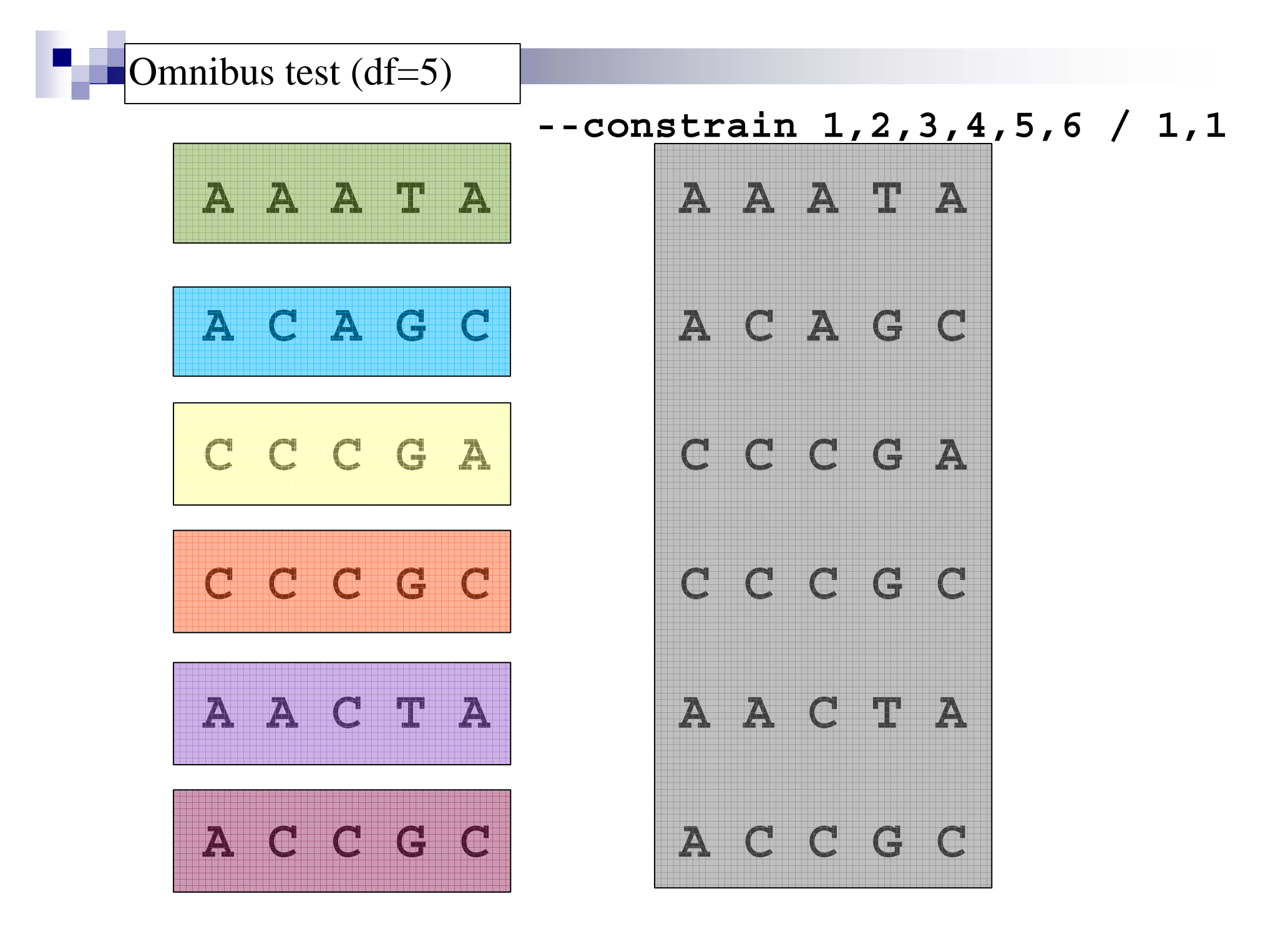

## **A A A T A A C A G C C C C G A C C C G C A A C T AA C C G C A A A T A A C A G CC C C G AC C C G C A A C T AA C C G C --constrain 1,1,2,2,3,3 / 1,1** Clade-based homogeneity test (1df)

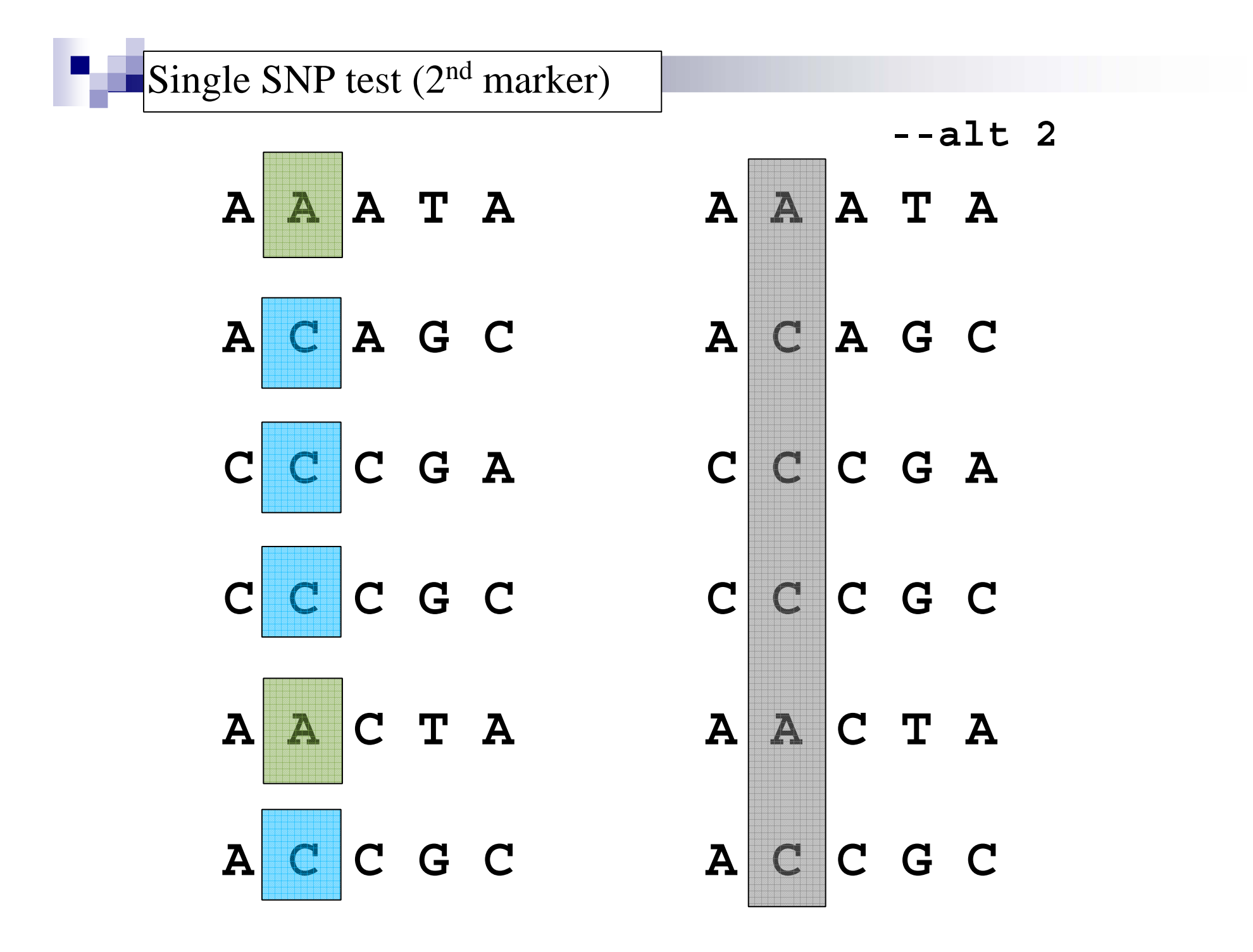

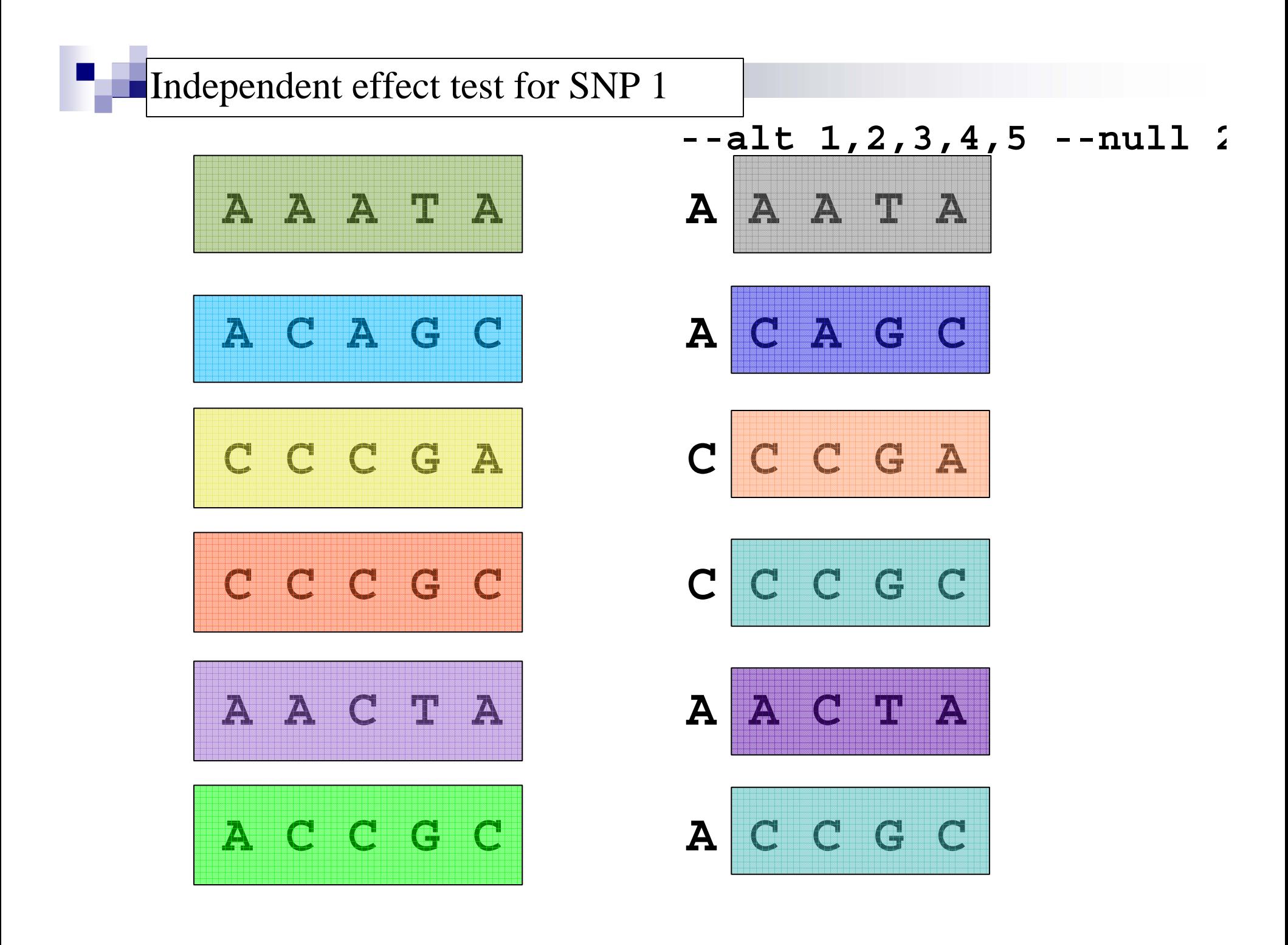

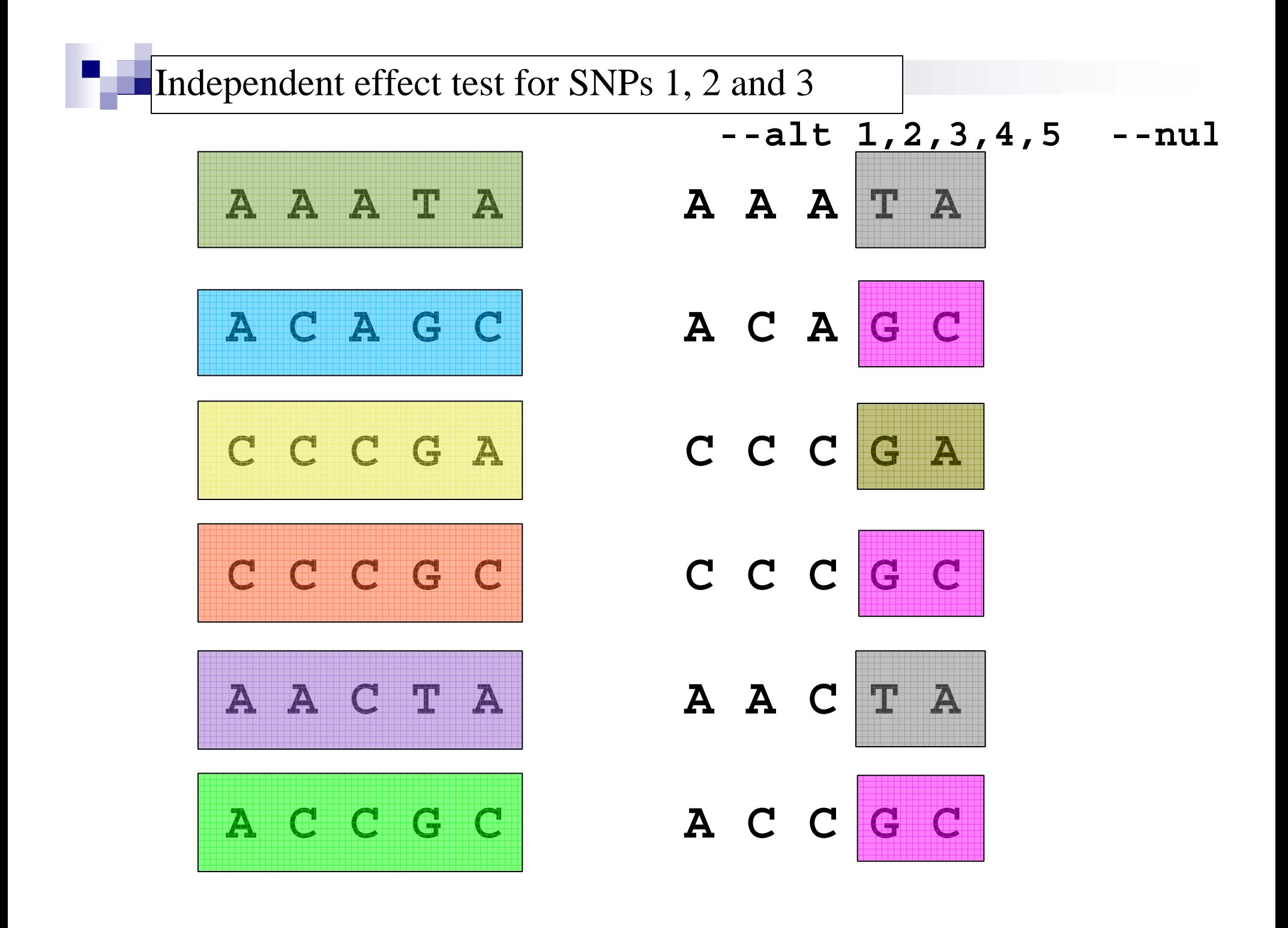

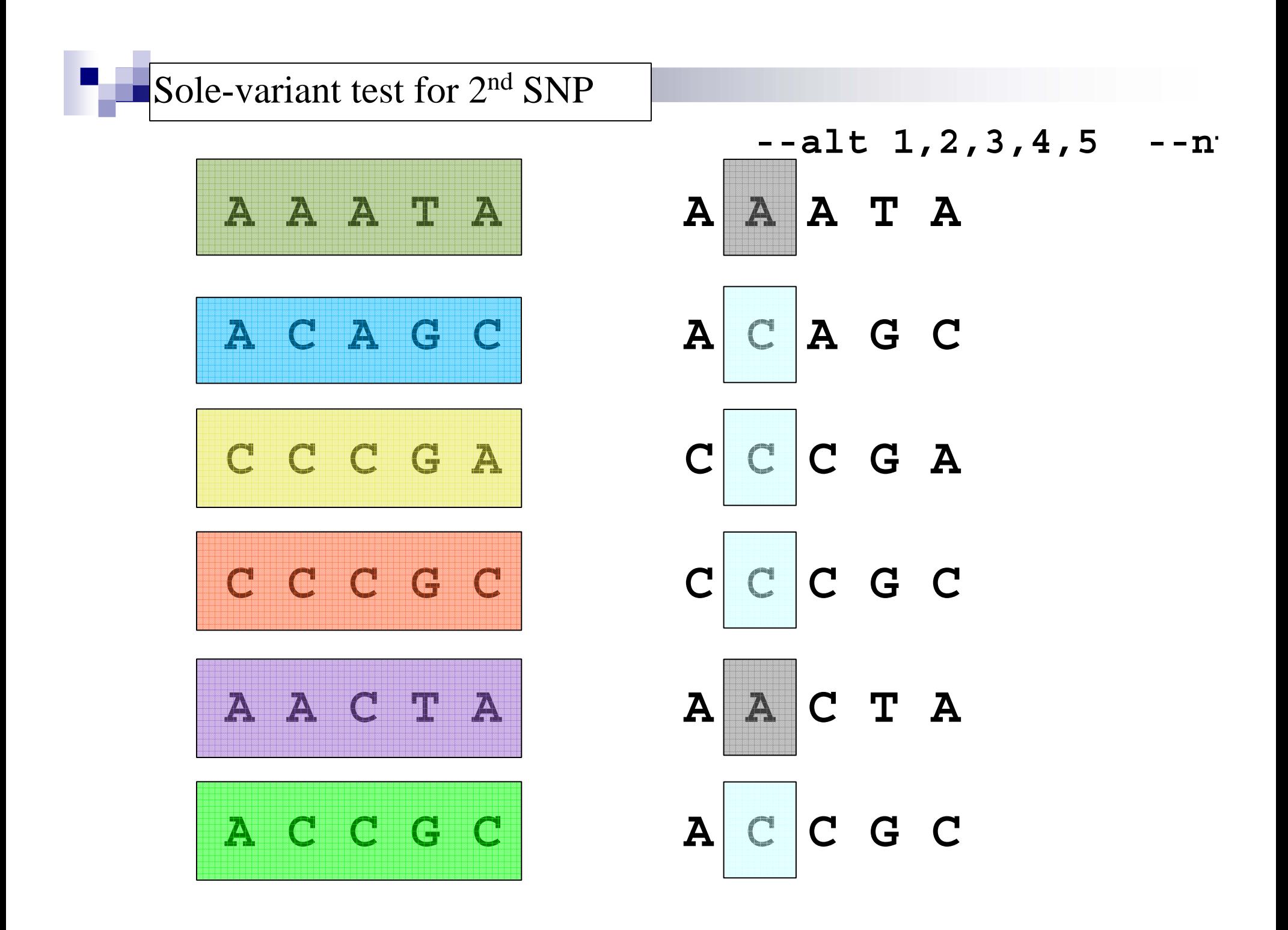

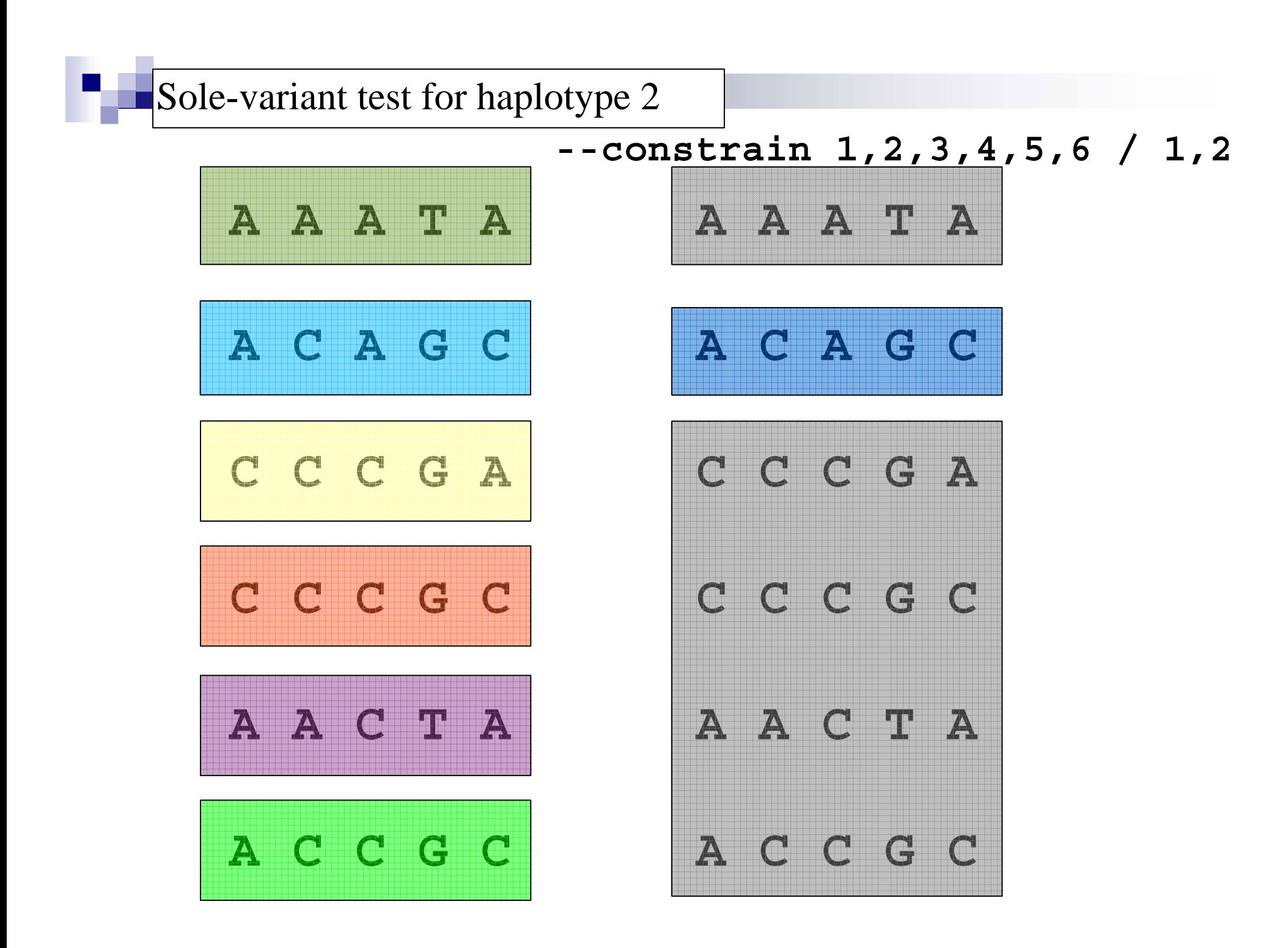

# Practical: conditional tests

- For each SNP, perform an independent effects and a "sole-variant" test. Compare these to the standard single SNP and haplotype-specific tests. What do they tell you?
	- $\Box$ Independent effect tests, e.g.
		- whap --file dataACGT --alt 1,2,3,4,5 --null 2,3,4,5
	- □Sole-variant SNP tests, e.g.
		- whap --file dataACGT --alt 1,2,3,4,5 --null 1
	- □Sole-variant haplotype tests, e.g.
		- --constrain 1,2,3,4,5,6/1,2,2,2,2,2
		- --constrain 1,2,3,4,5,6/1,2,1,1,1,1

**Standard SNP test (df=1) (chi-sq, p-value)**-alt 1 SNP1 0.019 0.89 SNP2 6.791 0.00916 SNP3 4.412 0.0357SNP4 6.791 0.00916 SNP5 3.605 0.0576--alt 1,2,3,4,5 --null 2,3,4,5

*Independent effect test (df=1) (chi-sq, p-value)* SNP1 0.003 0.959 SNP2  $n/a$   $n/a$ SNP3 8.954 0.0114 SNP4  $n/a$   $n/a$ SNP5 0.408 0.523 $--alt$  1, 2, 3, 4, 5  $--null$  1

### *Sole-variant test (df=4) (chi-sq, p-value)* SNP1 19.060 0.000765  $CND2$  $12, 288$   $0.0152$

# Sole-variant tests for haplotypes

#### 1,2,2,2,2,2 / 1,1,1,1 1,2,1,1,1,1 / 1,1,1,1 1,1,2,1,1,1 / 1,1,1,1 1,1,1,2,1,1 / 1,1,1,1 1,1,1,1,2,1 / 1,1,1,1 1,1,1,1,1,2 / 1,1,1,1 *Haplotype Chi-sq(1df) p-value* **ACAGC 8.546 0.00346**0.00346  $CCCGC$   $0.428$ 0.513 CCCGA 0.265 0.607 AAATA 0.381 0.537 **AACTA 13.929 0.00019** ACCGC 0.073 0.787 *Haplotype Chi-sq(4df) p-value* ACAGC 10.533 0.0323 CCCGC 18.651  $CCGA$   $18.814$ AAATA 18.698 **AACTA 5.150 0.272**0.272 R CNA  $\sim$  10 006 0 000784 1,2,3,4,5,6 / 1,2,2,2 1,2,3,4,5,6 / 1,2,1,1  $\frac{1}{4}$ ,  $\frac{2}{4}$ , 3, 4, 5, 6 / 1, 1, 1, 2, 1 1,2,3,4,5,6 / 1,1,1,2  $\overline{1}, 2, 3, 4, 5, 6 \big/ 1, 1, 1, 1$ 1,2,3,4,5,6 / 1,1,1,1 *Standard haplotype-specific tests Sole-variant tests for haplotypes*

# Including the causal variant

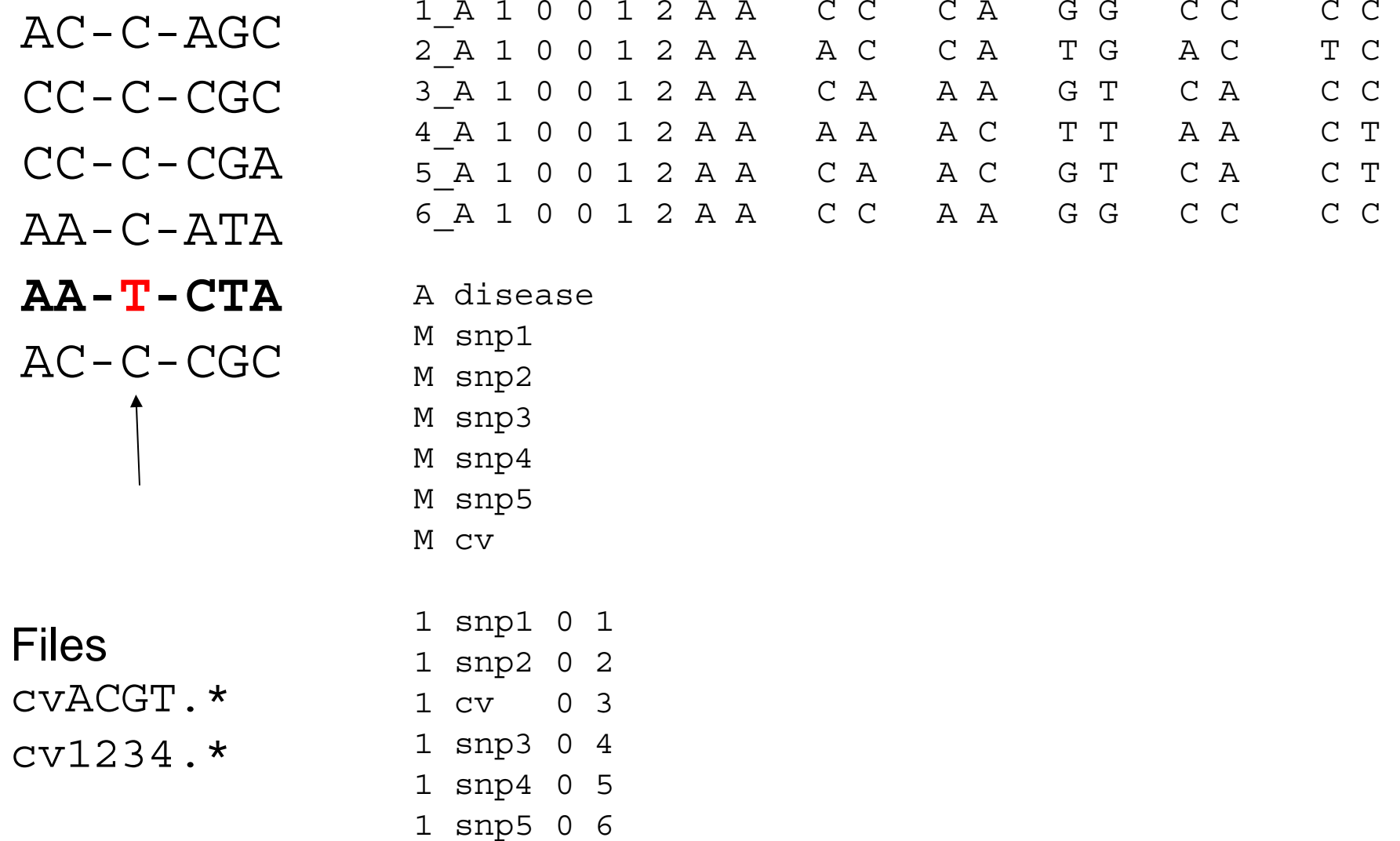

# Single locus test of the CV

### **whap --file data-cv --alt 3**

WHAP!  $| v2.04 | 05/09/03 | S. Purcell, P. Sham | purell@wi.mit.edu$ 400 individuals w/out parents. 0 individuals with parents. Binary trait:

400 of 400 individuals/trios are informative Hap Freq Alt(B) Alt(W) Null(B) Null(W)  $- - -$  ----- ------ ------ ------- ------- $C$  0.935 0.000 0.000 [1] 0.000 0.000 [1] T 0.065 1.064 1.064 [2] 0.000 0.000 [1] --- ----- ------ ------- $541.518$  554.518 Proportion of haplotypes covered = 1.000  $LRT = 13.000$  $df = 1$  $p = 0.000311$  exp(1.064) ~ OR 2.9

# Omnibus test with CV included

**whap --file sim-cv --alt 1,2,3,4,5,6** 

WHAP! | v2.04 | 05/09/03 | S. Purcell, P. Sham | purcell@wi.mit.edu 400 individuals w/out parents. 0 individuals with parents. Binary trait:

400 of 400 individuals/trios are informative

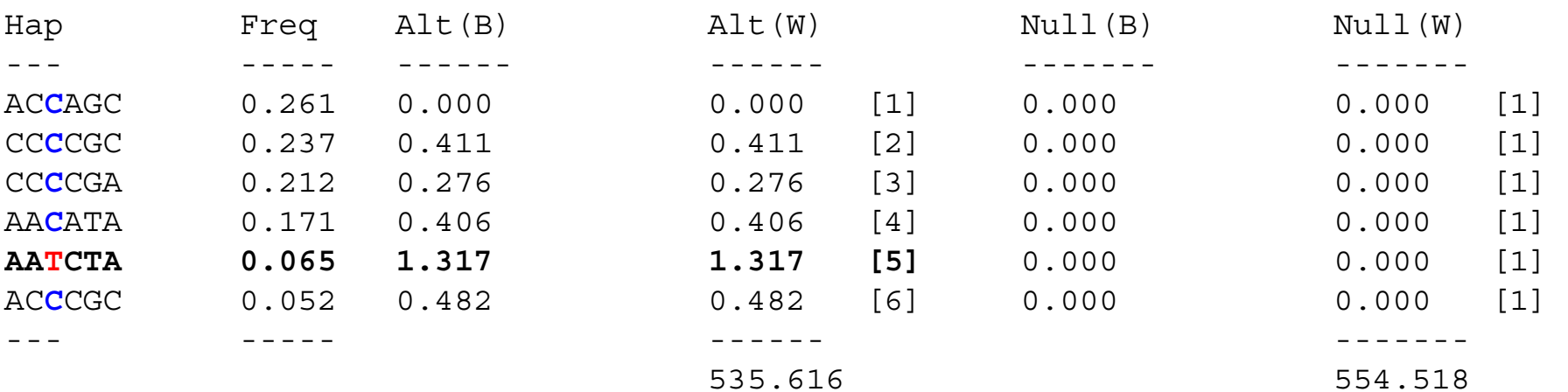

Proportion of haplotypes covered = 1.000 LRT = 18.901 $df = 5$  $p = 0.00201$ 

# Sole-variant SNP tests

SNP1 --alt 1,2,3,4,5,6 --null 1 LRT = 18.882 df = 4 p = 0.000829 SNP2 --alt  $1,2,3,4,5,6$  --null 2 LRT = 12.111 df = 4 p = 0.0165CV --alt  $1,2,3,4,5,6$  --null 3 LRT = 5.901 df = 4 p  $= 0.207$ SNP3 --alt 1,2,3,4,5,6 --null 4 LRT = 14.489 df = 4 p = 0.0295 SNP4 --alt  $1,2,3,4,5,6$  --null 5 LRT = 12.111 df = 4 p = 0.0165 SNP5 --alt 1,2,3,4,5,6 --null 6 LRT = 15.296 df = 4 p = 0.00413

# Sole-variant test of the CV

#### **whap --file cvACGT --alt 1,2,3,4,5,6 --null 3**

WHAP! | v2.06 | 13/Dec/04 | S. Purcell, P. Sham | spurcell@pngu.mgh.harvard.edu 400 individuals w/out parents. 0 individuals with parents. Binary trait:

400 of 400 individuals/trios are informative

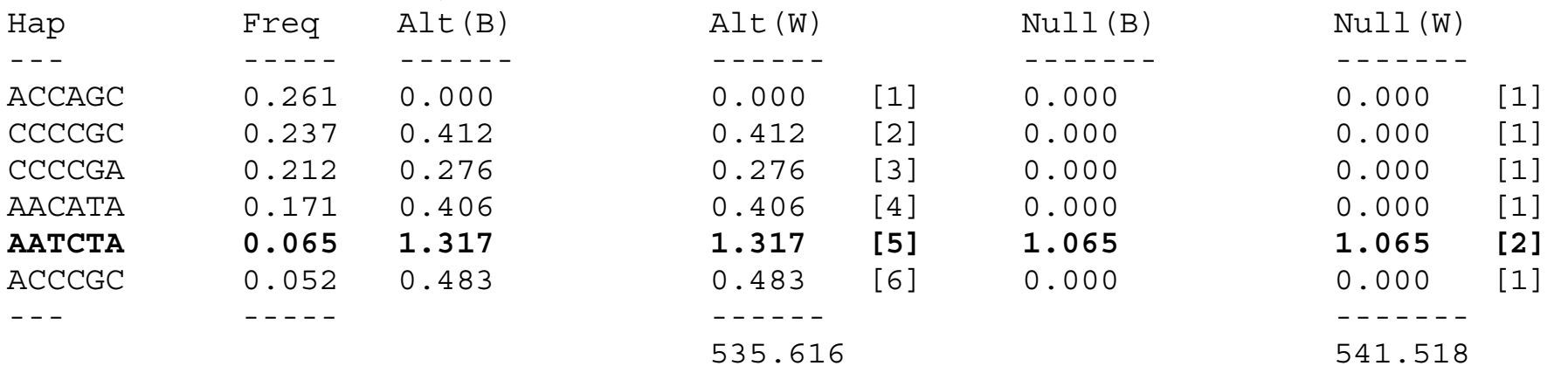

Proportion of haplotypes covered = 1.000  $LRT = 5.901$  $df = 4$  $p = 0.207$ 

# Single SNP vs "sole-variant"

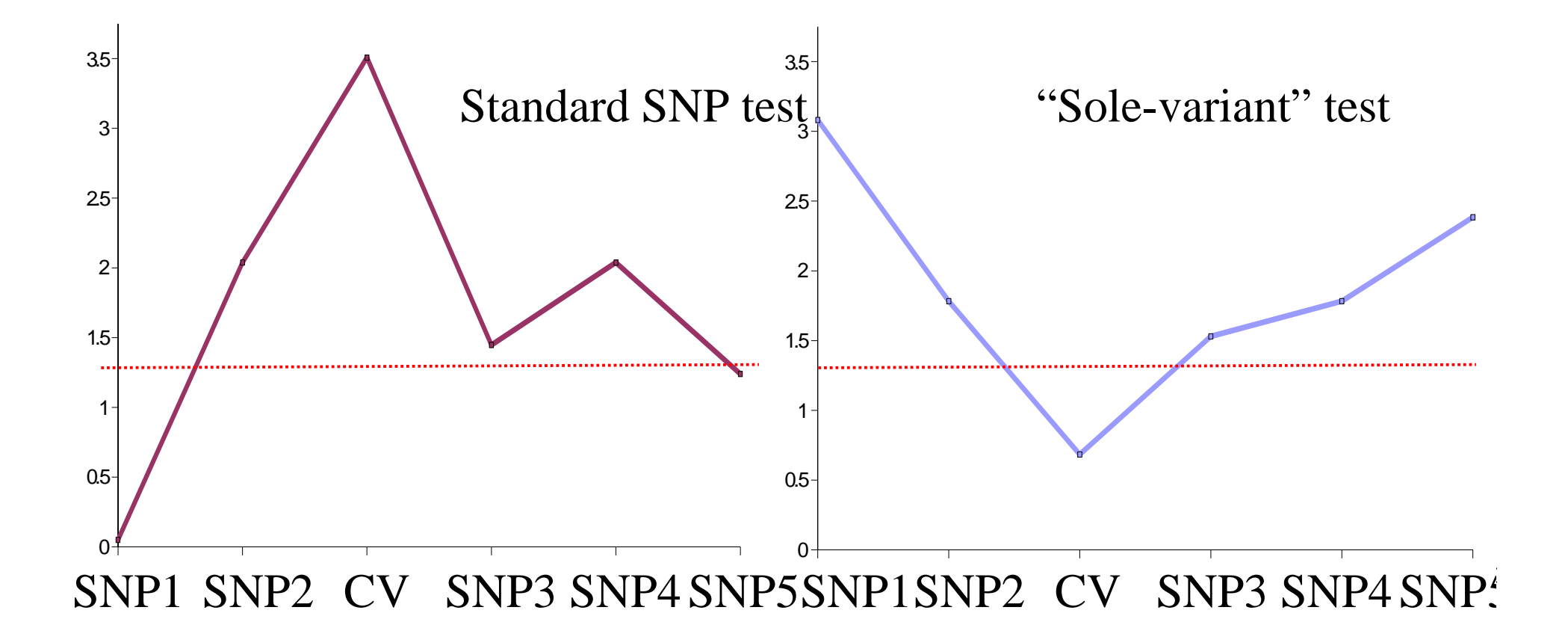